The Laplace Transform of step functions (Sect. 4.3).

- $\triangleright$  Overview and notation.
- $\blacktriangleright$  The definition of a step function.
- **Piecewise discontinuous functions.**
- $\blacktriangleright$  The Laplace Transform of discontinuous functions.

**AD A REAKEN E VAN** 

 $\blacktriangleright$  Properties of the Laplace Transform.

Overview: The Laplace Transform method can be used to solve constant coefficients differential equations with discontinuous source functions.

K ロ ▶ K @ ▶ K 할 > K 할 > 1 할 > 1 이익어

Overview: The Laplace Transform method can be used to solve constant coefficients differential equations with discontinuous source functions.

4 D > 4 P > 4 E > 4 E > E + 9 Q O

Notation: If  $\mathcal{L}[f(t)] = F(s)$ , then we denote  $\mathcal{L}^{-1}[F(s)] = f(t)$ .

Overview: The Laplace Transform method can be used to solve constant coefficients differential equations with discontinuous source functions.

Notation: If  $\mathcal{L}[f(t)] = F(s)$ , then we denote  $\mathcal{L}^{-1}[F(s)] = f(t)$ .

Remark: One can show that for a particular type of functions  $f$ , that includes all functions we work with in this Section, the notation above is well-defined.

Overview: The Laplace Transform method can be used to solve constant coefficients differential equations with discontinuous source functions.

Notation: If  $\mathcal{L}[f(t)] = F(s)$ , then we denote  $\mathcal{L}^{-1}[F(s)] = f(t)$ .

Remark: One can show that for a particular type of functions  $f$ , that includes all functions we work with in this Section, the notation above is well-defined.

#### Example

From the Laplace Transform table we know that  $\mathcal{L}\big[e^{at}\big]=\frac{1}{\sqrt{2\pi}}$  $\frac{1}{s-a}$ .

Overview: The Laplace Transform method can be used to solve constant coefficients differential equations with discontinuous source functions.

Notation: If  $\mathcal{L}[f(t)] = F(s)$ , then we denote  $\mathcal{L}^{-1}[F(s)] = f(t)$ .

Remark: One can show that for a particular type of functions  $f$ , that includes all functions we work with in this Section, the notation above is well-defined.

#### Example

From the Laplace Transform table we know that  $\mathcal{L}\big[e^{at}\big]=\frac{1}{\sqrt{2\pi}}$  $\frac{1}{s-a}$ . Then also holds that  ${\cal L}^{-1}\bigl[\frac{1}{\cdots} \bigr]$  $s - a$  $\big] = e^{at}$ .  $\triangleleft$ 

The Laplace Transform of step functions (Sect. 4.3).

- $\triangleright$  Overview and notation.
- $\blacktriangleright$  The definition of a step function.
- **Piecewise discontinuous functions.**
- $\blacktriangleright$  The Laplace Transform of discontinuous functions.

**AD A REAKEN E VAN** 

 $\blacktriangleright$  Properties of the Laplace Transform.

Definition

A function u is called a step function at  $t = 0$  iff holds

$$
u(t) = \begin{cases} 0 & \text{for } t < 0, \\ 1 & \text{for } t \geq 0. \end{cases}
$$

K ロ ▶ K @ ▶ K 할 ▶ K 할 ▶ | 할 | X 9 Q Q

Definition

A function u is called a *step function* at  $t = 0$  iff holds

$$
u(t) = \begin{cases} 0 & \text{for } t < 0, \\ 1 & \text{for } t \geq 0. \end{cases}
$$

#### Example

Graph the step function values  $u(t)$  above, and the translations  $u(t - c)$  and  $u(t + c)$  with  $c > 0$ .

**AD A REAKEN E VAN** 

Definition

A function u is called a *step function* at  $t = 0$  iff holds

$$
u(t) = \begin{cases} 0 & \text{for } t < 0, \\ 1 & \text{for } t \geq 0. \end{cases}
$$

#### Example

Graph the step function values  $u(t)$  above, and the translations  $u(t - c)$  and  $u(t + c)$  with  $c > 0$ .

**AD A REAKEN E VAN** 

Solution:

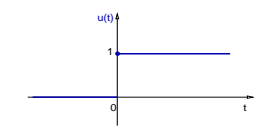

Definition

A function u is called a *step function* at  $t = 0$  iff holds

$$
u(t) = \begin{cases} 0 & \text{for } t < 0, \\ 1 & \text{for } t \geq 0. \end{cases}
$$

#### Example

Graph the step function values  $u(t)$  above, and the translations  $u(t - c)$  and  $u(t + c)$  with  $c > 0$ .

**AD A REAKEN E YOUR** 

Solution:

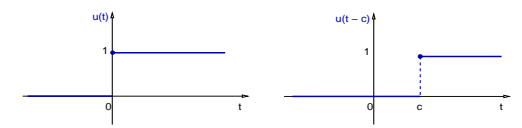

Definition

A function u is called a step function at  $t = 0$  iff holds

$$
u(t) = \begin{cases} 0 & \text{for } t < 0, \\ 1 & \text{for } t \geq 0. \end{cases}
$$

#### Example

Graph the step function values  $u(t)$  above, and the translations  $u(t - c)$  and  $u(t + c)$  with  $c > 0$ .

Solution:

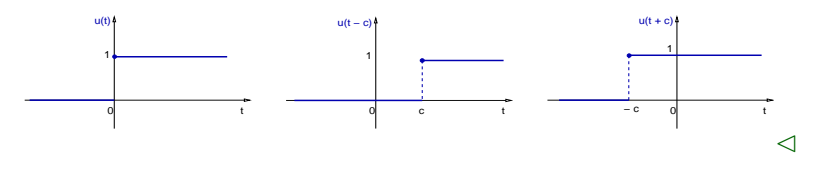

イロト イ押 トイヨト イヨト

 $\Rightarrow$ 

 $2Q$ 

Remark: Given any function values  $f(t)$  and  $c > 0$ , then  $f(t - c)$ is a right translation of f and  $f(t + c)$  is a left translation of f.

K ロ ▶ K @ ▶ K 할 > K 할 > 1 할 > 1 이익어

Remark: Given any function values  $f(t)$  and  $c > 0$ , then  $f(t - c)$ is a right translation of f and  $f(t + c)$  is a left translation of f. Fraction of a step function.<br>  $\therefore$  Given any function values  $f(t)$  and  $c > 0$ , then  $f(t - c)$ <br>
t translation of f and  $f(t + c)$  is a left translation of f.<br>
e

K ロ ▶ K @ ▶ K 할 ▶ K 할 ▶ ( 할 ) 1000

#### Example

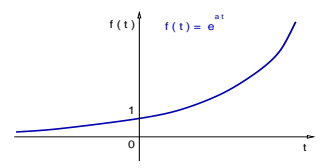

Remark: Given any function values  $f(t)$  and  $c > 0$ , then  $f(t - c)$ is a right translation of f and  $f(t + c)$  is a left translation of f.

モニ マ イ ラ マ ス ラ マ ラ メ コ メ

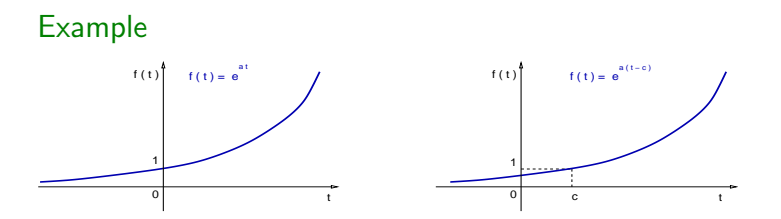

Remark: Given any function values  $f(t)$  and  $c > 0$ , then  $f(t - c)$ is a right translation of f and  $f(t + c)$  is a left translation of f.

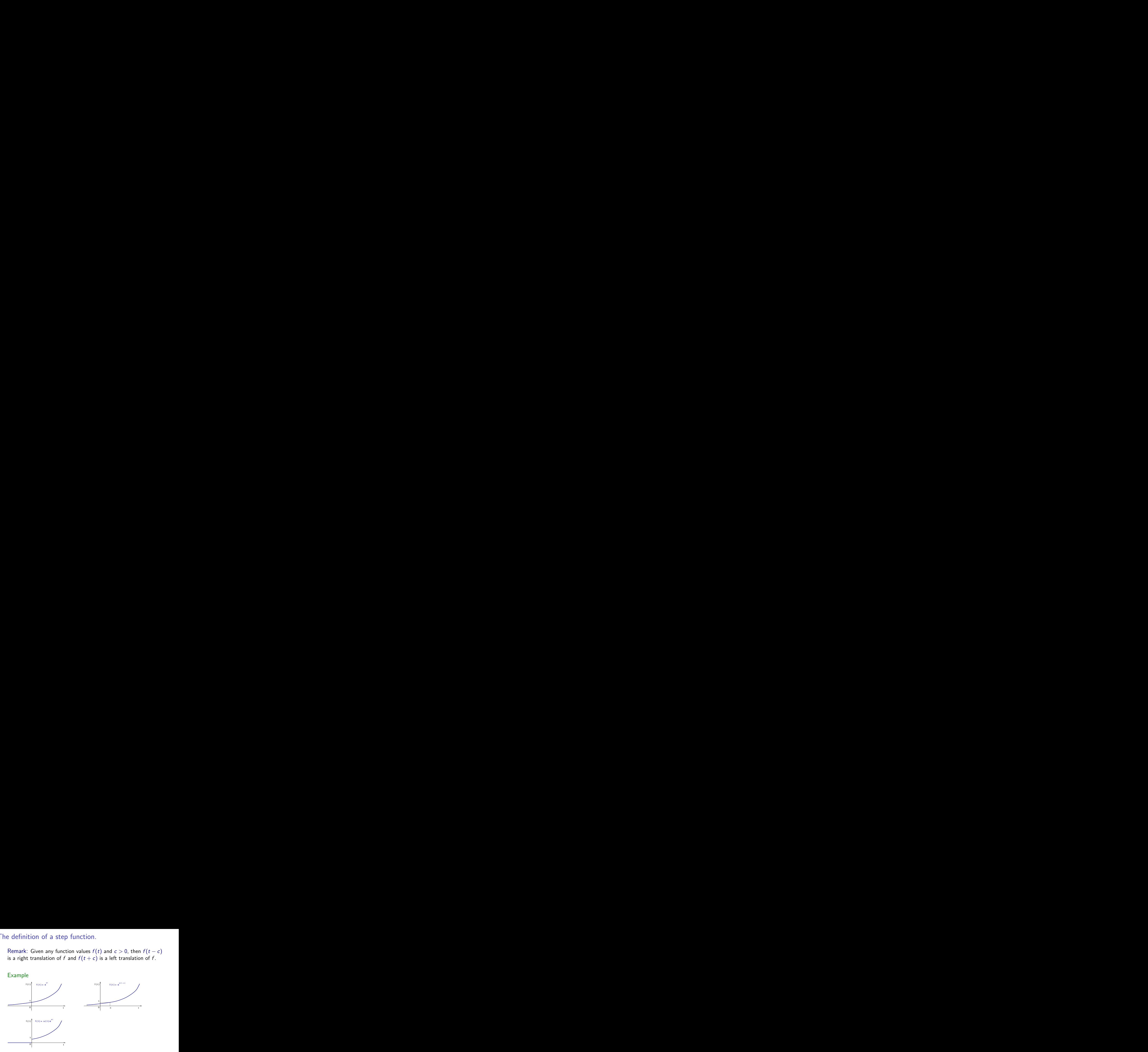

モニット イランド・ミンド (量)

Remark: Given any function values  $f(t)$  and  $c > 0$ , then  $f(t - c)$ is a right translation of f and  $f(t + c)$  is a left translation of f.

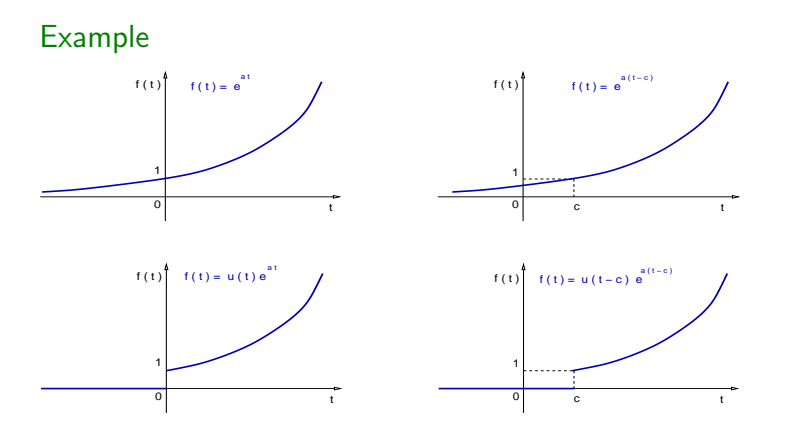

**KORK ERKER ER AGA** 

The Laplace Transform of step functions (Sect. 4.3).

- $\triangleright$  Overview and notation.
- $\blacktriangleright$  The definition of a step function.
- $\blacktriangleright$  Piecewise discontinuous functions.
- $\blacktriangleright$  The Laplace Transform of discontinuous functions.

**AD A REAKEN E YOUR** 

 $\blacktriangleright$  Properties of the Laplace Transform.

Example

Graph of the function  $b(t) = u(t - a) - u(t - b)$ , with  $0 < a < b$ .

**K ロ X - K 제공 X 제공 X 제공 및 및 X - K 이익(N)** 

Example

Graph of the function  $b(t) = u(t - a) - u(t - b)$ , with  $0 < a < b$ .

**K ロ ▶ K @ ▶ K 할 X K 할 X → 할 X → 9 Q Q ^** 

Solution: The bump function  $b$  can be graphed as follows:

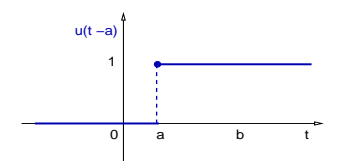

Example

Graph of the function  $b(t) = u(t - a) - u(t - b)$ , with  $0 < a < b$ .

Solution: The bump function  $b$  can be graphed as follows:

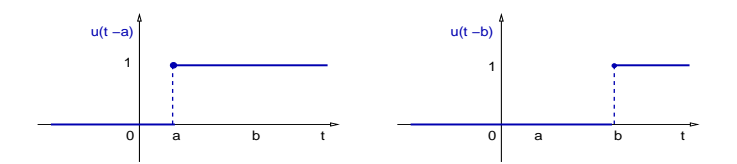

**AD A REAKEN E YOUR** 

Example

Graph of the function  $b(t) = u(t - a) - u(t - b)$ , with  $0 < a < b$ .

Solution: The bump function  $b$  can be graphed as follows:

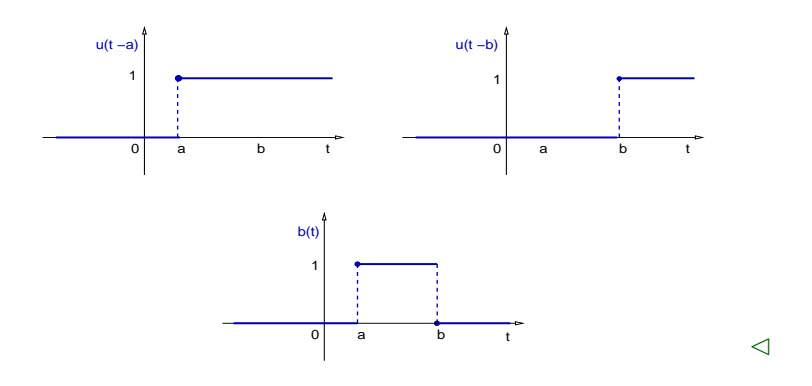

イロト イ押ト イヨト イヨト

 $\Rightarrow$ 

Example

Graph of the function  $f(t) = e^{at} [u(t-1) - u(t-2)].$ 

**K ロ X - K 제공 X 제공 X 제공 및 및 X - K 이익(N)** 

Example

Graph of the function  $f(t) = e^{at} [u(t-1) - u(t-2)].$ Solution:

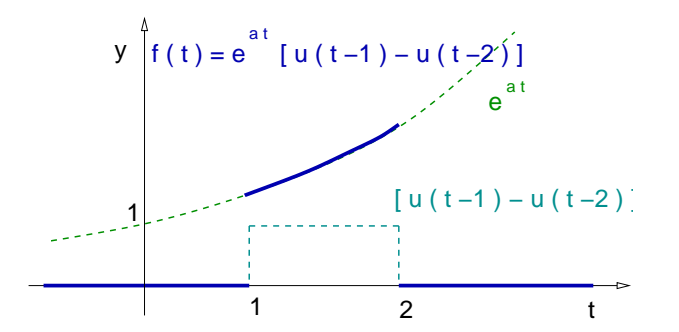

K ロ ▶ K @ ▶ K 할 ▶ K 할 ▶ ( 할 ) 1000

Example

Graph of the function  $f(t) = e^{at} [u(t-1) - u(t-2)].$ Solution:

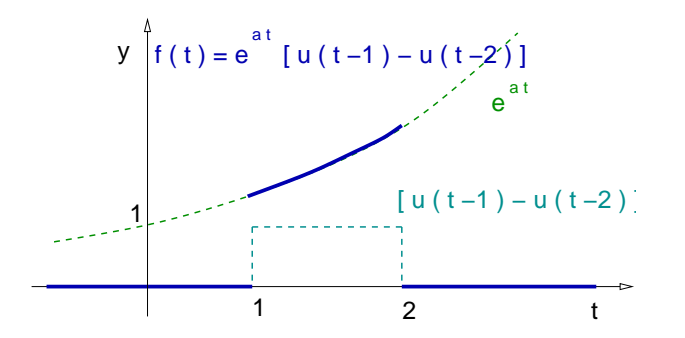

Notation: It is common in the literature to denote the function values  $u(t - c)$  as  $u_c(t)$ .

The Laplace Transform of step functions (Sect. 4.3).

- $\triangleright$  Overview and notation.
- $\blacktriangleright$  The definition of a step function.
- **Piecewise discontinuous functions.**
- $\triangleright$  The Laplace Transform of discontinuous functions.

**AD A REAKEN E YOUR** 

 $\blacktriangleright$  Properties of the Laplace Transform.

Theorem

Given any real number  $c \geq 0$ , the following equation holds,

$$
\mathcal{L}[u(t-c)] = \frac{e^{-cs}}{s}, \qquad s > 0.
$$

K ロ > K 레 > K 플 > K 플 > 『 콜 → 이익C\*

Theorem

Given any real number  $c \geq 0$ , the following equation holds,

$$
\mathcal{L}[u(t-c)] = \frac{e^{-cs}}{s}, \qquad s > 0.
$$

K ロ ▶ K @ ▶ K 할 > K 할 > 1 할 > 1 이익어

Proof:

$$
\mathcal{L}[u(t-c)] = \int_0^\infty e^{-st} u(t-c) dt
$$

Theorem

Given any real number  $c \geq 0$ , the following equation holds,

$$
\mathcal{L}[u(t-c)] = \frac{e^{-cs}}{s}, \qquad s > 0.
$$

Proof:

$$
\mathcal{L}[u(t-c)] = \int_0^\infty e^{-st} u(t-c) dt = \int_c^\infty e^{-st} dt,
$$

K ロ ▶ K @ ▶ K 할 > K 할 > 1 할 > 1 이익어

Theorem

Given any real number  $c \geq 0$ , the following equation holds,

$$
\mathcal{L}[u(t-c)] = \frac{e^{-cs}}{s}, \qquad s > 0.
$$

Proof:

$$
\mathcal{L}[u(t-c)] = \int_0^\infty e^{-st} u(t-c) dt = \int_c^\infty e^{-st} dt,
$$

K ロ ▶ K @ ▶ K 할 > K 할 > 1 할 > 1 이익어

$$
\mathcal{L}[u(t-c)] = \lim_{N \to \infty} -\frac{1}{s}(e^{-Ns} - e^{-cs})
$$

Theorem

Given any real number  $c \geq 0$ , the following equation holds,

$$
\mathcal{L}[u(t-c)] = \frac{e^{-cs}}{s}, \qquad s > 0.
$$

Proof:

$$
\mathcal{L}[u(t-c)] = \int_0^\infty e^{-st} u(t-c) dt = \int_c^\infty e^{-st} dt,
$$

$$
\mathcal{L}[u(t-c)] = \lim_{N \to \infty} -\frac{1}{s}(e^{-Ns} - e^{-cs}) = \frac{e^{-cs}}{s}, \quad s > 0.
$$

П

**AD A REAKEN E YOUR** 

We conclude that  $\mathcal{L}[u(t-c)]=\frac{e^{-c s}}{c}$  $\frac{1}{s}$ .

**K ロ X - K 제공 X 제공 X 제공 및 및 X - K 이익(N)** 

Example Compute  $\mathcal{L}[3u(t-2)].$ 

**K ロ X - K 제공 X 제공 X 제공 및 및 X - K 이익(N)** 

#### Example

Compute  $\mathcal{L}[3u(t-2)].$ 

Solution: 
$$
\mathcal{L}[3u(t-2)] = 3\mathcal{L}[u(t-2)]
$$

### Example Compute  $\mathcal{L}[3u(t-2)].$

Solution: 
$$
\mathcal{L}[3u(t-2)] = 3 \mathcal{L}[u(t-2)] = 3 \frac{e^{-2s}}{s}
$$
.

**K ロ X - K 제공 X 제공 X 제공 및 및 X - K 이익(N)** 

#### Example Compute  $\mathcal{L}[3u(t-2)].$ Solution:  $\mathcal{L}[3u(t-2)]=3\, \mathcal{L}[u(t-2)]=3\, \frac{e^{-2s}}{s}$  $\frac{1}{s}$ . We conclude:  $\mathcal{L}[3u(t-2)]=\frac{3e^{-2s}}{2}$ s .  $\triangleleft$

**AD A REAKEN E YOUR** 

.  $\triangleleft$ 

**AD A REAKEN E YOUR** 

# Example Compute  $\mathcal{L}[3u(t-2)].$ Solution:  $\mathcal{L}[3u(t-2)]=3\, \mathcal{L}[u(t-2)]=3\, \frac{e^{-2s}}{s}$  $\frac{1}{s}$ .

We conclude:  $\mathcal{L}[3u(t-2)]=\frac{3e^{-2s}}{2}$ s

#### Example

Compute  $\mathcal{L}^{-1}\big[\frac{2e^{-3s}}{2}\big]$ s i .
.  $\triangleleft$ 

**AD A REAKEN E VAN** 

## Example Compute  $\mathcal{L}[3u(t-2)].$ Solution:  $\mathcal{L}[3u(t-2)]=3\, \mathcal{L}[u(t-2)]=3\, \frac{e^{-2s}}{s}$  $\frac{1}{s}$ .

We conclude:  $\mathcal{L}[3u(t-2)]=\frac{3e^{-2s}}{2}$ s

#### Example

Compute 
$$
\mathcal{L}^{-1} \left[ \frac{2e^{-3s}}{s} \right]
$$
.  
Solution: Since  $\mathcal{L}[u(t-c)] = \frac{e^{-cs}}{s}$ ,

.  $\triangleleft$ 

**AD A REAKEN E VAN** 

## Example Compute  $\mathcal{L}[3u(t-2)]$ . Solution:  $\mathcal{L}[3u(t-2)]=3\, \mathcal{L}[u(t-2)]=3\, \frac{e^{-2s}}{s}$  $\frac{1}{s}$ .

We conclude:  $\mathcal{L}[3u(t-2)]=\frac{3e^{-2s}}{2}$ s

#### Example

Compute  $\mathcal{L}^{-1}\big[\frac{2e^{-3s}}{2}\big]$ s i .

Solution: Since  $\mathcal{L}[u(t-c)] = \frac{e^{-cs}}{c}$  $\frac{1}{s}$ , for  $c = 3$  we get  $\mathcal{L}^{-1}\left[\frac{e^{-3s}}{2}\right]$ s i

.  $\triangleleft$ 

**AD A REAKEN E VAN** 

## Example Compute  $\mathcal{L}[3u(t-2)]$ . Solution:  $\mathcal{L}[3u(t-2)]=3\, \mathcal{L}[u(t-2)]=3\, \frac{e^{-2s}}{s}$  $\frac{1}{s}$ .

We conclude:  $\mathcal{L}[3u(t-2)]=\frac{3e^{-2s}}{2}$ s

#### Example

Compute  $\mathcal{L}^{-1}\big[\frac{2e^{-3s}}{2}\big]$ s i .

Solution: Since  $\mathcal{L}[u(t-c)] = \frac{e^{-cs}}{c}$  $\frac{1}{s}$ , for  $c = 3$  we get  $\mathcal{L}^{-1}\left[\frac{e^{-3s}}{2}\right]$ s  $\big] = u(t-3).$ 

## Example Compute  $\mathcal{L}[3u(t-2)]$ . Solution:  $\mathcal{L}[3u(t-2)]=3\, \mathcal{L}[u(t-2)]=3\, \frac{e^{-2s}}{s}$  $\frac{1}{s}$ .

We conclude:  $\mathcal{L}[3u(t-2)]=\frac{3e^{-2s}}{2}$ s

#### Example

Compute  $\mathcal{L}^{-1}\big[\frac{2e^{-3s}}{2}\big]$ s i .

Solution: Since  $\mathcal{L}[u(t-c)] = \frac{e^{-cs}}{c}$  $\frac{1}{s}$ , for  $c = 3$  we get  $\mathcal{L}^{-1}\left[\frac{e^{-3s}}{2}\right]$ s  $\Big]=u(t-3)$ . Therefore,  $\mathcal{L}^{-1}\Big[\frac{2e^{-3s}}{2s}\Big]$ s  $\Big] = 2u(t-3).$  <

.  $\triangleleft$ 

The Laplace Transform of step functions (Sect. 4.3).

- $\triangleright$  Overview and notation.
- $\blacktriangleright$  The definition of a step function.
- **Piecewise discontinuous functions.**
- $\blacktriangleright$  The Laplace Transform of discontinuous functions.

**AD A REAKEN E VAN** 

 $\blacktriangleright$  Properties of the Laplace Transform.

Theorem (Translations) If  $F(s) = \mathcal{L}[f(t)]$  exists for  $s > a \ge 0$  and  $c \ge 0$ , then holds

$$
\mathcal{L}[u(t-c)f(t-c)]=e^{-cs}F(s), \qquad s>a.
$$

Furthermore,

$$
\mathcal{L}[e^{ct}f(t)]=F(s-c), \qquad s>a+c.
$$

**KORK EX KEY KEY KORA** 

Theorem (Translations) If  $F(s) = \mathcal{L}[f(t)]$  exists for  $s > a \ge 0$  and  $c \ge 0$ , then holds

$$
\mathcal{L}[u(t-c)f(t-c)]=e^{-cs}F(s), \qquad s>a.
$$

Furthermore,

$$
\mathcal{L}[e^{ct}f(t)]=F(s-c), \qquad s>a+c.
$$

**AD A REAKEN E VAN** 

Remark:

 $\blacktriangleright$   $\mathcal{L}$ [translation  $(uf)$ ] =  $(\exp)(\mathcal{L}[f])$ .

Theorem (Translations) If  $F(s) = \mathcal{L}[f(t)]$  exists for  $s > a \ge 0$  and  $c \ge 0$ , then holds

$$
\mathcal{L}[u(t-c)f(t-c)]=e^{-cs}F(s), \qquad s>a.
$$

Furthermore,

$$
\mathcal{L}[e^{ct}f(t)]=F(s-c), \qquad s>a+c.
$$

**AD A REAKEN E VAN** 

Remark:

- $\blacktriangleright$   $\mathcal{L}$ [translation  $(uf)$ ] =  $(\exp)(\mathcal{L}[f])$ .
- $\blacktriangleright \mathcal{L}[(\exp)(f)] =$  translation  $(\mathcal{L}[f]).$

Theorem (Translations) If  $F(s) = \mathcal{L}[f(t)]$  exists for  $s > a \ge 0$  and  $c \ge 0$ , then holds

$$
\mathcal{L}[u(t-c)f(t-c)]=e^{-cs}F(s), \qquad s>a.
$$

Furthermore,

$$
\mathcal{L}[e^{ct}f(t)]=F(s-c), \qquad s>a+c.
$$

**AD A REAKEN E VAN** 

Remark:

- $\blacktriangleright$   $\mathcal{L}$ [translation  $(uf)$ ] =  $(\exp)(\mathcal{L}[f])$ .
- $\blacktriangleright \mathcal{L}[(\exp)(f)] =$  translation  $(\mathcal{L}[f]).$

Equivalent notation:

$$
\triangleright \mathcal{L}[u(t-c)f(t-c)] = e^{-cs} \mathcal{L}[f(t)],
$$

Theorem (Translations) If  $F(s) = \mathcal{L}[f(t)]$  exists for  $s > a \ge 0$  and  $c \ge 0$ , then holds

$$
\mathcal{L}[u(t-c)f(t-c)]=e^{-cs}F(s), \qquad s>a.
$$

Furthermore,

$$
\mathcal{L}[e^{ct}f(t)]=F(s-c), \qquad s>a+c.
$$

**AD A REAKEN E VAN** 

Remark:

- $\blacktriangleright$   $\mathcal{L}$ [translation  $(uf)$ ] =  $(\exp)(\mathcal{L}[f])$ .
- $\blacktriangleright \mathcal{L}[(\exp)(f)] =$  translation  $(\mathcal{L}[f]).$

Equivalent notation:

$$
\triangleright \mathcal{L}[u(t-c)f(t-c)] = e^{-cs} \mathcal{L}[f(t)],
$$

$$
\blacktriangleright \mathcal{L}[e^{ct}f(t)] = \mathcal{L}[f](s-c).
$$

Example

Compute  $\mathcal{L} |u(t-2) \sin(a(t-2))|$ .

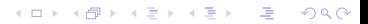

Example Compute  $\mathcal{L} |u(t-2) \sin(a(t-2))|$ . Solution:  $\mathcal{L}[\sin(at)] = \frac{a}{s^2 + a^2}$ 

K □ ▶ K @ ▶ K 할 X K 할 X ( 할 ) 10 Q Q Q

Example Compute  $\mathcal{L} |u(t-2) \sin(a(t-2))|$ . Solution:  $\mathcal{L}[\sin(at)] = \frac{a}{s^2 + a^2}$ ,  $\mathcal{L}[u(t-c)f(t-c)] = e^{-cs} \mathcal{L}[f(t)]$ .

4 D > 4 P > 4 E > 4 E > E + 9 Q O

Example Compute  $\mathcal{L} |u(t-2) \sin(a(t-2))|$ . Solution:  $\mathcal{L}[\sin(at)] = \frac{a}{s^2 + a^2}$ ,  $\mathcal{L}[u(t-c)f(t-c)] = e^{-cs} \mathcal{L}[f(t)]$ .

**AD A REAKEN E VAN** 

$$
\mathcal{L}\big[u(t-2)\sin(a(t-2))\big] = e^{-2s}\,\mathcal{L}[\sin(at)]
$$

Example Compute  $\mathcal{L} |u(t-2) \sin(a(t-2))|$ . Solution:  $\mathcal{L}[\sin(at)] = \frac{a}{s^2 + a^2}$ ,  $\mathcal{L}[u(t-c)f(t-c)] = e^{-cs} \mathcal{L}[f(t)]$ .  $\mathcal{L}[u(t-2) \sin(a(t-2))] = e^{-2s} \mathcal{L}[\sin(at)] = e^{-2s} \frac{a}{c^2}$  $\frac{1}{s^2 + a^2}$ .

Example Compute  $\mathcal{L} |u(t-2) \sin(a(t-2))|$ . Solution:  $\mathcal{L}[\sin(at)] = \frac{a}{s^2 + a^2}$ ,  $\mathcal{L}[u(t-c)f(t-c)] = e^{-cs} \mathcal{L}[f(t)]$ .  $\mathcal{L}[u(t-2) \sin(a(t-2))] = e^{-2s} \mathcal{L}[\sin(at)] = e^{-2s} \frac{a}{c^2}$  $\frac{1}{s^2 + a^2}$ . We conclude:  $\mathcal{L}[u(t-2) \sin(a(t-2))] = e^{-2s} \frac{a}{a(t-2)}$  $s^2 + a^2$  $\triangleleft$ 

# Example Compute  $\mathcal{L} |u(t-2) \sin(a(t-2))|$ . Solution:  $\mathcal{L}[\sin(at)] = \frac{a}{s^2 + a^2}$ ,  $\mathcal{L}[u(t-c)f(t-c)] = e^{-cs} \mathcal{L}[f(t)]$ .  $\mathcal{L}[u(t-2) \sin(a(t-2))] = e^{-2s} \mathcal{L}[\sin(at)] = e^{-2s} \frac{a}{c^2}$  $\frac{1}{s^2 + a^2}$ . We conclude:  $\mathcal{L}[u(t-2) \sin(a(t-2))] = e^{-2s} \frac{a}{a(t-2)}$  $s^2 + a^2$  $\triangleleft$ Example

4 0 > 4 4 + 4 3 + 4 3 + 5 + 9 4 0 +

Compute  $\mathcal{L}[e^{3t} \sin(at)].$ 

# Example Compute  $\mathcal{L} |u(t-2) \sin(a(t-2))|$ . Solution:  $\mathcal{L}[\sin(at)] = \frac{a}{s^2 + a^2}$ ,  $\mathcal{L}[u(t-c)f(t-c)] = e^{-cs} \mathcal{L}[f(t)]$ .  $\mathcal{L}[u(t-2) \sin(a(t-2))] = e^{-2s} \mathcal{L}[\sin(at)] = e^{-2s} \frac{a}{c^2}$  $\frac{1}{s^2 + a^2}$ . We conclude:  $\mathcal{L}[u(t-2) \sin(a(t-2))] = e^{-2s} \frac{a}{a(t-2)}$  $s^2 + a^2$  $\triangleleft$ Example Compute  $\mathcal{L}[e^{3t} \sin(at)].$ Solution: Recall:  $\mathcal{L}[e^{ct}f(t)] = \mathcal{L}[f](s-c)$ ,

# Example Compute  $\mathcal{L} |u(t-2) \sin(a(t-2))|$ . Solution:  $\mathcal{L}[\sin(at)] = \frac{a}{s^2 + a^2}$ ,  $\mathcal{L}[u(t-c)f(t-c)] = e^{-cs} \mathcal{L}[f(t)]$ .  $\mathcal{L}[u(t-2) \sin(a(t-2))] = e^{-2s} \mathcal{L}[\sin(at)] = e^{-2s} \frac{a}{c^2}$  $\frac{1}{s^2 + a^2}$ . We conclude:  $\mathcal{L}[u(t-2) \sin(a(t-2))] = e^{-2s} \frac{a}{a(t-2)}$  $s^2 + a^2$  $\triangleleft$ Example Compute  $\mathcal{L}[e^{3t} \sin(at)].$ Solution: Recall:  $\mathcal{L}[e^{ct}f(t)] = \mathcal{L}[f](s-c)$ ,  $\mathcal{L}[\sin(at)] = \frac{a}{s^2 + a^2}$ .

# Example Compute  $\mathcal{L} |u(t-2) \sin(a(t-2))|$ . Solution:  $\mathcal{L}[\sin(at)] = \frac{a}{s^2 + a^2}$ ,  $\mathcal{L}[u(t-c)f(t-c)] = e^{-cs} \mathcal{L}[f(t)]$ .  $\mathcal{L}[u(t-2) \sin(a(t-2))] = e^{-2s} \mathcal{L}[\sin(at)] = e^{-2s} \frac{a}{c^2}$  $\frac{1}{s^2 + a^2}$ . We conclude:  $\mathcal{L}[u(t-2) \sin(a(t-2))] = e^{-2s} \frac{a}{a(t-2)}$  $s^2 + a^2$  $\triangleleft$ Example Compute  $\mathcal{L}[e^{3t} \sin(at)].$ Solution: Recall:  $\mathcal{L}[e^{ct}f(t)] = \mathcal{L}[f](s-c)$ ,  $\mathcal{L}[\sin(at)] = \frac{a}{s^2 + a^2}$ . We conclude:  $\mathcal{L}[e^{3t} \sin(at)] = \frac{a}{(a-2)}$  $\frac{a}{(s-3)^2+a^2}$ , with s > 3. △

Example

Find the Laplace transform of  $f(t) = \begin{cases} 0, & t < 1, t > 1, \end{cases}$  $(t^2-2t+2), t \ge 1.$ 

Example

Find the Laplace transform of 
$$
f(t) = \begin{cases} 0, & t < 1, \\ (t^2 - 2t + 2), & t \ge 1. \end{cases}
$$

K ロ ▶ K @ ▶ K 할 ▶ K 할 ▶ | 할 | X 9 Q Q

Solution: Using step function notation,

Example

Find the Laplace transform of  $f(t) = \begin{cases} 0, & t < 1, t > 1, \end{cases}$  $(t^2-2t+2), t \ge 1.$ 

Solution: Using step function notation,

$$
f(t) = u(t-1)(t^2 - 2t + 2).
$$

**K ロ ▶ K @ ▶ K 할 X K 할 X → 할 X → 9 Q Q ^** 

Example

Find the Laplace transform of 
$$
f(t) = \begin{cases} 0, & t < 1, \\ (t^2 - 2t + 2), & t \ge 1. \end{cases}
$$

Solution: Using step function notation,

$$
f(t) = u(t-1)(t^2 - 2t + 2).
$$

K □ ▶ K @ ▶ K 할 X K 할 X ( 할 ) 10 Q Q Q

Completing the square we obtain,

$$
t^2 - 2t + 2 = (t^2 - 2t + 1) - 1 + 2
$$

Example

Find the Laplace transform of 
$$
f(t) = \begin{cases} 0, & t < 1, \\ (t^2 - 2t + 2), & t \ge 1. \end{cases}
$$

Solution: Using step function notation,

$$
f(t) = u(t-1)(t^2 - 2t + 2).
$$

Completing the square we obtain,

$$
t^2-2t+2=(t^2-2t+1)-1+2=(t-1)^2+1.
$$

K □ ▶ K @ ▶ K 할 X K 할 X ( 할 ) 10 Q Q Q

Example

Find the Laplace transform of 
$$
f(t) = \begin{cases} 0, & t < 1, \\ (t^2 - 2t + 2), & t \ge 1. \end{cases}
$$

Solution: Using step function notation,

$$
f(t) = u(t-1)(t^2 - 2t + 2).
$$

Completing the square we obtain,

$$
t^2-2t+2=(t^2-2t+1)-1+2=(t-1)^2+1.
$$

**AD A REAKEN E YOUR** 

This is a parabola  $t^2$  translated to the right by 1 and up by one.

Example

\n- properties of the Laplace Transform.
\n- Example\n
	\n- Find the Laplace transform of 
	$$
	f(t) = \begin{cases} 0, & t < 1, \\ (t^2 - 2t + 2), & t \geq 1. \end{cases}
	$$
	\n\n
\n- Solution: Using step function notation,\n 
$$
f(t) = u(t - 1)(t^2 - 2t + 2).
$$
\n
\n- Completing the square we obtain,\n 
$$
t^2 - 2t + 2 = (t^2 - 2t + 1) - 1 + 2 = (t - 1)^2 + 1.
$$
\n
\n- This is a parabola  $t^2$  translated to the right by 1 and up by one. Because of the step function, this is a discontinuous function at  $t = 1$ .
\n

Solution: Using step function notation,

$$
f(t) = u(t-1)(t^2 - 2t + 2).
$$

Completing the square we obtain,

$$
t^2-2t+2=(t^2-2t+1)-1+2=(t-1)^2+1.
$$

**AD A REAKEN E YOUR** 

This is a parabola  $t^2$  translated to the right by 1 and up by one. Because of the step function, this is a discontinuous

Example

Find the Laplace transform of 
$$
f(t) = \begin{cases} 0, & t < 1, \\ (t^2 - 2t + 2), & t \ge 1. \end{cases}
$$

Solution: Using step function notation,

$$
f(t) = u(t-1)(t^2 - 2t + 2).
$$

Completing the square we obtain,

$$
t^2-2t+2=(t^2-2t+1)-1+2=(t-1)^2+1.
$$

This is a parabola  $t^2$  translated to the right by 1 and up by one. Because of the step function, this is a discontinuous<br>function at  $t = 1$ .

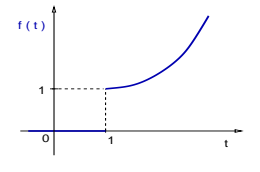

イロト イ押 トイヨト イヨト

 $2990$ 

 $\equiv$ 

#### Example

Find the Laplace transform of  $f(t) = \begin{cases} 0, & t < 1, t > 1, \end{cases}$  $(t^2-2t+2), t \ge 1.$ 

K ロ ▶ K @ ▶ K 할 > K 할 > 1 할 > 1 이익어

Solution: Recall:  $f(t) = u(t-1) [(t-1)^2 + 1].$ 

### Example

Find the Laplace transform of  $f(t) = \begin{cases} 0, & t < 1, t > 1, \end{cases}$  $(t^2-2t+2), t \ge 1.$ 

Solution: Recall:  $f(t) = u(t-1) [(t-1)^2 + 1].$ 

This is equivalent to

$$
f(t) = u(t-1)(t-1)^{2} + u(t-1).
$$

**K ロ ▶ K @ ▶ K 할 X K 할 X → 할 X → 9 Q Q ^** 

### Example

Find the Laplace transform of  $f(t) = \begin{cases} 0, & t < 1, t > 1, \end{cases}$  $(t^2-2t+2), t \ge 1.$ 

Solution: Recall:  $f(t) = u(t-1) [(t-1)^2 + 1].$ 

This is equivalent to

$$
f(t) = u(t-1)(t-1)^2 + u(t-1).
$$

**AD A REAKEN E YOUR** 

Since  $\mathcal{L}[t^2] = 2/s^3$ ,

### Example

Find the Laplace transform of  $f(t) = \begin{cases} 0, & t < 1, t > 1, \end{cases}$  $(t^2-2t+2), t \ge 1.$ 

Solution: Recall:  $f(t) = u(t-1) [(t-1)^2 + 1].$ 

This is equivalent to

$$
f(t) = u(t-1)(t-1)^2 + u(t-1).
$$

**AD A REAKEN E YOUR** 

Since  $\mathcal{L}[t^2] = 2/s^3$ , and  $\mathcal{L}[u(t-c)g(t-c)] = e^{-cs} \mathcal{L}[g(t)]$ ,

### Example

Find the Laplace transform of  $f(t) = \begin{cases} 0, & t < 1, t > 1, \end{cases}$  $(t^2-2t+2), t \ge 1.$ 

Solution: Recall:  $f(t) = u(t-1) [(t-1)^2 + 1].$ 

This is equivalent to

$$
f(t) = u(t-1)(t-1)^2 + u(t-1).
$$

Since  $\mathcal{L}[t^2]=2/s^3$ , and  $\mathcal{L}[u(t-c)g(t-c)]=e^{-cs}\,\mathcal{L}[g(t)]$ , then

**AD A REAKEN E YOUR** 

 $\mathcal{L}[f(t)] = \mathcal{L}[u(t-1)(t-1)^{2}] + \mathcal{L}[u(t-1)]$ 

#### Example

Find the Laplace transform of  $f(t) = \begin{cases} 0, & t < 1, t > 1, \end{cases}$  $(t^2-2t+2), t \ge 1.$ 

Solution: Recall:  $f(t) = u(t-1) [(t-1)^2 + 1].$ 

This is equivalent to

$$
f(t) = u(t-1)(t-1)^2 + u(t-1).
$$

Since  $\mathcal{L}[t^2]=2/s^3$ , and  $\mathcal{L}[u(t-c)g(t-c)]=e^{-cs}\,\mathcal{L}[g(t)]$ , then

$$
\mathcal{L}[f(t)] = \mathcal{L}[u(t-1)(t-1)^2] + \mathcal{L}[u(t-1)] = e^{-s}\frac{2}{s^3} + e^{-s}\frac{1}{s}.
$$

**AD A REAKEN E YOUR** 

### Example

Find the Laplace transform of  $f(t) = \begin{cases} 0, & t < 1, t > 1, \end{cases}$  $(t^2-2t+2), t \ge 1.$ 

Solution: Recall:  $f(t) = u(t-1) [(t-1)^2 + 1].$ 

This is equivalent to

$$
f(t) = u(t-1)(t-1)^2 + u(t-1).
$$

Since  $\mathcal{L}[t^2]=2/s^3$ , and  $\mathcal{L}[u(t-c)g(t-c)]=e^{-cs}\,\mathcal{L}[g(t)]$ , then

$$
\mathcal{L}[f(t)] = \mathcal{L}[u(t-1)(t-1)^2] + \mathcal{L}[u(t-1)] = e^{-s}\frac{2}{s^3} + e^{-s}\frac{1}{s}.
$$

We conclude:  $\mathcal{L}[f(t)] = \frac{e^{-s}}{2}$  $\frac{z}{s^3}(2+s^2)$ .  $\triangleleft$ 

**AD A REAKEN E YOUR** 

Remark: The inverse of the formulas in the Theorem above are:

 $\mathcal{L}^{-1}[e^{-cs} F(s)] = u(t - c) f(t - c),$
Remark: The inverse of the formulas in the Theorem above are:

$$
\mathcal{L}^{-1}\big[e^{-cs}\,F(s)\big]=u(t-c)\,f(t-c),
$$

 $\mathcal{L}^{-1}[F(s-c)] = e^{ct}f(t).$ 

**K ロ ▶ K @ ▶ K 할 X K 할 X 및 할 X 9 Q @** 

Remark: The inverse of the formulas in the Theorem above are:

$$
\mathcal{L}^{-1}\big[e^{-cs}\,F(s)\big]=u(t-c)\,f(t-c),
$$

 $\mathcal{L}^{-1}[F(s-c)] = e^{ct}f(t).$ 

K ロ ▶ K @ ▶ K 할 ▶ K 할 ▶ | 할 | X 9 Q Q

#### Example

Find 
$$
\mathcal{L}^{-1} \left[ \frac{e^{-4s}}{s^2 + 9} \right]
$$
.

Remark: The inverse of the formulas in the Theorem above are:

$$
\mathcal{L}^{-1}[e^{-cs} F(s)] = u(t-c) f(t-c),
$$
  

$$
\mathcal{L}^{-1}[F(s-c)] = e^{ct} f(t).
$$

**K ロ ▶ K @ ▶ K 할 X K 할 X → 할 X → 9 Q Q ^** 

#### Example

Find  $\mathcal{L}^{-1} \left[ \frac{e^{-4s}}{2} \right]$  $s^2+9$ i . Solution:  $\mathcal{L}^{-1}\left[\frac{e^{-4s}}{2}\right]$  $s^2 + 9$  $\Big] = \frac{1}{2}$  $\frac{1}{3}\mathcal{L}^{-1}\Big[e^{-4s}\frac{3}{s^2+1}\Big]$  $s^2+9$ i .

Remark: The inverse of the formulas in the Theorem above are:

$$
\mathcal{L}^{-1}[e^{-cs} F(s)] = u(t-c) f(t-c),
$$
  

$$
\mathcal{L}^{-1}[F(s-c)] = e^{ct} f(t).
$$

#### Example

Find  $\mathcal{L}^{-1} \left[ \frac{e^{-4s}}{2} \right]$  $s^2+9$ i . Solution:  $\mathcal{L}^{-1}\left[\frac{e^{-4s}}{2}\right]$  $s^2 + 9$  $\Big] = \frac{1}{2}$  $\frac{1}{3}\mathcal{L}^{-1}\Big[e^{-4s}\frac{3}{s^2+1}\Big]$  $s^2+9$ i . Recall:  $\mathcal{L}^{-1}\left[\frac{a}{a^2}\right]$  $\left[\frac{a}{s^2+a^2}\right] = \sin(at).$ 

Remark: The inverse of the formulas in the Theorem above are:

$$
\mathcal{L}^{-1}[e^{-cs} F(s)] = u(t-c) f(t-c),
$$
  

$$
\mathcal{L}^{-1}[F(s-c)] = e^{ct} f(t).
$$

#### Example

Find  $\mathcal{L}^{-1} \left[ \frac{e^{-4s}}{2} \right]$  $s^2+9$ i .

Solution:  $\mathcal{L}^{-1}\left[\frac{e^{-4s}}{2}\right]$  $s^2 + 9$  $\Big] = \frac{1}{2}$  $\frac{1}{3}\mathcal{L}^{-1}\Big[e^{-4s}\frac{3}{s^2+1}\Big]$  $s^2+9$ i . Recall:  $\mathcal{L}^{-1}\left[\frac{a}{a^2}\right]$  $\left[\frac{a}{s^2 + a^2}\right] = \sin(at)$ . Then, we conclude that  $\mathcal{L}^{-1}\left[\frac{e^{-4s}}{2}\right]$  $s^2 + 9$  $\Big] = \frac{1}{2}$  $\frac{1}{3} u(t-4) \sin(3(t-4))$ .  $\triangleleft$ 

**A DIA K F A E A E A SA K H A K DA K** 

Example  
Find 
$$
\mathcal{L}^{-1} \left[ \frac{(s-2)}{(s-2)^2 + 9} \right]
$$
.

Example  
\nFind 
$$
\mathcal{L}^{-1} \Big[ \frac{(s-2)}{(s-2)^2 + 9} \Big]
$$
.  
\nSolution:  $\mathcal{L}^{-1} \Big[ \frac{s}{s^2 + a^2} \Big] = \cos(at)$ ,

Example  
\nFind 
$$
\mathcal{L}^{-1} \Big[ \frac{(s-2)}{(s-2)^2 + 9} \Big]
$$
.  
\nSolution:  $\mathcal{L}^{-1} \Big[ \frac{s}{s^2 + a^2} \Big] = \cos(at), \mathcal{L}^{-1} \big[ F(s - c) \big] = e^{ct} f(t)$ .

Example

\nFind 
$$
\mathcal{L}^{-1}\left[\frac{(s-2)}{(s-2)^2+9}\right]
$$
.

\nSolution:  $\mathcal{L}^{-1}\left[\frac{s}{s^2+a^2}\right] = \cos(at), \mathcal{L}^{-1}\left[F(s-c)\right] = e^{ct} f(t).$ 

\nWe conclude:  $\mathcal{L}^{-1}\left[\frac{(s-2)}{(s-2)^2+9}\right] = e^{2t} \cos(3t).$ 

Example

\nFind 
$$
\mathcal{L}^{-1}\left[\frac{(s-2)}{(s-2)^2+9}\right]
$$
.

\nSolution:  $\mathcal{L}^{-1}\left[\frac{s}{s^2+a^2}\right] = \cos(at), \mathcal{L}^{-1}\left[F(s-c)\right] = e^{ct} f(t).$ 

\nWe conclude:  $\mathcal{L}^{-1}\left[\frac{(s-2)}{(s-2)^2+9}\right] = e^{2t} \cos(3t).$ 

K ロ ▶ K @ ▶ K 할 ▶ K 할 ▶ | 할 | X 9 Q Q

#### Example

Find 
$$
\mathcal{L}^{-1} \left[ \frac{2e^{-3s}}{s^2 - 4} \right].
$$

Example

\nFind 
$$
\mathcal{L}^{-1}\left[\frac{(s-2)}{(s-2)^2+9}\right]
$$
.

\nSolution:  $\mathcal{L}^{-1}\left[\frac{s}{s^2+a^2}\right] = \cos(at), \mathcal{L}^{-1}\left[F(s-c)\right] = e^{ct} f(t).$ 

\nWe conclude:  $\mathcal{L}^{-1}\left[\frac{(s-2)}{(s-2)^2+9}\right] = e^{2t} \cos(3t).$ 

**K ロ ▶ K @ ▶ K 할 X K 할 X 및 할 X 9 Q @** 

#### Example

Find 
$$
\mathcal{L}^{-1} \left[ \frac{2e^{-3s}}{s^2 - 4} \right].
$$

Solution: Recall:  $\mathcal{L}^{-1}\left[\frac{a}{2}\right]$  $\left[\frac{a}{s^2-a^2}\right] = \sinh(at)$ 

Example

\nFind 
$$
\mathcal{L}^{-1}\left[\frac{(s-2)}{(s-2)^2+9}\right]
$$
.

\nSolution:  $\mathcal{L}^{-1}\left[\frac{s}{s^2+a^2}\right] = \cos(at), \mathcal{L}^{-1}\left[F(s-c)\right] = e^{ct} f(t).$ 

\nWe conclude:  $\mathcal{L}^{-1}\left[\frac{(s-2)}{(s-2)^2+9}\right] = e^{2t} \cos(3t).$ 

**K ロ ▶ K @ ▶ K 할 X K 할 X → 할 X → 9 Q Q ^** 

#### Example

Find 
$$
\mathcal{L}^{-1} \left[ \frac{2e^{-3s}}{s^2 - 4} \right].
$$

Solution: Recall:  $\mathcal{L}^{-1}\left[\frac{a}{2}\right]$  $\left[\frac{a}{s^2-a^2}\right] = \sinh(at)$ and  $\mathcal{L}^{-1}\big[e^{-cs}\,F(s)\big] = u(t-c)\,f(t-c).$ 

Example  
Find 
$$
\mathcal{L}^{-1} \left[ \frac{2e^{-3s}}{s^2 - 4} \right]
$$
.

Solution: Recall:

$$
\mathcal{L}^{-1}\Big[\frac{a}{s^2-a^2}\Big]=\sinh(at), \quad \mathcal{L}^{-1}\big[e^{-cs} F(s)\big]=u(t-c) f(t-c).
$$

Example  
Find 
$$
\mathcal{L}^{-1} \left[ \frac{2e^{-3s}}{s^2 - 4} \right]
$$
.

Solution: Recall:

$$
\mathcal{L}^{-1}\Big[\frac{a}{s^2-a^2}\Big]=\sinh(at), \quad \mathcal{L}^{-1}\big[e^{-cs} F(s)\big]=u(t-c) f(t-c).
$$

$$
\mathcal{L}^{-1}\Big[\frac{2e^{-3s}}{s^2-4}\Big] = \mathcal{L}^{-1}\Big[e^{-3s}\frac{2}{s^2-4}\Big].
$$

K ロ ▶ K @ ▶ K 할 ▶ K 할 ▶ | 할 | X 9 Q Q

Example  
Find 
$$
\mathcal{L}^{-1} \left[ \frac{2e^{-3s}}{s^2 - 4} \right]
$$
.

Solution: Recall:

$$
\mathcal{L}^{-1}\Big[\frac{a}{s^2-a^2}\Big]=\sinh(at), \quad \mathcal{L}^{-1}\big[e^{-cs}F(s)\big]=u(t-c)f(t-c).
$$

$$
\mathcal{L}^{-1}\Big[\frac{2e^{-3s}}{s^2-4}\Big] = \mathcal{L}^{-1}\Big[e^{-3s}\frac{2}{s^2-4}\Big].
$$

We conclude:  $\mathcal{L}^{-1}\left[\frac{2e^{-3s}}{2}\right]$  $s^2 - 4$  $= u(t-3) \sinh(2(t-3))$  $\sim$ 

K □ ▶ K @ ▶ K 할 X K 할 X ( 할 ) 10 Q Q Q

Example Find  $\mathcal{L}^{-1} \left[ \frac{e^{-2s}}{2} \right]$  $s^2 + s - 2$ i .

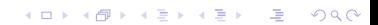

Example

Find 
$$
\mathcal{L}^{-1}\Big[\frac{e^{-2s}}{s^2+s-2}\Big].
$$

Solution: Find the roots of the denominator:

$$
s_{\pm}=\frac{1}{2}\bigl[-1\pm\sqrt{1+8}\bigr]
$$

K ロ ▶ K @ ▶ K 할 ▶ K 할 ▶ | 할 | X 9 Q Q

 $\sim$ 

Example

Find 
$$
\mathcal{L}^{-1} \left[ \frac{e^{-2s}}{s^2 + s - 2} \right]
$$
.

Solution: Find the roots of the denominator:

$$
s_{\pm} = \frac{1}{2} \begin{bmatrix} -1 \pm \sqrt{1+8} \end{bmatrix} \Rightarrow \begin{cases} s_{+} = 1, \\ s_{-} = -2. \end{cases}
$$

K ロ ▶ K @ ▶ K 할 ▶ K 할 ▶ | 할 | X 9 Q Q

Example Find  $\mathcal{L}^{-1} \left[ \frac{e^{-2s}}{2} \right]$  $s^2 + s - 2$ 

Solution: Find the roots of the denominator:

i .

$$
s_{\pm} = \frac{1}{2} \begin{bmatrix} -1 \pm \sqrt{1+8} \end{bmatrix} \Rightarrow \begin{cases} s_{+} = 1, \\ s_{-} = -2. \end{cases}
$$

K ロ ▶ K @ ▶ K 할 > K 할 > 1 할 > 1 이익어

Therefore,  $s^2 + s - 2 = (s - 1)(s + 2)$ .

Example Find  $\mathcal{L}^{-1} \left[ \frac{e^{-2s}}{2} \right]$  $s^2 + s - 2$ 

Solution: Find the roots of the denominator:

i .

$$
s_{\pm} = \frac{1}{2} \begin{bmatrix} -1 \pm \sqrt{1+8} \end{bmatrix} \Rightarrow \begin{cases} s_{+} = 1, \\ s_{-} = -2. \end{cases}
$$

**K ロ ▶ K @ ▶ K 할 X K 할 X → 할 X → 9 Q Q ^** 

Therefore,  $s^2 + s - 2 = (s - 1)(s + 2)$ .

Use partial fractions to simplify the rational function:

$$
\frac{1}{s^2+s-2}=\frac{1}{(s-1)\left(s+2\right)}
$$

Example Find  $\mathcal{L}^{-1} \left[ \frac{e^{-2s}}{2} \right]$  $s^2 + s - 2$ 

Solution: Find the roots of the denominator:

i .

$$
s_{\pm} = \frac{1}{2} \begin{bmatrix} -1 \pm \sqrt{1+8} \end{bmatrix} \Rightarrow \begin{cases} s_{+} = 1, \\ s_{-} = -2. \end{cases}
$$

Therefore,  $s^2 + s - 2 = (s - 1)(s + 2)$ .

Use partial fractions to simplify the rational function:

$$
\frac{1}{s^2+s-2}=\frac{1}{(s-1)\left(s+2\right)}=\frac{a}{(s-1)}+\frac{b}{(s+2)},
$$

**K ロ ▶ K @ ▶ K 할 X K 할 X → 할 X → 9 Q Q ^** 

Example Find  $\mathcal{L}^{-1} \left[ \frac{e^{-2s}}{2} \right]$  $s^2 + s - 2$ 

Solution: Find the roots of the denominator:

i .

$$
s_{\pm} = \frac{1}{2} \begin{bmatrix} -1 \pm \sqrt{1+8} \end{bmatrix} \Rightarrow \begin{cases} s_{+} = 1, \\ s_{-} = -2. \end{cases}
$$

Therefore,  $s^2 + s - 2 = (s - 1)(s + 2)$ .

Use partial fractions to simplify the rational function:

$$
\frac{1}{s^2+s-2}=\frac{1}{(s-1)(s+2)}=\frac{a}{(s-1)}+\frac{b}{(s+2)},
$$
  

$$
\frac{1}{s^2+s-2}=a(s+2)+b(s-1)
$$

**K ロ ▶ K @ ▶ K 할 X K 할 X → 할 X → 9 Q Q ^** 

Example Find  $\mathcal{L}^{-1} \left[ \frac{e^{-2s}}{2} \right]$ 

$$
\mathcal{L}^{-1}\left[\frac{e^{-\epsilon}}{s^2+s-2}\right].
$$

Solution: Find the roots of the denominator:

$$
s_{\pm} = \frac{1}{2} \begin{bmatrix} -1 \pm \sqrt{1+8} \end{bmatrix} \Rightarrow \begin{cases} s_{+} = 1, \\ s_{-} = -2. \end{cases}
$$

Therefore,  $s^2 + s - 2 = (s - 1)(s + 2)$ .

Use partial fractions to simplify the rational function:

$$
\frac{1}{s^2+s-2}=\frac{1}{(s-1)(s+2)}=\frac{a}{(s-1)}+\frac{b}{(s+2)},
$$
  

$$
\frac{1}{s^2+s-2}=a(s+2)+b(s-1)=\frac{(a+b)s+(2a-b)}{(s-1)(s+2)}.
$$

K □ ▶ K @ ▶ K 할 X K 할 X ( 할 ) 10 Q Q Q

Example Find  $\mathcal{L}^{-1} \left[ \frac{e^{-2s}}{2} \right]$  $s^2 + s - 2$ i .  $\textsf{Solution: Recall:} \;\; \frac{1}{s^2 + s - 2} = \frac{(a + b) \, s + (2a - b)}{(s - 1) \, (s + 2)}$  $(s - 1)(s + 2)$ 

**AD A REAKEN E VAN** 

### Example Find  $\mathcal{L}^{-1} \left[ \frac{e^{-2s}}{2} \right]$  $s^2 + s - 2$ i .  $\textsf{Solution: Recall:} \;\; \frac{1}{s^2 + s - 2} = \frac{(a + b) \, s + (2a - b)}{(s - 1) \, (s + 2)}$  $(s - 1)(s + 2)$

**AD A REAKEN E VAN** 

 $a + b = 0$ .

Example Find  $\mathcal{L}^{-1} \left[ \frac{e^{-2s}}{2} \right]$  $s^2 + s - 2$ i .  $\textsf{Solution: Recall:} \;\; \frac{1}{s^2 + s - 2} = \frac{(a + b) \, s + (2a - b)}{(s - 1) \, (s + 2)}$  $(s - 1)(s + 2)$ 

**AD A REAKEN E VAN** 

 $a + b = 0$ ,  $2a - b = 1$ ,

Example  
\nFind 
$$
\mathcal{L}^{-1} \Big[ \frac{e^{-2s}}{s^2 + s - 2} \Big].
$$
  
\nSolution: Recall:  $\frac{1}{s^2 + s - 2} = \frac{(a+b)s + (2a - b)}{(s-1)(s+2)}$   
\n $a+b=0, \quad 2a-b=1, \quad \Rightarrow \quad a = \frac{1}{3}, \quad b = -\frac{1}{3}.$ 

K ロ ▶ K @ ▶ K 할 > K 할 > 1 할 | X 9 Q @

Example  
\nFind 
$$
\mathcal{L}^{-1} \Big[ \frac{e^{-2s}}{s^2 + s - 2} \Big].
$$
  
\nSolution: Recall:  $\frac{1}{s^2 + s - 2} = \frac{(a+b)s + (2a - b)}{(s-1)(s+2)}$   
\n $a+b=0, \quad 2a-b=1, \quad \Rightarrow \quad a = \frac{1}{3}, \quad b = -\frac{1}{3}.$   
\n
$$
\mathcal{L}^{-1} \Big[ \frac{e^{-2s}}{s^2 + s - 2} \Big] = \frac{1}{3} \mathcal{L}^{-1} \Big[ e^{-2s} \frac{1}{s-1} \Big] - \frac{1}{3} \mathcal{L}^{-1} \Big[ e^{-2s} \frac{1}{s+2} \Big].
$$

Example Find  $\mathcal{L}^{-1} \left[ \frac{e^{-2s}}{2} \right]$  $s^2 + s - 2$ i .  $\textsf{Solution: Recall:} \;\; \frac{1}{s^2 + s - 2} = \frac{(a + b) \, s + (2a - b)}{(s - 1) \, (s + 2)}$  $(s - 1)(s + 2)$  $a + b = 0$ ,  $2a - b = 1$ ,  $\Rightarrow a = \frac{1}{2}$  $\frac{1}{3}$ ,  $b = -\frac{1}{3}$  $\frac{1}{3}$ .  $\mathcal{L}^{-1}\left[\frac{e^{-2s}}{2} \right]$  $s^2 + s - 2$  $\Big] = \frac{1}{2}$  $\frac{1}{3}\mathcal{L}^{-1}\Big[e^{-2s}\frac{1}{s-1}\Big]$  $s - 1$  $\Big|-\frac{1}{2}$  $\frac{1}{3}\mathcal{L}^{-1}\Big[e^{-2s}\frac{1}{s+1}\Big]$  $s + 2$ i . Recall:  ${\cal L}^{-1} \Bigl[ \begin{array}{c|c} 1 \ \hline \ \end{array} \Bigr]$  $s - a$  $\Big] = e^{at}$ 

**AD A REAKEN E VAN** 

Example Find  $\mathcal{L}^{-1} \left[ \frac{e^{-2s}}{2} \right]$  $s^2 + s - 2$ i .  $\textsf{Solution: Recall:} \;\; \frac{1}{s^2 + s - 2} = \frac{(a + b) \, s + (2a - b)}{(s - 1) \, (s + 2)}$  $(s - 1)(s + 2)$  $a + b = 0$ ,  $2a - b = 1$ ,  $\Rightarrow a = \frac{1}{2}$  $\frac{1}{3}$ ,  $b = -\frac{1}{3}$  $\frac{1}{3}$ .  $\mathcal{L}^{-1}\left[\frac{e^{-2s}}{2} \right]$  $s^2 + s - 2$  $\Big] = \frac{1}{2}$  $\frac{1}{3}\mathcal{L}^{-1}\Big[e^{-2s}\frac{1}{s-1}\Big]$  $s - 1$  $\Big|-\frac{1}{2}$  $\frac{1}{3}\mathcal{L}^{-1}\Big[e^{-2s}\frac{1}{s+1}\Big]$  $s + 2$ i . Recall:  ${\cal L}^{-1} \Bigl[ \begin{array}{c|c} 1 \ \hline \ \end{array} \Bigr]$  $s - a$  $\Big] = e^{at}, \ \mathcal{L}^{-1} \big[ e^{-cs} \, F(s) \big] = u(t - c) \, f(t - c),$ 

Example Find  $\mathcal{L}^{-1} \left[ \frac{e^{-2s}}{2} \right]$  $s^2 + s - 2$ i .  $\textsf{Solution: Recall:} \;\; \frac{1}{s^2 + s - 2} = \frac{(a + b) \, s + (2a - b)}{(s - 1) \, (s + 2)}$  $(s - 1)(s + 2)$  $a + b = 0$ ,  $2a - b = 1$ ,  $\Rightarrow a = \frac{1}{2}$  $\frac{1}{3}$ ,  $b = -\frac{1}{3}$  $\frac{1}{3}$ .  $\mathcal{L}^{-1}\left[\frac{e^{-2s}}{2} \right]$  $s^2 + s - 2$  $\Big] = \frac{1}{2}$  $\frac{1}{3}\mathcal{L}^{-1}\Big[e^{-2s}\frac{1}{s-1}\Big]$  $s - 1$  $\Big|-\frac{1}{2}$  $\frac{1}{3}\mathcal{L}^{-1}\Big[e^{-2s}\frac{1}{s+1}\Big]$  $s + 2$ i . Recall:  ${\cal L}^{-1} \Bigl[ \begin{array}{c|c} 1 \ \hline \ \end{array} \Bigr]$  $s - a$  $\Big] = e^{at}, \ \mathcal{L}^{-1} \big[ e^{-cs} \, F(s) \big] = u(t - c) \, f(t - c),$  $e^{-2s}$  1 1 1

$$
\mathcal{L}^{-1}\left[\frac{e^{-2t}}{s^2+s-2}\right]=\frac{1}{3}u(t-2)e^{(t-2)}-\frac{1}{3}u(t-2)e^{-2(t-2)}.
$$

**AD A REAKEN E VAN** 

Example Find  $\mathcal{L}^{-1} \left[ \frac{e^{-2s}}{2} \right]$  $s^2 + s - 2$ i .  $\textsf{Solution: Recall:} \;\; \frac{1}{s^2 + s - 2} = \frac{(a + b) \, s + (2a - b)}{(s - 1) \, (s + 2)}$  $(s - 1)(s + 2)$  $a + b = 0$ ,  $2a - b = 1$ ,  $\Rightarrow a = \frac{1}{2}$  $\frac{1}{3}$ ,  $b = -\frac{1}{3}$  $\frac{1}{3}$ .  $\mathcal{L}^{-1}\left[\frac{e^{-2s}}{2} \right]$  $s^2 + s - 2$  $\Big] = \frac{1}{2}$  $\frac{1}{3}\mathcal{L}^{-1}\Big[e^{-2s}\frac{1}{s-1}\Big]$  $s - 1$  $\Big|-\frac{1}{2}$  $\frac{1}{3}\mathcal{L}^{-1}\Big[e^{-2s}\frac{1}{s+1}\Big]$  $s + 2$ i . Recall:  ${\cal L}^{-1} \Bigl[ \begin{array}{c|c} 1 \ \hline \ \end{array} \Bigr]$  $s - a$  $\Big] = e^{at}, \ \mathcal{L}^{-1} \big[ e^{-cs} \, F(s) \big] = u(t - c) \, f(t - c),$  $\mathcal{L}^{-1}\left[\frac{e^{-2s}}{2}\right]$  $s^2 + s - 2$  $\Big] = \frac{1}{2}$  $\frac{1}{3} u(t-2) e^{(t-2)} - \frac{1}{3}$  $rac{1}{3} u(t-2) e^{-2(t-2)}$ . Hence:  $\mathcal{L}^{-1}\left[\frac{e^{-2s}}{2}\right]$  $s^2 + s - 2$  $\Big] = \frac{1}{2}$  $\frac{1}{3} u(t-2) \Big[ e^{(t-2)} - e^{-2(t-2)} \Big].$  <

**AD A REAKEN E YOUR** 

# The Laplace Transform of step functions (Sect. 4.3).

### Last Lecture

- $\triangleright$  Overview and notation.
- $\blacktriangleright$  The definition of a step function.
- $\blacktriangleright$  Piecewise discontinuous functions.
- $\blacktriangleright$  The Laplace Transform of discontinuous functions.
- $\blacktriangleright$  Properties of the Laplace Transform.

### This Lecture

 $\triangleright$  Differential equations with discontinuous sources.

**AD A REAKEN E YOUR** 

# Equations with discontinuous sources (Sect. 4.3).

- $\triangleright$  Differential equations with discontinuous sources.
- $\triangleright$  We solve the IVPs:
	- (a) Example 1:

$$
y' + 2y = u(t-4),
$$
  $y(0) = 3.$ 

(b) Example 2:

$$
y'' + y' + \frac{5}{4}y = b(t), \qquad \begin{aligned} y(0) &= 0, \\ y'(0) &= 0, \end{aligned} \quad b(t) = \begin{cases} 1, & t \in [0, \pi) \\ 0, & t \in [\pi, \infty). \end{cases}
$$

(c) Example 3:

$$
y'' + y' + \frac{5}{4}y = g(t), \quad y(0) = 0, \quad g(t) = \begin{cases} \sin(t), & t \in [0, \pi) \\ 0, & t \in [\pi, \infty). \end{cases}
$$

**KORK EX KEY KEY KORA** 

Equations with discontinuous sources (Sect. 4.3).

- $\triangleright$  Differential equations with discontinuous sources.
- $\triangleright$  We solve the IVPs:
	- (a) Example 1:

$$
y' + 2y = u(t-4),
$$
  $y(0) = 3.$ 

(b) Example 2:

$$
y'' + y' + \frac{5}{4}y = b(t), \qquad \begin{aligned} y(0) &= 0, \\ y'(0) &= 0, \end{aligned} \quad b(t) = \begin{cases} 1, & t \in [0, \pi) \\ 0, & t \in [\pi, \infty). \end{cases}
$$

(c) Example 3:

$$
y'' + y' + \frac{5}{4}y = g(t), \quad \frac{y(0) = 0}{y'(0) = 0}, g(t) = \begin{cases} \sin(t), & t \in [0, \pi) \\ 0, & t \in [\pi, \infty). \end{cases}
$$

**KORK EX KEY KEY KORA** 

# Differential equations with discontinuous sources.

## Example

Use the Laplace transform to find the solution of the IVP

$$
y' + 2y = u(t-4),
$$
  $y(0) = 3.$ 

**K ロ X - K 제공 X 제공 X 제공 및 및 X - K 이익(N)**
## Example

Use the Laplace transform to find the solution of the IVP

$$
y' + 2y = u(t-4),
$$
  $y(0) = 3.$ 

**K ロ ▶ K @ ▶ K 할 X K 할 X → 할 X → 9 Q Q ^** 

Solution: Compute the Laplace transform of the whole equation,

$$
\mathcal{L}[y'] + 2\mathcal{L}[y] = \mathcal{L}[u(t-4)]
$$

## Example

Use the Laplace transform to find the solution of the IVP

$$
y' + 2y = u(t-4),
$$
  $y(0) = 3.$ 

Solution: Compute the Laplace transform of the whole equation,

$$
\mathcal{L}[y'] + 2\mathcal{L}[y] = \mathcal{L}[u(t-4)] = \frac{e^{-4s}}{s}.
$$

### Example

Use the Laplace transform to find the solution of the IVP

$$
y' + 2y = u(t-4),
$$
  $y(0) = 3.$ 

Solution: Compute the Laplace transform of the whole equation,

$$
\mathcal{L}[y'] + 2\mathcal{L}[y] = \mathcal{L}[u(t-4)] = \frac{e^{-4s}}{s}.
$$

**K ロ ▶ K @ ▶ K 할 X K 할 X → 할 X → 9 Q Q ^** 

From the previous Section we know that

$$
[s\mathcal{L}[y]-y(0)]+2\mathcal{L}[y]=\frac{e^{-4s}}{s}
$$

### Example

Use the Laplace transform to find the solution of the IVP

$$
y' + 2y = u(t-4),
$$
  $y(0) = 3.$ 

Solution: Compute the Laplace transform of the whole equation,

$$
\mathcal{L}[y'] + 2\mathcal{L}[y] = \mathcal{L}[u(t-4)] = \frac{e^{-4s}}{s}.
$$

From the previous Section we know that

$$
[s\mathcal{L}[y]-y(0)]+2\mathcal{L}[y]=\frac{e^{-4s}}{s}\quad\Rightarrow\quad (s+2)\mathcal{L}[y]=y(0)+\frac{e^{-4s}}{s}.
$$

### Example

Use the Laplace transform to find the solution of the IVP

$$
y' + 2y = u(t-4),
$$
  $y(0) = 3.$ 

Solution: Compute the Laplace transform of the whole equation,

$$
\mathcal{L}[y'] + 2\mathcal{L}[y] = \mathcal{L}[u(t-4)] = \frac{e^{-4s}}{s}.
$$

From the previous Section we know that

$$
[s\mathcal{L}[y]-y(0)]+2\mathcal{L}[y]=\frac{e^{-4s}}{s}\quad\Rightarrow\quad (s+2)\mathcal{L}[y]=y(0)+\frac{e^{-4s}}{s}.
$$

K ロ ▶ K @ ▶ K 할 > K 할 > 1 할 > 1 이익어

Introduce the initial condition,

### Example

Use the Laplace transform to find the solution of the IVP

$$
y' + 2y = u(t-4),
$$
  $y(0) = 3.$ 

Solution: Compute the Laplace transform of the whole equation,

$$
\mathcal{L}[y'] + 2\mathcal{L}[y] = \mathcal{L}[u(t-4)] = \frac{e^{-4s}}{s}.
$$

From the previous Section we know that

$$
[s\mathcal{L}[y]-y(0)]+2\mathcal{L}[y]=\frac{e^{-4s}}{s}\quad\Rightarrow\quad (s+2)\mathcal{L}[y]=y(0)+\frac{e^{-4s}}{s}.
$$

Introduce the initial condition,  $\mathcal{L}[y] = \frac{3}{(s+2)} + e^{-4s}\frac{1}{s(s+2)},$ 

**K ロ X (日) X 제공 X 제공 X - 공 : X 이익(N)** 

#### Example

Use the Laplace transform to find the solution of the IVP

$$
y' + 2y = u(t-4),
$$
  $y(0) = 3.$ 

Solution: Compute the Laplace transform of the whole equation,

$$
\mathcal{L}[y'] + 2\mathcal{L}[y] = \mathcal{L}[u(t-4)] = \frac{e^{-4s}}{s}.
$$

From the previous Section we know that

$$
[s\mathcal{L}[y]-y(0)]+2\mathcal{L}[y]=\frac{e^{-4s}}{s}\quad\Rightarrow\quad (s+2)\mathcal{L}[y]=y(0)+\frac{e^{-4s}}{s}.
$$

Introduce the initial condition,  $\mathcal{L}[y] = \frac{3}{(s+2)} + e^{-4s}\frac{1}{s(s+2)},$ Use the table:  $\mathcal{L}[y] = 3 \mathcal{L} \big[ e^{-2t} \big] + e^{-4s} \frac{1}{s(s+2)}.$ 

### Example

Use the Laplace transform to find the solution of the IVP

$$
y'+2y=u(t-4), \qquad y(0)=3.
$$

Solution: Recall:  $\mathcal{L}[y] = 3 \mathcal{L} \big[ e^{-2t} \big] + e^{-4s} \frac{1}{s(s+2)}.$ 

#### Example

Use the Laplace transform to find the solution of the IVP

$$
y' + 2y = u(t-4), \qquad y(0) = 3.
$$

**K ロ ▶ K @ ▶ K 할 X K 할 X → 할 X → 9 Q Q ^** 

Solution: Recall:  $\mathcal{L}[y] = 3 \mathcal{L} \big[ e^{-2t} \big] + e^{-4s} \frac{1}{s(s+2)}.$ 

We need to invert the Laplace transform on the last term.

### Example

Use the Laplace transform to find the solution of the IVP

$$
y' + 2y = u(t-4),
$$
  $y(0) = 3.$ 

**K ロ ▶ K @ ▶ K 할 X K 할 X → 할 X → 9 Q Q ^** 

Solution: Recall:  $\mathcal{L}[y] = 3 \mathcal{L} \big[ e^{-2t} \big] + e^{-4s} \frac{1}{s(s+2)}.$ 

We need to invert the Laplace transform on the last term. Partial fractions:

### Example

Use the Laplace transform to find the solution of the IVP

$$
y' + 2y = u(t-4),
$$
  $y(0) = 3.$ 

**K ロ ▶ K @ ▶ K 할 X K 할 X → 할 X → 9 Q Q ^** 

Solution: Recall:  $\mathcal{L}[y] = 3 \mathcal{L} \big[ e^{-2t} \big] + e^{-4s} \frac{1}{s(s+2)}.$ 

We need to invert the Laplace transform on the last term. Partial fractions:

$$
\frac{1}{s(s+2)}=\frac{a}{s}+\frac{b}{(s+2)}
$$

#### Example

Use the Laplace transform to find the solution of the IVP

$$
y' + 2y = u(t-4),
$$
  $y(0) = 3.$ 

**K ロ ▶ K @ ▶ K 할 X K 할 X → 할 X → 9 Q Q ^** 

Solution: Recall:  $\mathcal{L}[y] = 3 \mathcal{L} \big[ e^{-2t} \big] + e^{-4s} \frac{1}{s(s+2)}.$ 

We need to invert the Laplace transform on the last term. Partial fractions:

$$
\frac{1}{s(s+2)} = \frac{a}{s} + \frac{b}{(s+2)} = \frac{a(s+2) + bs}{s(s+2)}
$$

#### Example

Use the Laplace transform to find the solution of the IVP

$$
y' + 2y = u(t-4),
$$
  $y(0) = 3.$ 

Solution: Recall:  $\mathcal{L}[y] = 3 \mathcal{L} \big[ e^{-2t} \big] + e^{-4s} \frac{1}{s(s+2)}.$ 

We need to invert the Laplace transform on the last term. Partial fractions:

$$
\frac{1}{s(s+2)} = \frac{a}{s} + \frac{b}{(s+2)} = \frac{a(s+2)+bs}{s(s+2)} = \frac{(a+b)s + (2a)}{s(s+2)}
$$

#### Example

Use the Laplace transform to find the solution of the IVP

$$
y' + 2y = u(t-4), \qquad y(0) = 3.
$$

Solution: Recall:  $\mathcal{L}[y] = 3 \mathcal{L} \big[ e^{-2t} \big] + e^{-4s} \frac{1}{s(s+2)}.$ 

We need to invert the Laplace transform on the last term. Partial fractions:

$$
\frac{1}{s(s+2)} = \frac{a}{s} + \frac{b}{(s+2)} = \frac{a(s+2)+bs}{s(s+2)} = \frac{(a+b)s + (2a)}{s(s+2)}
$$

**K ロ ▶ K @ ▶ K 할 X K 할 X → 할 X → 9 Q Q ^** 

We get,  $a + b = 0$ ,  $2a = 1$ .

#### Example

Use the Laplace transform to find the solution of the IVP

$$
y' + 2y = u(t-4),
$$
  $y(0) = 3.$ 

Solution: Recall:  $\mathcal{L}[y] = 3 \mathcal{L} \big[ e^{-2t} \big] + e^{-4s} \frac{1}{s(s+2)}.$ 

We need to invert the Laplace transform on the last term. Partial fractions:

$$
\frac{1}{s(s+2)} = \frac{a}{s} + \frac{b}{(s+2)} = \frac{a(s+2) + bs}{s(s+2)} = \frac{(a+b)s + (2a)}{s(s+2)}
$$
  
We get,  $a+b=0$ ,  $2a=1$ . We obtain:  $a = \frac{1}{2}$ ,  $b = -\frac{1}{2}$ .

#### Example

Use the Laplace transform to find the solution of the IVP

$$
y' + 2y = u(t-4), \qquad y(0) = 3.
$$

Solution: Recall:  $\mathcal{L}[y] = 3 \mathcal{L} \big[ e^{-2t} \big] + e^{-4s} \frac{1}{s(s+2)}.$ 

We need to invert the Laplace transform on the last term. Partial fractions:

$$
\frac{1}{s(s+2)} = \frac{a}{s} + \frac{b}{(s+2)} = \frac{a(s+2)+bs}{s(s+2)} = \frac{(a+b)s + (2a)}{s(s+2)}
$$

We get,  $a + b = 0$ ,  $2a = 1$ . We obtain:  $a = \frac{1}{2}$  $\frac{1}{2}$ ,  $b = -\frac{1}{2}$  $\frac{1}{2}$ . Hence,

$$
\frac{1}{s(s+2)}=\frac{1}{2}\left[\frac{1}{s}-\frac{1}{(s+2)}\right].
$$

**K ロ X (日) X 제공 X 제공 X - 공 : X 이익(N)** 

## Example

Use the Laplace transform to find the solution of the IVP

**K ロ ▶ K @ ▶ K 할 X K 할 X 및 할 X 9 Q @** 

$$
y' + 2y = u(t - 4), \t y(0) = 3.
$$
  
Solution: Recall: 
$$
\frac{1}{s(s + 2)} = \frac{1}{2} \left[ \frac{1}{s} - \frac{1}{(s + 2)} \right].
$$

## Example

Use the Laplace transform to find the solution of the IVP

$$
y' + 2y = u(t-4),
$$
  $y(0) = 3.$ 

Solution: Recall:  $\frac{1}{s(s+2)} = \frac{1}{2}$ 2  $\lceil \frac{1}{2} \rceil$  $\frac{1}{s} - \frac{1}{(s + )}$  $(s+2)$ i .

The algebraic equation for  $\mathcal{L}[y]$  has the form,

$$
\mathcal{L}[y] = 3 \mathcal{L}[e^{-2t}] + \frac{1}{2} \left[ e^{-4s} \frac{1}{s} - e^{-4s} \frac{1}{(s+2)} \right].
$$

## Example

Use the Laplace transform to find the solution of the IVP

$$
y' + 2y = u(t-4),
$$
  $y(0) = 3.$ 

Solution: Recall:  $\frac{1}{s(s+2)} = \frac{1}{2}$ 2  $\lceil \frac{1}{2} \rceil$  $\frac{1}{s} - \frac{1}{(s + )}$  $(s+2)$ i .

The algebraic equation for  $\mathcal{L}[y]$  has the form,

$$
\mathcal{L}[y] = 3 \mathcal{L}[e^{-2t}] + \frac{1}{2} \left[ e^{-4s} \frac{1}{s} - e^{-4s} \frac{1}{(s+2)} \right].
$$

$$
\mathcal{L}[y] = 3 \mathcal{L}[e^{-2t}]
$$

### Example

Use the Laplace transform to find the solution of the IVP

$$
y' + 2y = u(t-4),
$$
  $y(0) = 3.$ 

Solution: Recall:  $\frac{1}{s(s+2)} = \frac{1}{2}$ 2  $\lceil \frac{1}{2} \rceil$  $\frac{1}{s} - \frac{1}{(s + )}$  $(s+2)$ i .

The algebraic equation for  $\mathcal{L}[y]$  has the form,

$$
\mathcal{L}[y] = 3\mathcal{L}[e^{-2t}] + \frac{1}{2}\left[e^{-4s}\frac{1}{s} - e^{-4s}\frac{1}{(s+2)}\right].
$$
  

$$
\mathcal{L}[y] = 3\mathcal{L}[e^{-2t}] + \frac{1}{2}\left(\mathcal{L}[u(t-4)]\right)
$$

### Example

Use the Laplace transform to find the solution of the IVP

$$
y' + 2y = u(t-4),
$$
  $y(0) = 3.$ 

Solution: Recall:  $\frac{1}{s(s+2)} = \frac{1}{2}$ 2  $\lceil \frac{1}{2} \rceil$  $\frac{1}{s} - \frac{1}{(s + )}$  $(s+2)$ i .

The algebraic equation for  $\mathcal{L}[y]$  has the form,

$$
\mathcal{L}[y] = 3\mathcal{L}[e^{-2t}] + \frac{1}{2} \left[ e^{-4s} \frac{1}{s} - e^{-4s} \frac{1}{(s+2)} \right].
$$
  
 
$$
v = 3 \mathcal{L}[e^{-2t}] + \frac{1}{2} \left( \mathcal{L}[u(t-4)] - \mathcal{L}[u(t-4)]e^{-2(t-4)} \right).
$$

$$
\mathcal{L}[y] = 3\mathcal{L}[e^{-2t}] + \frac{1}{2}\left(\mathcal{L}[u(t-4)] - \mathcal{L}[u(t-4) e^{-2(t-4)}]\right).
$$

### Example

Use the Laplace transform to find the solution of the IVP

$$
y' + 2y = u(t-4),
$$
  $y(0) = 3.$ 

Solution: Recall:  $\frac{1}{s(s+2)} = \frac{1}{2}$ 2  $\lceil \frac{1}{2} \rceil$  $\frac{1}{s} - \frac{1}{(s + )}$  $(s+2)$ i .

The algebraic equation for  $\mathcal{L}[y]$  has the form,

$$
\mathcal{L}[y] = 3 \mathcal{L}[e^{-2t}] + \frac{1}{2} \left[ e^{-4s} \frac{1}{s} - e^{-4s} \frac{1}{(s+2)} \right].
$$
  
[y] = 3  $\mathcal{L}[e^{-2t}] + \frac{1}{2} \left( \mathcal{L}[u(t-4)] - \mathcal{L}[u(t-4)] e^{-2(t-4)} \right).$ 

We conclude that

 $\mathcal L$ 

$$
y(t) = 3e^{-2t} + \frac{1}{2} u(t-4) \left[ 1 - e^{-2(t-4)} \right].
$$

**K ロ X (日) X 제공 X 제공 X - 공 : X 이익(N)** 

Equations with discontinuous sources (Sect. 4.3).

- $\triangleright$  Differential equations with discontinuous sources.
- $\blacktriangleright$  We solve the IVPs:
	- (a) Example 1:

$$
y' + 2y = u(t-4),
$$
  $y(0) = 3.$ 

(b) Example 2:

$$
y'' + y' + \frac{5}{4}y = b(t), \quad \begin{array}{c} y(0) = 0, \\ y'(0) = 0, \end{array} \quad b(t) = \begin{cases} 1, & t \in [0, \pi) \\ 0, & t \in [\pi, \infty). \end{cases}
$$
  
(c) Example 3:

$$
y'' + y' + \frac{5}{4}y = g(t), \quad \begin{array}{l} y(0) = 0, \\ y'(0) = 0, \end{array} g(t) = \begin{cases} \sin(t), & t \in [0, \pi) \\ 0, & t \in [\pi, \infty). \end{cases}
$$

K ロ ▶ K @ ▶ K 할 > K 할 > 1 할 > 1 이익어

## Example

Use the Laplace transform to find the solution of the IVP

$$
y'' + y' + \frac{5}{4}y = b(t), \quad \begin{array}{c} y(0) = 0, \\ y'(0) = 0, \end{array} \quad b(t) = \begin{cases} 1, & t \in [0, \pi) \\ 0, & t \in [\pi, \infty). \end{cases}
$$

**K ロ ▶ K @ ▶ K 할 X K 할 X 및 할 X 9 Q @** 

## Example

Use the Laplace transform to find the solution of the IVP

$$
y'' + y' + \frac{5}{4}y = b(t), \quad \begin{array}{c} y(0) = 0, \\ y'(0) = 0, \end{array} \quad b(t) = \begin{cases} 1, & t \in [0, \pi) \\ 0, & t \in [\pi, \infty). \end{cases}
$$

K ロ ▶ K @ ▶ K 할 > K 할 > 1 할 > 1 이익어

#### Solution:

Rewrite the source function using step functions.

## Example

Use the Laplace transform to find the solution of the IVP

$$
y'' + y' + \frac{5}{4}y = b(t), \quad \begin{array}{c} y(0) = 0, \\ y'(0) = 0, \end{array} \quad b(t) = \begin{cases} 1, & t \in [0, \pi) \\ 0, & t \in [\pi, \infty). \end{cases}
$$

#### Solution:

Rewrite the source function using step functions.

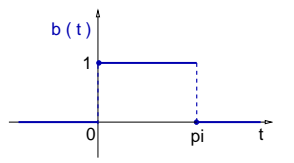

K ロ ▶ K @ ▶ K 할 ▶ K 할 ▶ ( 할 ) 1000

## Example

Use the Laplace transform to find the solution of the IVP

$$
y'' + y' + \frac{5}{4}y = b(t), \quad \begin{array}{c} y(0) = 0, \\ y'(0) = 0, \end{array} \quad b(t) = \begin{cases} 1, & t \in [0, \pi) \\ 0, & t \in [\pi, \infty). \end{cases}
$$

#### Solution:

Rewrite the source function using step functions.

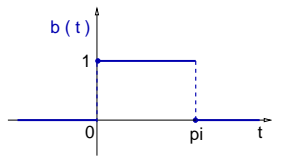

K ロ ▶ K @ ▶ K 할 ▶ K 할 ▶ ( 할 ) 1000

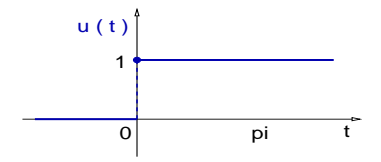

## Example

Use the Laplace transform to find the solution of the IVP

$$
y'' + y' + \frac{5}{4}y = b(t), \quad \begin{array}{c} y(0) = 0, \\ y'(0) = 0, \end{array} \quad b(t) = \begin{cases} 1, & t \in [0, \pi) \\ 0, & t \in [\pi, \infty). \end{cases}
$$

#### Solution:

Rewrite the source function using step functions.

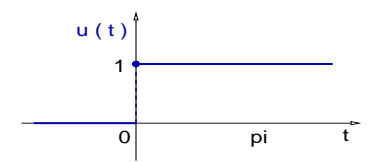

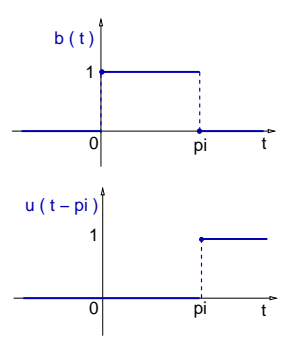

 $\mathbf{E} = \mathbf{A} \oplus \mathbf{B} + \mathbf{A} \oplus \mathbf{B} + \mathbf{A} \oplus \mathbf{B} + \mathbf{A} \oplus \mathbf{A}$ 

 $2990$ 

### Example

Use the Laplace transform to find the solution of the IVP

$$
y'' + y' + \frac{5}{4}y = b(t), \quad \begin{array}{c} y(0) = 0, \\ y'(0) = 0, \end{array} \quad b(t) = \begin{cases} 1, & t \in [0, \pi) \\ 0, & t \in [\pi, \infty). \end{cases}
$$

**K ロ ▶ K @ ▶ K 할 X K 할 X → 할 X → 9 Q Q ^** 

Solution: The graphs imply:  $b(t) = u(t) - u(t - \pi)$ 

### Example

Use the Laplace transform to find the solution of the IVP

$$
y'' + y' + \frac{5}{4}y = b(t), \quad \begin{array}{c} y(0) = 0, \\ y'(0) = 0, \end{array} \quad b(t) = \begin{cases} 1, & t \in [0, \pi) \\ 0, & t \in [\pi, \infty). \end{cases}
$$

**K ロ ▶ K @ ▶ K 할 X K 할 X → 할 X → 9 Q Q ^** 

Solution: The graphs imply:  $b(t) = u(t) - u(t - \pi)$ 

Now is simple to find  $\mathcal{L}[b]$ ,

### Example

Use the Laplace transform to find the solution of the IVP

$$
y'' + y' + \frac{5}{4}y = b(t), \quad \begin{array}{c} y(0) = 0, \\ y'(0) = 0, \end{array} \quad b(t) = \begin{cases} 1, & t \in [0, \pi) \\ 0, & t \in [\pi, \infty). \end{cases}
$$

**K ロ ▶ K @ ▶ K 할 X K 할 X → 할 X → 9 Q Q ^** 

Solution: The graphs imply:  $b(t) = u(t) - u(t - \pi)$ 

Now is simple to find  $\mathcal{L}[b]$ , since

$$
\mathcal{L}[b(t)] = \mathcal{L}[u(t)] - \mathcal{L}[u(t-\pi)]
$$

### Example

Use the Laplace transform to find the solution of the IVP

$$
y'' + y' + \frac{5}{4}y = b(t), \quad \begin{array}{c} y(0) = 0, \\ y'(0) = 0, \end{array} \quad b(t) = \begin{cases} 1, & t \in [0, \pi) \\ 0, & t \in [\pi, \infty). \end{cases}
$$

Solution: The graphs imply:  $b(t) = u(t) - u(t - \pi)$ 

Now is simple to find  $\mathcal{L}[b]$ , since

$$
\mathcal{L}[b(t)] = \mathcal{L}[u(t)] - \mathcal{L}[u(t-\pi)] = \frac{1}{s} - \frac{e^{-\pi s}}{s}.
$$

### Example

Use the Laplace transform to find the solution of the IVP

$$
y'' + y' + \frac{5}{4}y = b(t), \quad \begin{array}{c} y(0) = 0, \\ y'(0) = 0, \end{array} \quad b(t) = \begin{cases} 1, & t \in [0, \pi) \\ 0, & t \in [\pi, \infty). \end{cases}
$$

Solution: The graphs imply:  $b(t) = u(t) - u(t - \pi)$ 

Now is simple to find  $\mathcal{L}[b]$ , since

$$
\mathcal{L}[b(t)] = \mathcal{L}[u(t)] - \mathcal{L}[u(t-\pi)] = \frac{1}{s} - \frac{e^{-\pi s}}{s}.
$$

**K ロ X (日) X 제공 X 제공 X - 공 : X 이익(N)** 

So, the source is  $\mathcal{L}[b(t)] = (1 - e^{-\pi s})\,\frac{1}{t}$  $\frac{1}{s}$ ,

### Example

Use the Laplace transform to find the solution of the IVP

$$
y'' + y' + \frac{5}{4}y = b(t), \quad \begin{array}{c} y(0) = 0, \\ y'(0) = 0, \end{array} \quad b(t) = \begin{cases} 1, & t \in [0, \pi) \\ 0, & t \in [\pi, \infty). \end{cases}
$$

Solution: The graphs imply:  $b(t) = u(t) - u(t - \pi)$ 

Now is simple to find  $\mathcal{L}[b]$ , since

$$
\mathcal{L}[b(t)] = \mathcal{L}[u(t)] - \mathcal{L}[u(t-\pi)] = \frac{1}{s} - \frac{e^{-\pi s}}{s}.
$$

So, the source is  $\mathcal{L}[b(t)] = (1 - e^{-\pi s})\,\frac{1}{t}$  $\frac{1}{s}$ , and the equation is

$$
\mathcal{L}[y''] + \mathcal{L}[y'] + \frac{5}{4}\mathcal{L}[y] = (1 - e^{-\pi s})\frac{1}{s}.
$$

#### Example

Use the Laplace transform to find the solution of the IVP

$$
y'' + y' + \frac{5}{4}y = b(t), \quad \begin{array}{c} y(0) = 0, \\ y'(0) = 0, \end{array} \quad b(t) = \begin{cases} 1, & t \in [0, \pi) \\ 0, & t \in [\pi, \infty). \end{cases}
$$

**K ロ ▶ K @ ▶ K 할 X K 할 X 및 할 X 9 Q @** 

Solution: So: 
$$
\mathcal{L}[y''] + \mathcal{L}[y'] + \frac{5}{4}\mathcal{L}[y] = (1 - e^{-\pi s})\frac{1}{s}
$$
.

### Example

Use the Laplace transform to find the solution of the IVP

$$
y'' + y' + \frac{5}{4}y = b(t), \quad \begin{array}{c} y(0) = 0, \\ y'(0) = 0, \end{array} \quad b(t) = \begin{cases} 1, & t \in [0, \pi) \\ 0, & t \in [\pi, \infty). \end{cases}
$$

**K ロ ▶ K @ ▶ K 할 X K 할 X 및 할 X 9 Q @** 

Solution: So: 
$$
\mathcal{L}[y''] + \mathcal{L}[y'] + \frac{5}{4}\mathcal{L}[y] = (1 - e^{-\pi s})\frac{1}{s}
$$
.

The initial conditions imply:
### Example

Use the Laplace transform to find the solution of the IVP

$$
y'' + y' + \frac{5}{4}y = b(t), \quad \begin{array}{c} y(0) = 0, \\ y'(0) = 0, \end{array} \quad b(t) = \begin{cases} 1, & t \in [0, \pi) \\ 0, & t \in [\pi, \infty). \end{cases}
$$

**K ロ ▶ K @ ▶ K 할 X K 할 X 및 할 X 9 Q @** 

Solution: So: 
$$
\mathcal{L}[y''] + \mathcal{L}[y'] + \frac{5}{4}\mathcal{L}[y] = (1 - e^{-\pi s})\frac{1}{s}
$$
.

The initial conditions imply:  $\mathcal{L}[y''] = s^2 \mathcal{L}[y]$ 

### Example

Use the Laplace transform to find the solution of the IVP

$$
y'' + y' + \frac{5}{4}y = b(t), \quad \begin{array}{c} y(0) = 0, \\ y'(0) = 0, \end{array} \quad b(t) = \begin{cases} 1, & t \in [0, \pi) \\ 0, & t \in [\pi, \infty). \end{cases}
$$

Solution: So: 
$$
\mathcal{L}[y''] + \mathcal{L}[y'] + \frac{5}{4}\mathcal{L}[y] = (1 - e^{-\pi s})\frac{1}{s}
$$
.

The initial conditions imply:  $\mathcal{L}[y''] = s^2 \mathcal{L}[y]$  and  $\mathcal{L}[y'] = s \mathcal{L}[y]$ .

### Example

Use the Laplace transform to find the solution of the IVP

$$
y'' + y' + \frac{5}{4}y = b(t), \quad \begin{array}{c} y(0) = 0, \\ y'(0) = 0, \end{array} \quad b(t) = \begin{cases} 1, & t \in [0, \pi) \\ 0, & t \in [\pi, \infty). \end{cases}
$$

Solution: So: 
$$
\mathcal{L}[y''] + \mathcal{L}[y'] + \frac{5}{4}\mathcal{L}[y] = (1 - e^{-\pi s})\frac{1}{s}
$$
.

The initial conditions imply:  $\mathcal{L}[y''] = s^2 \mathcal{L}[y]$  and  $\mathcal{L}[y'] = s \mathcal{L}[y]$ .

Therefore, 
$$
\left(s^2 + s + \frac{5}{4}\right) \mathcal{L}[y] = \left(1 - e^{-\pi s}\right) \frac{1}{s}.
$$

### Example

Use the Laplace transform to find the solution of the IVP

$$
y'' + y' + \frac{5}{4}y = b(t), \quad \begin{array}{c} y(0) = 0, \\ y'(0) = 0, \end{array} \quad b(t) = \begin{cases} 1, & t \in [0, \pi) \\ 0, & t \in [\pi, \infty). \end{cases}
$$

Solution: So: 
$$
\mathcal{L}[y''] + \mathcal{L}[y'] + \frac{5}{4}\mathcal{L}[y] = (1 - e^{-\pi s})\frac{1}{s}
$$
.

The initial conditions imply:  $\mathcal{L}[y''] = s^2 \mathcal{L}[y]$  and  $\mathcal{L}[y'] = s \mathcal{L}[y]$ .

Therefore, 
$$
\left(s^2 + s + \frac{5}{4}\right) \mathcal{L}[y] = \left(1 - e^{-\pi s}\right) \frac{1}{s}.
$$

We arrive at the expression:  $\ \mathcal{L}[y] = \left( 1 - e^{-\pi s} \right) \frac{1}{\sqrt{2\pi}}$  $s (s^2 + s + \frac{5}{4})$  $\frac{5}{4}$ .

**KD ▶ K@ ▶ K 통 K K 통 K - ⊙ Q Q ^** 

#### Example

Use the Laplace transform to find the solution of the IVP

$$
y'' + y' + \frac{5}{4}y = b(t), \qquad y(0) = 0, \qquad b(t) = \begin{cases} 1, & t \in [0, \pi) \\ 0, & t \in [\pi, \infty). \end{cases}
$$
  
Solution: Recall:  $\mathcal{L}[y] = (1 - e^{-\pi s}) \frac{1}{s (s^2 + s + \frac{5}{4})}.$ 

K ロ ▶ K @ ▶ K 할 ▶ K 할 ▶ | 할 | X 9 Q Q

#### Example

Use the Laplace transform to find the solution of the IVP

$$
y'' + y' + \frac{5}{4}y = b(t), \qquad y(0) = 0, \qquad b(t) = \begin{cases} 1, & t \in [0, \pi) \\ 0, & t \in [\pi, \infty). \end{cases}
$$
  
Solution: Recall:  $\mathcal{L}[y] = (1 - e^{-\pi s}) \frac{1}{s (s^2 + s + \frac{5}{4})}.$   
Denoting:  $H(s) = \frac{1}{s (s^2 + s + \frac{5}{4})},$ 

**K ロ ▶ K @ ▶ K 할 X K 할 X 및 할 X 9 Q @** 

#### Example

Use the Laplace transform to find the solution of the IVP

$$
y'' + y' + \frac{5}{4}y = b(t), \qquad y(0) = 0, \qquad b(t) = \begin{cases} 1, & t \in [0, \pi) \\ 0, & t \in [\pi, \infty). \end{cases}
$$
  
Solution: Recall:  $\mathcal{L}[y] = (1 - e^{-\pi s}) \frac{1}{s (s^2 + s + \frac{5}{4})}.$ 

**K ロ ▶ K @ ▶ K 할 X K 할 X → 할 X → 9 Q Q ^** 

Denoting:  $H(s) = \frac{1}{\sqrt{2\pi}}$  $s\left(s^2+s+\frac{5}{4}\right)$  $\frac{5}{4}$ )'

we obtain,  $\mathcal{L}[y] = (1 - e^{-\pi s}) H(s)$ .

#### Example

Use the Laplace transform to find the solution of the IVP

$$
y'' + y' + \frac{5}{4}y = b(t), \quad \begin{array}{c} y(0) = 0, \\ y'(0) = 0, \end{array} \quad b(t) = \begin{cases} 1, & t \in [0, \pi) \\ 0, & t \in [\pi, \infty). \end{cases}
$$

**K ロ ▶ K @ ▶ K 할 X K 할 X → 할 X → 9 Q Q ^** 

Solution: Recall: 
$$
\mathcal{L}[y] = (1 - e^{-\pi s}) \frac{1}{s (s^2 + s + \frac{5}{4})}
$$
.  
Denoting:  $H(s) = \frac{1}{s (s^2 + s + \frac{5}{4})}$ .

we obtain,  $\mathcal{L}[y] = (1 - e^{-\pi s}) H(s)$ .

In other words:  $y(t) = \mathcal{L}^{-1}[H(s)] - \mathcal{L}^{-1}[e^{-\pi s}H(s)].$ 

### Example

Use the Laplace transform to find the solution of the IVP

$$
y'' + y' + \frac{5}{4}y = b(t), \quad \begin{array}{c} y(0) = 0, \\ y'(0) = 0, \end{array} \quad b(t) = \begin{cases} 1, & t \in [0, \pi) \\ 0, & t \in [\pi, \infty). \end{cases}
$$

**K ロ ▶ K @ ▶ K 할 X K 할 X 및 할 X 9 Q @** 

Solution: Recall:  $y(t) = \mathcal{L}^{-1}[H(s)] - \mathcal{L}^{-1}[e^{-\pi s}H(s)].$ 

#### Example

Use the Laplace transform to find the solution of the IVP

$$
y'' + y' + \frac{5}{4}y = b(t), \quad \begin{array}{c} y(0) = 0, \\ y'(0) = 0, \end{array} \quad b(t) = \begin{cases} 1, & t \in [0, \pi) \\ 0, & t \in [\pi, \infty). \end{cases}
$$

**K ロ ▶ K @ ▶ K 할 X K 할 X → 할 X → 9 Q Q ^** 

Solution: Recall:  $y(t) = \mathcal{L}^{-1}[H(s)] - \mathcal{L}^{-1}[e^{-\pi s}H(s)].$ Denoting:  $h(t) = \mathcal{L}^{-1}[H(s)]$ ,

### Example

Use the Laplace transform to find the solution of the IVP

$$
y'' + y' + \frac{5}{4}y = b(t), \quad \begin{array}{c} y(0) = 0, \\ y'(0) = 0, \end{array} \quad b(t) = \begin{cases} 1, & t \in [0, \pi) \\ 0, & t \in [\pi, \infty). \end{cases}
$$

Solution: Recall:  $y(t) = \mathcal{L}^{-1}[H(s)] - \mathcal{L}^{-1}[e^{-\pi s}H(s)].$ 

Denoting:  $h(t) = \mathcal{L}^{-1}\big[H(s)\big]$ , the  $\mathcal{L}[\,\,\big]$  properties imply

$$
\mathcal{L}^{-1}\big[e^{-\pi s}H(s)\big]=u(t-\pi)\,h(t-\pi).
$$

### Example

Use the Laplace transform to find the solution of the IVP

$$
y'' + y' + \frac{5}{4}y = b(t), \quad \begin{array}{c} y(0) = 0, \\ y'(0) = 0, \end{array} \quad b(t) = \begin{cases} 1, & t \in [0, \pi) \\ 0, & t \in [\pi, \infty). \end{cases}
$$

Solution: Recall:  $y(t) = \mathcal{L}^{-1}[H(s)] - \mathcal{L}^{-1}[e^{-\pi s}H(s)].$ 

Denoting:  $h(t) = \mathcal{L}^{-1}\big[H(s)\big]$ , the  $\mathcal{L}[\,\,\big]$  properties imply

$$
\mathcal{L}^{-1}\big[e^{-\pi s}H(s)\big]=u(t-\pi)\,h(t-\pi).
$$

Therefore, the solution has the form

$$
y(t) = h(t) - u(t - \pi) h(t - \pi).
$$

**K ロ X (日) X 제공 X 제공 X - 공 : X 이익(N)** 

### Example

Use the Laplace transform to find the solution of the IVP

$$
y'' + y' + \frac{5}{4}y = b(t), \quad \begin{array}{c} y(0) = 0, \\ y'(0) = 0, \end{array} \quad b(t) = \begin{cases} 1, & t \in [0, \pi) \\ 0, & t \in [\pi, \infty). \end{cases}
$$

Solution: Recall:  $y(t) = \mathcal{L}^{-1}[H(s)] - \mathcal{L}^{-1}[e^{-\pi s}H(s)].$ 

Denoting:  $h(t) = \mathcal{L}^{-1}\big[H(s)\big]$ , the  $\mathcal{L}[\,\,\big]$  properties imply

$$
\mathcal{L}^{-1}\big[e^{-\pi s}H(s)\big]=u(t-\pi)\,h(t-\pi).
$$

Therefore, the solution has the form

$$
y(t) = h(t) - u(t - \pi) h(t - \pi).
$$

We only need to find  $h(t) = \mathcal{L}^{-1}\left[\frac{1}{\sqrt{2\pi}}\right]$  $s (s^2 + s + \frac{5}{4})$  $\frac{5}{4})$ i .

### Example

Use the Laplace transform to find the solution of the IVP

$$
y'' + y' + \frac{5}{4}y = b(t), \qquad \begin{aligned} y(0) &= 0, \\ y'(0) &= 0, \end{aligned} \quad b(t) = \begin{cases} 1, & t \in [0, \pi) \\ 0, & t \in [\pi, \infty). \end{cases}
$$
\nSolution: Recall: 

\n
$$
h(t) = \mathcal{L}^{-1} \Big[ \frac{1}{s \left( s^2 + s + \frac{5}{4} \right)} \Big].
$$

K ロ ▶ K @ ▶ K 할 ▶ K 할 ▶ | 할 | X 9 Q Q

### Example

Use the Laplace transform to find the solution of the IVP

$$
y'' + y' + \frac{5}{4}y = b(t), \qquad \begin{aligned} y(0) &= 0, \\ y'(0) &= 0, \end{aligned} \quad b(t) = \begin{cases} 1, & t \in [0, \pi) \\ 0, & t \in [\pi, \infty). \end{cases}
$$
\nSolution: Recall: 

\n
$$
h(t) = \mathcal{L}^{-1} \Big[ \frac{1}{s \left( s^2 + s + \frac{5}{4} \right)} \Big].
$$

K ロ ▶ K @ ▶ K 할 ▶ K 할 ▶ | 할 | X 9 Q Q

Partial fractions:

### Example

Use the Laplace transform to find the solution of the IVP

$$
y'' + y' + \frac{5}{4}y = b(t), \qquad \begin{aligned} y(0) &= 0, \\ y'(0) &= 0, \end{aligned} \quad b(t) = \begin{cases} 1, & t \in [0, \pi) \\ 0, & t \in [\pi, \infty). \end{cases}
$$
\nSolution: Recall: 

\n
$$
h(t) = \mathcal{L}^{-1} \Big[ \frac{1}{s \left( s^2 + s + \frac{5}{4} \right)} \Big].
$$

K □ ▶ K @ ▶ K 할 X K 할 X ( 할 ) 10 Q Q Q

Partial fractions: Find the zeros of the denominator,

### Example

Use the Laplace transform to find the solution of the IVP

$$
y'' + y' + \frac{5}{4}y = b(t), \qquad \begin{aligned} y(0) &= 0, \\ y'(0) &= 0, \end{aligned} \quad b(t) = \begin{cases} 1, & t \in [0, \pi) \\ 0, & t \in [\pi, \infty). \end{cases}
$$
\nSolution: Recall: 

\n
$$
h(t) = \mathcal{L}^{-1} \Big[ \frac{1}{s \left( s^2 + s + \frac{5}{4} \right)} \Big].
$$

K □ ▶ K @ ▶ K 할 X K 할 X ( 할 ) 10 Q Q Q

Partial fractions: Find the zeros of the denominator,

$$
s_\pm=\frac{1}{2}\bigl[-1\pm\sqrt{1-5}\bigr]
$$

### Example

Use the Laplace transform to find the solution of the IVP

$$
y'' + y' + \frac{5}{4}y = b(t), \qquad \begin{aligned} y(0) &= 0, \\ y'(0) &= 0, \end{aligned} \quad b(t) = \begin{cases} 1, & t \in [0, \pi) \\ 0, & t \in [\pi, \infty). \end{cases}
$$
\nSolution: Recall: 

\n
$$
h(t) = \mathcal{L}^{-1} \Big[ \frac{1}{s \left( s^2 + s + \frac{5}{4} \right)} \Big].
$$

Partial fractions: Find the zeros of the denominator,

$$
s_{\pm} = \frac{1}{2} \bigl[ -1 \pm \sqrt{1-5} \bigr] \quad \Rightarrow \quad \text{Complex roots}.
$$

K □ ▶ K @ ▶ K 할 X K 할 X ( 할 ) 10 Q Q Q

### Example

Use the Laplace transform to find the solution of the IVP

$$
y'' + y' + \frac{5}{4}y = b(t), \qquad y(0) = 0, \qquad b(t) = \begin{cases} 1, & t \in [0, \pi) \\ 0, & t \in [\pi, \infty). \end{cases}
$$
  
Solution: Recall:  $h(t) = \mathcal{L}^{-1} \Big[ \frac{1}{s (s^2 + s + \frac{5}{4})} \Big].$ 

Partial fractions: Find the zeros of the denominator,

$$
s_{\pm} = \frac{1}{2} \bigl[ -1 \pm \sqrt{1-5} \bigr] \quad \Rightarrow \quad \text{Complex roots}.
$$

**AD A REAKEN E VAN** 

The partial fraction decomposition is:

### Example

Use the Laplace transform to find the solution of the IVP

$$
y'' + y' + \frac{5}{4}y = b(t), \qquad y(0) = 0, \qquad b(t) = \begin{cases} 1, & t \in [0, \pi) \\ 0, & t \in [\pi, \infty). \end{cases}
$$
  
Solution: Recall:  $h(t) = \mathcal{L}^{-1} \Big[ \frac{1}{s (s^2 + s + \frac{5}{4})} \Big].$ 

Partial fractions: Find the zeros of the denominator,

$$
s_{\pm} = \frac{1}{2} \bigl[ -1 \pm \sqrt{1-5} \bigr] \quad \Rightarrow \quad \text{Complex roots}.
$$

**AD A REAKEN E VAN** 

The partial fraction decomposition is:

$$
H(s)=\frac{1}{\left(s^2+s+\frac{5}{4}\right)s}
$$

### Example

Use the Laplace transform to find the solution of the IVP

$$
y'' + y' + \frac{5}{4}y = b(t), \qquad y(0) = 0, \qquad b(t) = \begin{cases} 1, & t \in [0, \pi) \\ 0, & t \in [\pi, \infty). \end{cases}
$$
  
Solution: Recall:  $h(t) = \mathcal{L}^{-1} \Big[ \frac{1}{s (s^2 + s + \frac{5}{4})} \Big].$ 

Partial fractions: Find the zeros of the denominator,

$$
s_{\pm} = \frac{1}{2} \bigl[ -1 \pm \sqrt{1-5} \bigr] \quad \Rightarrow \quad \text{Complex roots}.
$$

The partial fraction decomposition is:

$$
H(s) = \frac{1}{(s^2 + s + \frac{5}{4})s} = \frac{a}{s} + \frac{(bs + c)}{(s^2 + s + \frac{5}{4})}
$$

**AD A REAKEN E VAN** 

### Example

Use the Laplace transform to find the solution of the IVP

$$
y'' + y' + \frac{5}{4}y = b(t), \qquad y(0) = 0, \qquad b(t) = \begin{cases} 1, & t \in [0, \pi) \\ 0, & t \in [\pi, \infty). \end{cases}
$$
  
Solution: Recall:  $H(s) = \frac{1}{(s^2 + s + \frac{5}{4})s} = \frac{a}{s} + \frac{(bs + c)}{(s^2 + s + \frac{5}{4})}.$ 

K ロ ▶ K @ ▶ K 할 ▶ K 할 ▶ | 할 | X 9 Q Q

### Example

Use the Laplace transform to find the solution of the IVP

$$
y'' + y' + \frac{5}{4}y = b(t), \qquad y(0) = 0, \qquad b(t) = \begin{cases} 1, & t \in [0, \pi) \\ 0, & t \in [\pi, \infty). \end{cases}
$$
  
Solution: Recall:  $H(s) = \frac{1}{(s^2 + s + \frac{5}{4})s} = \frac{a}{s} + \frac{(bs + c)}{(s^2 + s + \frac{5}{4})}.$ 

K □ ▶ K @ ▶ K 할 X K 할 X ( 할 ) 10 Q Q Q

The partial fraction decomposition is:

### Example

Use the Laplace transform to find the solution of the IVP

$$
y'' + y' + \frac{5}{4}y = b(t), \qquad y(0) = 0, \qquad b(t) = \begin{cases} 1, & t \in [0, \pi) \\ 0, & t \in [\pi, \infty). \end{cases}
$$
  
Solution: Recall:  $H(s) = \frac{1}{(s^2 + s + \frac{5}{4})s} = \frac{a}{s} + \frac{(bs + c)}{(s^2 + s + \frac{5}{4})}.$ 

K □ ▶ K @ ▶ K 할 X K 할 X ( 할 ) 10 Q Q Q

The partial fraction decomposition is:

$$
1 = a\left(s^2 + s + \frac{5}{4}\right) + s\left(b s + c\right)
$$

### Example

Use the Laplace transform to find the solution of the IVP

$$
y'' + y' + \frac{5}{4}y = b(t), \qquad y(0) = 0, \qquad b(t) = \begin{cases} 1, & t \in [0, \pi) \\ 0, & t \in [\pi, \infty). \end{cases}
$$

Solution: Recall:  $H(s) = \frac{1}{(s^2 + s + \frac{5}{4})^2}$  $rac{5}{4}$ ) s  $=\frac{a}{b}$  $\frac{a}{s} + \frac{(bs + c)}{(s^2 + s + c)}$  $(s^2 + s + \frac{5}{4})$  $\frac{5}{4}$ .

The partial fraction decomposition is:

$$
1 = a\left(s^2 + s + \frac{5}{4}\right) + s\left(bs + c\right) = (a + b)s^2 + (a + c)s + \frac{5}{4}a.
$$

### Example

Use the Laplace transform to find the solution of the IVP

$$
y'' + y' + \frac{5}{4}y = b(t), \quad \begin{array}{c} y(0) = 0, \\ y'(0) = 0, \end{array} \quad b(t) = \begin{cases} 1, & t \in [0, \pi) \\ 0, & t \in [\pi, \infty). \end{cases}
$$

Solution: Recall:  $H(s) = \frac{1}{(s^2 + s + \frac{5}{4})^2}$  $rac{5}{4}$ ) s  $=\frac{a}{b}$  $\frac{a}{s} + \frac{(bs + c)}{(s^2 + s + c)}$  $(s^2 + s + \frac{5}{4})$  $\frac{5}{4}$ .

The partial fraction decomposition is:

$$
1 = a\left(s^2 + s + \frac{5}{4}\right) + s\left(bs + c\right) = (a + b)s^2 + (a + c)s + \frac{5}{4}a.
$$

This equation implies that a, b, and c, are solutions of

$$
a + b = 0
$$
,  $a + c = 0$ ,  $\frac{5}{4}a = 1$ .

**K ロ X (日) X 제공 X 제공 X - 공 : X 이익(N)** 

### Example

Use the Laplace transform to find the solution of the IVP

$$
y'' + y' + \frac{5}{4}y = b(t), \qquad \begin{aligned} y(0) &= 0, \\ y'(0) &= 0, \end{aligned} \qquad b(t) = \begin{cases} 1, & t \in [0, \pi) \\ 0, & t \in [\pi, \infty). \end{cases}
$$
\nSolution: So:

\n
$$
a = \frac{4}{5}, \quad b = -\frac{4}{5}, \quad c = -\frac{4}{5}.
$$

**K ロ ▶ K @ ▶ K 할 X K 할 X 및 할 X 9 Q @** 

#### Example

Use the Laplace transform to find the solution of the IVP

$$
y'' + y' + \frac{5}{4}y = b(t), \quad \begin{array}{c} y(0) = 0, \\ y'(0) = 0, \end{array} \quad b(t) = \begin{cases} 1, & t \in [0, \pi) \\ 0, & t \in [\pi, \infty). \end{cases}
$$

**K ロ ▶ K @ ▶ K 할 X K 할 X → 할 X → 9 Q Q ^** 

Solution: So:  $a = \frac{4}{5}$  $\frac{4}{5}$ ,  $b = -\frac{4}{5}$  $\frac{4}{5}$ ,  $c = -\frac{4}{5}$  $\frac{1}{5}$ 

Hence, we have found that,

$$
H(s) = \frac{1}{\left(s^2 + s + \frac{5}{4}\right)s}
$$

#### Example

Use the Laplace transform to find the solution of the IVP

$$
y'' + y' + \frac{5}{4}y = b(t), \quad \begin{array}{c} y(0) = 0, \\ y'(0) = 0, \end{array} \quad b(t) = \begin{cases} 1, & t \in [0, \pi) \\ 0, & t \in [\pi, \infty). \end{cases}
$$

Solution: So:  $a = \frac{4}{5}$  $\frac{4}{5}$ ,  $b = -\frac{4}{5}$  $\frac{4}{5}$ ,  $c = -\frac{4}{5}$  $\frac{1}{5}$ 

Hence, we have found that,

$$
H(s) = \frac{1}{\left(s^2 + s + \frac{5}{4}\right)s} = \frac{4}{5} \left[ \frac{1}{s} - \frac{(s+1)}{\left(s^2 + s + \frac{5}{4}\right)} \right]
$$

#### Example

Use the Laplace transform to find the solution of the IVP

$$
y'' + y' + \frac{5}{4}y = b(t), \quad \begin{array}{c} y(0) = 0, \\ y'(0) = 0, \end{array} \quad b(t) = \begin{cases} 1, & t \in [0, \pi) \\ 0, & t \in [\pi, \infty). \end{cases}
$$

Solution: So:  $a = \frac{4}{5}$  $\frac{4}{5}$ ,  $b = -\frac{4}{5}$  $\frac{4}{5}$ ,  $c = -\frac{4}{5}$  $\frac{1}{5}$ 

Hence, we have found that,

$$
H(s) = \frac{1}{\left(s^2 + s + \frac{5}{4}\right)s} = \frac{4}{5} \left[ \frac{1}{s} - \frac{(s+1)}{\left(s^2 + s + \frac{5}{4}\right)} \right]
$$

**K ロ ▶ K @ ▶ K 할 X K 할 X → 할 X → 9 Q Q ^** 

We have to compute the inverse Laplace Transform

#### Example

Use the Laplace transform to find the solution of the IVP

$$
y'' + y' + \frac{5}{4}y = b(t), \quad \begin{array}{c} y(0) = 0, \\ y'(0) = 0, \end{array} \quad b(t) = \begin{cases} 1, & t \in [0, \pi) \\ 0, & t \in [\pi, \infty). \end{cases}
$$

Solution: So:  $a = \frac{4}{5}$  $\frac{4}{5}$ ,  $b = -\frac{4}{5}$  $\frac{4}{5}$ ,  $c = -\frac{4}{5}$  $\frac{1}{5}$ 

Hence, we have found that,

$$
H(s) = \frac{1}{\left(s^2 + s + \frac{5}{4}\right)s} = \frac{4}{5} \left[ \frac{1}{s} - \frac{(s+1)}{\left(s^2 + s + \frac{5}{4}\right)} \right]
$$

We have to compute the inverse Laplace Transform

$$
h(t) = \frac{4}{5} \mathcal{L}^{-1} \Big[ \frac{1}{s} - \frac{(s+1)}{\left(s^2 + s + \frac{5}{4}\right)} \Big]
$$

### Example

Use the Laplace transform to find the solution of the IVP

$$
y'' + y' + \frac{5}{4}y = b(t), \quad \begin{aligned} y(0) &= 0, \\ y'(0) &= 0, \end{aligned} \quad b(t) = \begin{cases} 1, & t \in [0, \pi) \\ 0, & t \in [\pi, \infty). \end{cases}
$$
\nSolution: Recall: 

\n
$$
h(t) = \frac{4}{5} \mathcal{L}^{-1} \Big[ \frac{1}{s} - \frac{(s+1)}{(s^2 + s + \frac{5}{4})} \Big].
$$

**KB K K @ K K 통 K X 통 K 및 X Y Q Q @** 

### Example

Use the Laplace transform to find the solution of the IVP

$$
y'' + y' + \frac{5}{4}y = b(t), \quad \begin{aligned} y(0) &= 0, \\ y'(0) &= 0, \end{aligned} \quad b(t) = \begin{cases} 1, & t \in [0, \pi) \\ 0, & t \in [\pi, \infty). \end{cases}
$$
\nSolution: Recall: 

\n
$$
h(t) = \frac{4}{5} \mathcal{L}^{-1} \Big[ \frac{1}{s} - \frac{(s+1)}{(s^2 + s + \frac{5}{4})} \Big].
$$

**K ロ ▶ K @ ▶ K 할 X K 할 X → 할 X → 9 Q Q ^** 

In this case we complete the square in the denominator,

### Example

Use the Laplace transform to find the solution of the IVP

$$
y'' + y' + \frac{5}{4}y = b(t), \quad \begin{array}{c} y(0) = 0, \\ y'(0) = 0, \end{array} \quad b(t) = \begin{cases} 1, & t \in [0, \pi) \\ 0, & t \in [\pi, \infty). \end{cases}
$$

**K ロ ▶ K @ ▶ K 할 X K 할 X → 할 X → 9 Q Q ^** 

Solution: Recall: 
$$
h(t) = \frac{4}{5} \mathcal{L}^{-1} \Big[ \frac{1}{s} - \frac{(s+1)}{(s^2 + s + \frac{5}{4})} \Big].
$$

In this case we complete the square in the denominator,

$$
s^2 + s + \frac{5}{4} = \left[s^2 + 2\left(\frac{1}{2}\right)s + \frac{1}{4}\right] - \frac{1}{4} + \frac{5}{4}
$$

### Example

Use the Laplace transform to find the solution of the IVP

$$
y'' + y' + \frac{5}{4}y = b(t), \quad \begin{array}{c} y(0) = 0, \\ y'(0) = 0, \end{array} \quad b(t) = \begin{cases} 1, & t \in [0, \pi) \\ 0, & t \in [\pi, \infty). \end{cases}
$$

Solution: Recall: 
$$
h(t) = \frac{4}{5} \mathcal{L}^{-1} \Big[ \frac{1}{s} - \frac{(s+1)}{(s^2 + s + \frac{5}{4})} \Big].
$$

In this case we complete the square in the denominator,

$$
s^2 + s + \frac{5}{4} = \left[s^2 + 2\left(\frac{1}{2}\right)s + \frac{1}{4}\right] - \frac{1}{4} + \frac{5}{4} = \left(s + \frac{1}{2}\right)^2 + 1.
$$

### Example

Use the Laplace transform to find the solution of the IVP

$$
y'' + y' + \frac{5}{4}y = b(t), \quad \begin{array}{c} y(0) = 0, \\ y'(0) = 0, \end{array} \quad b(t) = \begin{cases} 1, & t \in [0, \pi) \\ 0, & t \in [\pi, \infty). \end{cases}
$$

Solution: Recall: 
$$
h(t) = \frac{4}{5} \mathcal{L}^{-1} \Big[ \frac{1}{s} - \frac{(s+1)}{(s^2 + s + \frac{5}{4})} \Big].
$$

In this case we complete the square in the denominator,

$$
s^{2} + s + \frac{5}{4} = \left[s^{2} + 2\left(\frac{1}{2}\right)s + \frac{1}{4}\right] - \frac{1}{4} + \frac{5}{4} = \left(s + \frac{1}{2}\right)^{2} + 1.
$$
  
So:  $h(t) = \frac{4}{5} \mathcal{L}^{-1} \left[\frac{1}{s} - \frac{(s + 1)}{\left[(s + \frac{1}{2})^{2} + 1\right]}\right].$
#### Example

Use the Laplace transform to find the solution of the IVP

$$
y'' + y' + \frac{5}{4}y = b(t), \quad \begin{array}{c} y(0) = 0, \\ y'(0) = 0, \end{array} \quad b(t) = \begin{cases} 1, & t \in [0, \pi) \\ 0, & t \in [\pi, \infty). \end{cases}
$$

Solution: Recall: 
$$
h(t) = \frac{4}{5} \mathcal{L}^{-1} \Big[ \frac{1}{s} - \frac{(s+1)}{(s^2 + s + \frac{5}{4})} \Big].
$$

In this case we complete the square in the denominator,

$$
s^2 + s + \frac{5}{4} = \left[s^2 + 2\left(\frac{1}{2}\right)s + \frac{1}{4}\right] - \frac{1}{4} + \frac{5}{4} = \left(s + \frac{1}{2}\right)^2 + 1.
$$

So: 
$$
h(t) = \frac{4}{5} \mathcal{L}^{-1} \left[ \frac{1}{s} - \frac{(s+1)}{\left[ (s+\frac{1}{2})^2 + 1 \right]} \right].
$$
  
That is,  $h(t) = \frac{4}{5} \mathcal{L}^{-1} \left[ \frac{1}{s} \right] - \frac{4}{5} \mathcal{L}^{-1} \left[ \frac{(s+\frac{1}{2}) + \frac{1}{2}}{\left[ (s+\frac{1}{2})^2 + 1 \right]} \right].$ 

### Example

Use the Laplace transform to find the solution of the IVP

$$
y'' + y' + \frac{5}{4}y = b(t), \quad \begin{aligned} y(0) &= 0, \\ y'(0) &= 0, \end{aligned} \quad b(t) = \begin{cases} 1, & t \in [0, \pi) \\ 0, & t \in [\pi, \infty). \end{cases}
$$
\nSolution: Recall: 

\n
$$
h(t) = \frac{4}{5} \mathcal{L}^{-1} \Big[ \frac{1}{s} \Big] - \frac{4}{5} \mathcal{L}^{-1} \Big[ \frac{(s + \frac{1}{2}) + \frac{1}{2}}{[(s + \frac{1}{2})^2 + 1]} \Big].
$$

**K ロ ▶ K @ ▶ K 할 X K 할 X 및 할 X 9 Q @** 

#### Example

Use the Laplace transform to find the solution of the IVP

$$
y'' + y' + \frac{5}{4}y = b(t), \quad y(0) = 0, \quad b(t) = \begin{cases} 1, & t \in [0, \pi) \\ 0, & t \in [\pi, \infty). \end{cases}
$$
  
Solution: Recall:  $h(t) = \frac{4}{5} \mathcal{L}^{-1} \left[ \frac{1}{s} \right] - \frac{4}{5} \mathcal{L}^{-1} \left[ \frac{(s + \frac{1}{2}) + \frac{1}{2}}{[(s + \frac{1}{2})^2 + 1]} \right].$   

$$
h(t) = \frac{4}{5} \mathcal{L}^{-1} \left[ \frac{1}{s} \right] - \frac{4}{5} \mathcal{L}^{-1} \left[ \frac{(s + \frac{1}{2})}{[(s + \frac{1}{2})^2 + 1]} \right] - \frac{2}{5} \mathcal{L}^{-1} \left[ \frac{1}{[(s + \frac{1}{2})^2 + 1]} \right].
$$

K ロ ▶ K @ ▶ K 할 ▶ K 할 ▶ | 할 | X 9 Q Q

#### Example

Use the Laplace transform to find the solution of the IVP

$$
y'' + y' + \frac{5}{4}y = b(t), \quad y(0) = 0, \quad b(t) = \begin{cases} 1, & t \in [0, \pi) \\ 0, & t \in [\pi, \infty). \end{cases}
$$
  
Solution: Recall:  $h(t) = \frac{4}{5} \mathcal{L}^{-1} \Big[ \frac{1}{s} \Big] - \frac{4}{5} \mathcal{L}^{-1} \Big[ \frac{(s + \frac{1}{2}) + \frac{1}{2}}{[(s + \frac{1}{2})^2 + 1]} \Big].$   

$$
h(t) = \frac{4}{5} \mathcal{L}^{-1} \Big[ \frac{1}{s} \Big] - \frac{4}{5} \mathcal{L}^{-1} \Big[ \frac{(s + \frac{1}{2})}{[(s + \frac{1}{2})^2 + 1]} \Big] - \frac{2}{5} \mathcal{L}^{-1} \Big[ \frac{1}{[(s + \frac{1}{2})^2 + 1]} \Big].
$$
  
Recall:  $\mathcal{L}^{-1} \Big[ F(s - c) \Big] = e^{ct} f(t).$ 

**K ロ ▶ K @ ▶ K 할 X K 할 X 및 할 X 9 Q @** 

#### Example

Use the Laplace transform to find the solution of the IVP

$$
y'' + y' + \frac{5}{4}y = b(t), \quad y(0) = 0, \quad b(t) = \begin{cases} 1, & t \in [0, \pi) \\ 0, & t \in [\pi, \infty). \end{cases}
$$
  
\nSolution: Recall:  $h(t) = \frac{4}{5} \mathcal{L}^{-1} \Big[ \frac{1}{s} \Big] - \frac{4}{5} \mathcal{L}^{-1} \Big[ \frac{(s + \frac{1}{2}) + \frac{1}{2}}{[(s + \frac{1}{2})^2 + 1]} \Big].$   
\n $h(t) = \frac{4}{5} \mathcal{L}^{-1} \Big[ \frac{1}{s} \Big] - \frac{4}{5} \mathcal{L}^{-1} \Big[ \frac{(s + \frac{1}{2})}{[(s + \frac{1}{2})^2 + 1]} \Big] - \frac{2}{5} \mathcal{L}^{-1} \Big[ \frac{1}{[(s + \frac{1}{2})^2 + 1]} \Big].$   
\nRecall:  $\mathcal{L}^{-1} [F(s - c)] = e^{ct} f(t)$ . Hence,  
\n $h(t) = \frac{4}{5} \Big[ 1 - e^{-t/2} \cos(t) - \frac{1}{2} e^{-t/2} \sin(t) \Big].$ 

**K ロ ▶ K @ ▶ K 할 X K 할 X 및 할 X 9 Q @** 

### Example

Use the Laplace transform to find the solution of the IVP

$$
y'' + y' + \frac{5}{4}y = b(t), \quad y(0) = 0, \quad b(t) = \begin{cases} 1, & t \in [0, \pi) \\ 0, & t \in [\pi, \infty). \end{cases}
$$
  
\nSolution: Recall:  $h(t) = \frac{4}{5} \mathcal{L}^{-1} \Big[ \frac{1}{s} \Big] - \frac{4}{5} \mathcal{L}^{-1} \Big[ \frac{(s + \frac{1}{2}) + \frac{1}{2}}{[(s + \frac{1}{2})^2 + 1]} \Big].$   
\n $h(t) = \frac{4}{5} \mathcal{L}^{-1} \Big[ \frac{1}{s} \Big] - \frac{4}{5} \mathcal{L}^{-1} \Big[ \frac{(s + \frac{1}{2})}{[(s + \frac{1}{2})^2 + 1]} \Big] - \frac{2}{5} \mathcal{L}^{-1} \Big[ \frac{1}{[(s + \frac{1}{2})^2 + 1]} \Big].$   
\nRecall:  $\mathcal{L}^{-1} [F(s - c)] = e^{ct} f(t)$ . Hence,  
\n $h(t) = \frac{4}{5} \Big[ 1 - e^{-t/2} \cos(t) - \frac{1}{2} e^{-t/2} \sin(t) \Big].$   
\nWe conclude:  $y(t) = h(t) + u(t - \pi) h(t - \pi).$ 

K □ ▶ K @ ▶ K 할 X K 할 X ( 할 ) 10 Q Q Q

### Equations with discontinuous sources (Sect. 4.3).

- $\triangleright$  Differential equations with discontinuous sources.
- $\triangleright$  We solve the IVPs:
	- (a) Example 1:

$$
y' + 2y = u(t-4),
$$
  $y(0) = 3.$ 

(b) Example 2:

$$
y'' + y' + \frac{5}{4}y = b(t), \qquad \begin{aligned} y(0) &= 0, \\ y'(0) &= 0, \end{aligned} \quad b(t) = \begin{cases} 1, & t \in [0, \pi) \\ 0, & t \in [\pi, \infty). \end{cases}
$$

(c) Example 3:

$$
y'' + y' + \frac{5}{4}y = g(t), \frac{y(0) = 0}{y'(0) = 0}, g(t) = \begin{cases} \sin(t), & t \in [0, \pi) \\ 0, & t \in [\pi, \infty). \end{cases}
$$

**KORK EX KEY KEY KORA** 

### Example

Use the Laplace transform to find the solution of the IVP

$$
y'' + y' + \frac{5}{4}y = g(t), \quad \begin{array}{c} y(0) = 0, \\ y'(0) = 0, \end{array} \quad g(t) = \begin{cases} \sin(t) & t \in [0, \pi) \\ 0 & t \in [\pi, \infty). \end{cases}
$$

**K ロ ▶ K @ ▶ K 할 X K 할 X 및 할 X 9 Q @** 

### Example

Use the Laplace transform to find the solution of the IVP

$$
y'' + y' + \frac{5}{4}y = g(t), \quad \begin{array}{c} y(0) = 0, \\ y'(0) = 0, \end{array} \quad g(t) = \begin{cases} \sin(t) & t \in [0, \pi) \\ 0 & t \in [\pi, \infty). \end{cases}
$$

**K ロ ▶ K @ ▶ K 할 X K 할 X → 할 X → 9 Q Q ^** 

#### Solution:

Rewrite the source function using step functions.

### Example

Use the Laplace transform to find the solution of the IVP

$$
y'' + y' + \frac{5}{4}y = g(t), \quad \begin{array}{c} y(0) = 0, \\ y'(0) = 0, \end{array} \quad g(t) = \begin{cases} \sin(t) & t \in [0, \pi) \\ 0 & t \in [\pi, \infty). \end{cases}
$$

#### Solution:

Rewrite the source function using step functions.

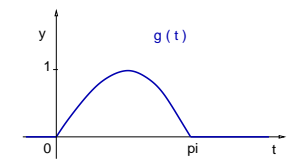

**KORK ERKER ER AGA** 

### Example

Use the Laplace transform to find the solution of the IVP

$$
y'' + y' + \frac{5}{4}y = g(t), \quad \begin{array}{c} y(0) = 0, \\ y'(0) = 0, \end{array} \quad g(t) = \begin{cases} \sin(t) & t \in [0, \pi) \\ 0 & t \in [\pi, \infty). \end{cases}
$$

#### Solution:

Rewrite the source function using step functions.

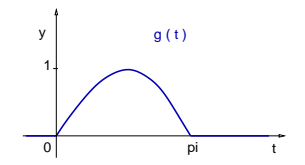

 $\exists$  (  $\exists$  ) (  $\exists$  ) (  $\exists$  ) (  $\exists$  )

 $QQ$ 

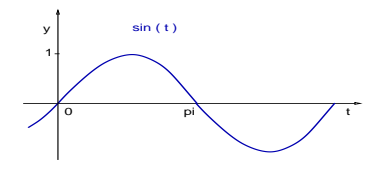

### Example

Use the Laplace transform to find the solution of the IVP

$$
y'' + y' + \frac{5}{4}y = g(t), \quad \begin{array}{c} y(0) = 0, \\ y'(0) = 0, \end{array} \quad g(t) = \begin{cases} \sin(t) & t \in [0, \pi) \\ 0 & t \in [\pi, \infty). \end{cases}
$$

#### Solution:

Rewrite the source function using step functions.

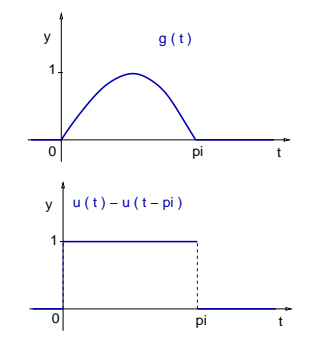

**KORK ERKER ER AGA** 

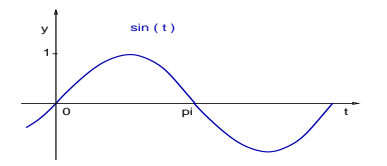

#### Example

Use the Laplace transform to find the solution of the IVP

$$
y'' + y' + \frac{5}{4}y = g(t), \quad \begin{array}{c} y(0) = 0, \\ y'(0) = 0, \end{array} \quad g(t) = \begin{cases} \sin(t) & t \in [0, \pi) \\ 0 & t \in [\pi, \infty). \end{cases}
$$

**K ロ ▶ K @ ▶ K 할 X K 할 X → 할 X → 9 Q Q ^** 

Solution: The graphs imply:  $g(t) = \bigl[ u(t) - u(t-\pi) \bigr] \, \sin(t).$ 

#### Example

Use the Laplace transform to find the solution of the IVP

$$
y'' + y' + \frac{5}{4}y = g(t), \quad \begin{array}{c} y(0) = 0, \\ y'(0) = 0, \end{array} \quad g(t) = \begin{cases} \sin(t) & t \in [0, \pi) \\ 0 & t \in [\pi, \infty). \end{cases}
$$

**K ロ ▶ K @ ▶ K 할 X K 할 X → 할 X → 9 Q Q ^** 

Solution: The graphs imply:  $g(t) = \bigl[ u(t) - u(t-\pi) \bigr] \, \sin(t).$ 

Recall the identity:  $sin(t) = -sin(t - \pi)$ .

#### Example

Use the Laplace transform to find the solution of the IVP

$$
y'' + y' + \frac{5}{4}y = g(t),
$$
  $y(0) = 0,$   $g(t) = \begin{cases} \sin(t) & t \in [0, \pi) \\ 0 & t \in [\pi, \infty). \end{cases}$ 

Solution: The graphs imply:  $g(t) = \bigl[ u(t) - u(t-\pi) \bigr] \, \sin(t).$ 

Recall the identity:  $sin(t) = -sin(t - \pi)$ . Then,

$$
g(t) = u(t) \sin(t) - u(t - \pi) \sin(t),
$$

#### Example

Use the Laplace transform to find the solution of the IVP

$$
y'' + y' + \frac{5}{4}y = g(t), \quad \begin{array}{c} y(0) = 0, \\ y'(0) = 0, \end{array} \quad g(t) = \begin{cases} \sin(t) & t \in [0, \pi) \\ 0 & t \in [\pi, \infty). \end{cases}
$$

Solution: The graphs imply:  $g(t) = \bigl[ u(t) - u(t-\pi) \bigr] \, \sin(t).$ 

Recall the identity:  $sin(t) = -sin(t - \pi)$ . Then,

$$
g(t) = u(t) \sin(t) - u(t - \pi) \sin(t),
$$

 $g(t) = u(t) \sin(t) + u(t - \pi) \sin(t - \pi).$ 

**K ロ X (日) X 제공 X 제공 X - 공 : X 이익(N)** 

#### Example

Use the Laplace transform to find the solution of the IVP

$$
y'' + y' + \frac{5}{4}y = g(t),
$$
  $y(0) = 0,$   $g(t) = \begin{cases} \sin(t) & t \in [0, \pi) \\ 0 & t \in [\pi, \infty). \end{cases}$ 

Solution: The graphs imply:  $g(t) = \bigl[ u(t) - u(t-\pi) \bigr] \, \sin(t).$ 

Recall the identity:  $sin(t) = -sin(t - \pi)$ . Then,

$$
g(t) = u(t) \sin(t) - u(t - \pi) \sin(t),
$$

$$
g(t) = u(t) \sin(t) + u(t-\pi) \sin(t-\pi).
$$

**K ロ X (日) X 제공 X 제공 X - 공 : X 이익(N)** 

Now is simple to find  $\mathcal{L}[g]$ ,

#### Example

Use the Laplace transform to find the solution of the IVP

$$
y'' + y' + \frac{5}{4}y = g(t),
$$
  $y(0) = 0,$   $g(t) = \begin{cases} \sin(t) & t \in [0, \pi) \\ 0 & t \in [\pi, \infty). \end{cases}$ 

Solution: The graphs imply:  $g(t) = \bigl[ u(t) - u(t-\pi) \bigr] \, \sin(t).$ 

Recall the identity:  $sin(t) = -sin(t - \pi)$ . Then,

$$
g(t) = u(t) \sin(t) - u(t - \pi) \sin(t),
$$

$$
g(t) = u(t) \sin(t) + u(t-\pi) \sin(t-\pi).
$$

Now is simple to find  $\mathcal{L}[g]$ , since

$$
\mathcal{L}[g(t)] = \mathcal{L}[u(t) \sin(t)] + \mathcal{L}[u(t-\pi) \sin(t-\pi)].
$$

**K ロ X (日) X 제공 X 제공 X - 공 : X 이익(N)** 

#### Example

Use the Laplace transform to find the solution of the IVP

$$
y'' + y' + \frac{5}{4}y = g(t), \quad \begin{array}{c} y(0) = 0, \\ y'(0) = 0, \end{array} \quad g(t) = \begin{cases} \sin(t) & t \in [0, \pi) \\ 0 & t \in [\pi, \infty). \end{cases}
$$

Solution: So:  $\mathcal{L}[g(t)] = \mathcal{L}[u(t) \sin(t)] + \mathcal{L}[u(t-\pi) \sin(t-\pi)].$ 

#### Example

Use the Laplace transform to find the solution of the IVP

$$
y'' + y' + \frac{5}{4}y = g(t), \quad \begin{array}{c} y(0) = 0, \\ y'(0) = 0, \end{array} \quad g(t) = \begin{cases} \sin(t) & t \in [0, \pi) \\ 0 & t \in [\pi, \infty). \end{cases}
$$

Solution: So:  $\mathcal{L}[g(t)] = \mathcal{L}[u(t) \sin(t)] + \mathcal{L}[u(t-\pi) \sin(t-\pi)].$ 

$$
\mathcal{L}[g(t)] = \frac{1}{(s^2+1)} + e^{-\pi s} \, \frac{1}{(s^2+1)}.
$$

#### Example

Use the Laplace transform to find the solution of the IVP

$$
y'' + y' + \frac{5}{4}y = g(t), \quad \begin{array}{c} y(0) = 0, \\ y'(0) = 0, \end{array} \quad g(t) = \begin{cases} \sin(t) & t \in [0, \pi) \\ 0 & t \in [\pi, \infty). \end{cases}
$$

Solution: So:  $\mathcal{L}[g(t)] = \mathcal{L}[u(t) \sin(t)] + \mathcal{L}[u(t-\pi) \sin(t-\pi)].$ 

$$
\mathcal{L}[g(t)] = \frac{1}{(s^2+1)} + e^{-\pi s} \frac{1}{(s^2+1)}.
$$

Recall the Laplace transform of the differential equation

$$
\mathcal{L}[y''] + \mathcal{L}[y'] + \frac{5}{4}\mathcal{L}[y] = \mathcal{L}[g].
$$

#### Example

Use the Laplace transform to find the solution of the IVP

$$
y'' + y' + \frac{5}{4}y = g(t), \quad \begin{array}{c} y(0) = 0, \\ y'(0) = 0, \end{array} \quad g(t) = \begin{cases} \sin(t) & t \in [0, \pi) \\ 0 & t \in [\pi, \infty). \end{cases}
$$

Solution: So:  $\mathcal{L}[g(t)] = \mathcal{L}[u(t) \sin(t)] + \mathcal{L}[u(t-\pi) \sin(t-\pi)].$ 

$$
\mathcal{L}[g(t)] = \frac{1}{(s^2+1)} + e^{-\pi s} \frac{1}{(s^2+1)}.
$$

Recall the Laplace transform of the differential equation

$$
\mathcal{L}[y''] + \mathcal{L}[y'] + \frac{5}{4}\mathcal{L}[y] = \mathcal{L}[g].
$$

**K ロ X (日) X 제공 X 제공 X - 공 : X 이익(N)** 

The initial conditions imply:

#### Example

Use the Laplace transform to find the solution of the IVP

$$
y'' + y' + \frac{5}{4}y = g(t), \quad \begin{array}{c} y(0) = 0, \\ y'(0) = 0, \end{array} \quad g(t) = \begin{cases} \sin(t) & t \in [0, \pi) \\ 0 & t \in [\pi, \infty). \end{cases}
$$

Solution: So:  $\mathcal{L}[g(t)] = \mathcal{L}[u(t) \sin(t)] + \mathcal{L}[u(t-\pi) \sin(t-\pi)].$ 

$$
\mathcal{L}[g(t)] = \frac{1}{(s^2+1)} + e^{-\pi s} \frac{1}{(s^2+1)}.
$$

Recall the Laplace transform of the differential equation

$$
\mathcal{L}[y''] + \mathcal{L}[y'] + \frac{5}{4}\mathcal{L}[y] = \mathcal{L}[g].
$$

**K ロ X (日) X 제공 X 제공 X - 공 : X 이익(N)** 

The initial conditions imply:  $\mathcal{L}[y''] = s^2 \mathcal{L}[y]$ 

#### Example

Use the Laplace transform to find the solution of the IVP

$$
y'' + y' + \frac{5}{4}y = g(t), \quad \begin{array}{c} y(0) = 0, \\ y'(0) = 0, \end{array} \quad g(t) = \begin{cases} \sin(t) & t \in [0, \pi) \\ 0 & t \in [\pi, \infty). \end{cases}
$$

Solution: So:  $\mathcal{L}[g(t)] = \mathcal{L}[u(t) \sin(t)] + \mathcal{L}[u(t-\pi) \sin(t-\pi)].$ 

$$
\mathcal{L}[g(t)] = \frac{1}{(s^2+1)} + e^{-\pi s} \frac{1}{(s^2+1)}.
$$

Recall the Laplace transform of the differential equation

$$
\mathcal{L}[y''] + \mathcal{L}[y'] + \frac{5}{4}\mathcal{L}[y] = \mathcal{L}[g].
$$

The initial conditions imply:  $\mathcal{L}[y''] = s^2 \mathcal{L}[y]$  and  $\mathcal{L}[y'] = s \mathcal{L}[y]$ .

#### Example

Use the Laplace transform to find the solution of the IVP

$$
y'' + y' + \frac{5}{4}y = g(t), \quad \begin{array}{c} y(0) = 0, \\ y'(0) = 0, \end{array} \quad g(t) = \begin{cases} \sin(t) & t \in [0, \pi) \\ 0 & t \in [\pi, \infty). \end{cases}
$$

Solution: So:  $\mathcal{L}[g(t)] = \mathcal{L}[u(t) \sin(t)] + \mathcal{L}[u(t-\pi) \sin(t-\pi)].$ 

$$
\mathcal{L}[g(t)] = \frac{1}{(s^2+1)} + e^{-\pi s} \frac{1}{(s^2+1)}.
$$

Recall the Laplace transform of the differential equation

$$
\mathcal{L}[y''] + \mathcal{L}[y'] + \frac{5}{4}\mathcal{L}[y] = \mathcal{L}[g].
$$

The initial conditions imply:  $\mathcal{L}[y''] = s^2 \mathcal{L}[y]$  and  $\mathcal{L}[y'] = s \mathcal{L}[y]$ .

Therefore, 
$$
\left(s^2 + s + \frac{5}{4}\right) \mathcal{L}[y] = \left(1 + e^{-\pi s}\right) \frac{1}{\left(s^2 + 1\right)}
$$
.

#### Example

Use the Laplace transform to find the solution of the IVP

$$
y'' + y' + \frac{5}{4}y = g(t), \quad \begin{aligned} y(0) &= 0, \\ y'(0) &= 0, \end{aligned} \quad g(t) = \begin{cases} \sin(t) & t \in [0, \pi) \\ 0 & t \in [\pi, \infty). \end{cases}
$$
\nSolution: Recall: 

\n
$$
\begin{aligned} \left(s^2 + s + \frac{5}{4}\right) \mathcal{L}[y] &= \left(1 + e^{-\pi s}\right) \frac{1}{\left(s^2 + 1\right)}. \end{aligned}
$$

**K ロ ▶ K @ ▶ K 할 X K 할 X 및 할 X 9 Q @** 

#### Example

Use the Laplace transform to find the solution of the IVP

$$
y'' + y' + \frac{5}{4}y = g(t), \quad \begin{aligned} y(0) &= 0, \\ y'(0) &= 0, \end{aligned} \quad g(t) = \begin{cases} \sin(t) & t \in [0, \pi) \\ 0 & t \in [\pi, \infty). \end{cases}
$$
\nSolution: Recall: 

\n
$$
\begin{aligned} \left(s^2 + s + \frac{5}{4}\right) \mathcal{L}[y] &= \left(1 + e^{-\pi s}\right) \frac{1}{\left(s^2 + 1\right)}\\ \mathcal{L}[y] &= \left(1 + e^{-\pi s}\right) \frac{1}{\left(s^2 + s + \frac{5}{4}\right)\left(s^2 + 1\right)}.\end{aligned}
$$

**K ロ ▶ K @ ▶ K 할 X K 할 X 및 할 X 9 Q @** 

### Example

Use the Laplace transform to find the solution of the IVP

$$
y'' + y' + \frac{5}{4}y = g(t), \quad \begin{aligned} y(0) &= 0, \\ y'(0) &= 0, \end{aligned} \quad g(t) = \begin{cases} \sin(t) & t \in [0, \pi) \\ 0 & t \in [\pi, \infty). \end{cases}
$$
\nSolution: Recall: 

\n
$$
\begin{aligned} \left(s^2 + s + \frac{5}{4}\right) \mathcal{L}[y] &= \left(1 + e^{-\pi s}\right) \frac{1}{\left(s^2 + 1\right)}. \end{aligned}
$$

$$
\mathcal{L}[y]=\left(1+e^{-\pi s}\right)\frac{1}{\left(s^2+s+\frac{5}{4}\right)\left(s^2+1\right)}.
$$

Introduce the function  $H(s) = \frac{1}{(s^2 + s + \frac{5}{4})^2}$  $\frac{5}{4}$  $(s^2+1)$ .

#### Example

Use the Laplace transform to find the solution of the IVP

$$
y'' + y' + \frac{5}{4}y = g(t), \quad \begin{aligned} y(0) &= 0, \\ y'(0) &= 0, \end{aligned} \quad g(t) = \begin{cases} \sin(t) & t \in [0, \pi) \\ 0 & t \in [\pi, \infty). \end{cases}
$$
\nSolution: Recall: 

\n
$$
\begin{aligned} \left(s^2 + s + \frac{5}{4}\right) \mathcal{L}[y] &= \left(1 + e^{-\pi s}\right) \frac{1}{\left(s^2 + 1\right)}. \end{aligned}
$$

$$
\mathcal{L}[y] = \left(1+e^{-\pi s}\right)\frac{1}{\left(s^2+s+\frac{5}{4}\right)\left(s^2+1\right)}.
$$

**K ロ ▶ K @ ▶ K 할 X K 할 X → 할 X → 9 Q Q ^** 

Introduce the function  $H(s) = \frac{1}{(s^2 + s + \frac{5}{4})^2}$  $\frac{5}{4}$  $(s^2+1)$ .

Then,  $y(t) = \mathcal{L}^{-1}[H(s)] + \mathcal{L}^{-1}[e^{-\pi s} H(s)].$ 

Use the Laplace transform to find the solution of the IVP

$$
y'' + y' + \frac{5}{4}y = g(t), \quad \begin{array}{c} y(0) = 0, \\ y'(0) = 0, \end{array} \quad g(t) = \begin{cases} \sin(t) & t \in [0, \pi) \\ 0 & t \in [\pi, \infty). \end{cases}
$$

Solution: Recall:  $y(t) = \mathcal{L}^{-1}[H(s)] + \mathcal{L}^{-1}[e^{-\pi s} \, H(s)],$  and

$$
H(s)=\frac{1}{\left(s^2+s+\frac{5}{4}\right)\left(s^2+1\right)}.
$$

Use the Laplace transform to find the solution of the IVP

$$
y'' + y' + \frac{5}{4}y = g(t), \quad \begin{array}{c} y(0) = 0, \\ y'(0) = 0, \end{array} \quad g(t) = \begin{cases} \sin(t) & t \in [0, \pi) \\ 0 & t \in [\pi, \infty). \end{cases}
$$

Solution: Recall:  $y(t) = \mathcal{L}^{-1}[H(s)] + \mathcal{L}^{-1}[e^{-\pi s} \, H(s)],$  and

$$
H(s)=\frac{1}{\left(s^2+s+\frac{5}{4}\right)\left(s^2+1\right)}.
$$

**K ロ ▶ K @ ▶ K 할 X K 할 X → 할 X → 9 Q Q ^** 

Partial fractions:

Use the Laplace transform to find the solution of the IVP

$$
y'' + y' + \frac{5}{4}y = g(t), \quad \begin{array}{c} y(0) = 0, \\ y'(0) = 0, \end{array} \quad g(t) = \begin{cases} \sin(t) & t \in [0, \pi) \\ 0 & t \in [\pi, \infty). \end{cases}
$$

Solution: Recall:  $y(t) = \mathcal{L}^{-1}[H(s)] + \mathcal{L}^{-1}[e^{-\pi s} \, H(s)],$  and

$$
H(s)=\frac{1}{\left(s^2+s+\frac{5}{4}\right)\left(s^2+1\right)}.
$$

**K ロ ▶ K @ ▶ K 할 X K 할 X → 할 X → 9 Q Q ^** 

Partial fractions: Find the zeros of the denominator,

Use the Laplace transform to find the solution of the IVP

$$
y'' + y' + \frac{5}{4}y = g(t), \quad \begin{array}{c} y(0) = 0, \\ y'(0) = 0, \end{array} \quad g(t) = \begin{cases} \sin(t) & t \in [0, \pi) \\ 0 & t \in [\pi, \infty). \end{cases}
$$

Solution: Recall:  $y(t) = \mathcal{L}^{-1}[H(s)] + \mathcal{L}^{-1}[e^{-\pi s} \, H(s)],$  and

$$
H(s)=\frac{1}{\left(s^2+s+\frac{5}{4}\right)\left(s^2+1\right)}.
$$

**K ロ ▶ K @ ▶ K 할 X K 할 X → 할 X → 9 Q Q ^** 

Partial fractions: Find the zeros of the denominator,

$$
s_\pm=\frac{1}{2}\bigl[-1\pm\sqrt{1-5}\bigr]
$$

Use the Laplace transform to find the solution of the IVP

$$
y'' + y' + \frac{5}{4}y = g(t), \quad \begin{array}{c} y(0) = 0, \\ y'(0) = 0, \end{array} \quad g(t) = \begin{cases} \sin(t) & t \in [0, \pi) \\ 0 & t \in [\pi, \infty). \end{cases}
$$

Solution: Recall:  $y(t) = \mathcal{L}^{-1}[H(s)] + \mathcal{L}^{-1}[e^{-\pi s} \, H(s)],$  and

$$
H(s)=\frac{1}{\left(s^2+s+\frac{5}{4}\right)\left(s^2+1\right)}.
$$

Partial fractions: Find the zeros of the denominator,

$$
s_{\pm}=\frac{1}{2}\bigl[-1\pm\sqrt{1-5}\bigr]\quad\Rightarrow\quad \text{Complex roots}.
$$

Use the Laplace transform to find the solution of the IVP

$$
y'' + y' + \frac{5}{4}y = g(t), \quad \begin{array}{c} y(0) = 0, \\ y'(0) = 0, \end{array} \quad g(t) = \begin{cases} \sin(t) & t \in [0, \pi) \\ 0 & t \in [\pi, \infty). \end{cases}
$$

Solution: Recall:  $y(t) = \mathcal{L}^{-1}[H(s)] + \mathcal{L}^{-1}[e^{-\pi s} \, H(s)],$  and

$$
H(s)=\frac{1}{\left(s^2+s+\frac{5}{4}\right)\left(s^2+1\right)}.
$$

Partial fractions: Find the zeros of the denominator,

$$
s_{\pm} = \frac{1}{2} \bigl[ -1 \pm \sqrt{1-5} \bigr] \quad \Rightarrow \quad \text{Complex roots}.
$$

**K ロ ▶ K @ ▶ K 할 X K 할 X → 할 X → 9 Q Q ^** 

The partial fraction decomposition is:

Use the Laplace transform to find the solution of the IVP

$$
y'' + y' + \frac{5}{4}y = g(t), \quad \begin{array}{c} y(0) = 0, \\ y'(0) = 0, \end{array} \quad g(t) = \begin{cases} \sin(t) & t \in [0, \pi) \\ 0 & t \in [\pi, \infty). \end{cases}
$$

Solution: Recall:  $y(t) = \mathcal{L}^{-1}[H(s)] + \mathcal{L}^{-1}[e^{-\pi s} \, H(s)],$  and

$$
H(s)=\frac{1}{\left(s^2+s+\frac{5}{4}\right)\left(s^2+1\right)}.
$$

Partial fractions: Find the zeros of the denominator,

$$
s_{\pm} = \frac{1}{2} \bigl[ -1 \pm \sqrt{1-5} \bigr] \quad \Rightarrow \quad \text{Complex roots}.
$$

The partial fraction decomposition is:

$$
\frac{1}{\left(s^2+s+\frac{5}{4}\right)\left(s^2+1\right)}=\frac{\left(as+b\right)}{\left(s^2+s+\frac{5}{4}\right)}+\frac{\left(cs+d\right)}{\left(s^2+1\right)}.
$$
#### Example

Use the Laplace transform to find the solution of the IVP

$$
y'' + y' + \frac{5}{4}y = g(t), \quad \begin{aligned} y(0) &= 0, \\ y'(0) &= 0, \end{aligned} \quad g(t) = \begin{cases} \sin(t) & t \in [0, \pi) \\ 0 & t \in [\pi, \infty). \end{cases}
$$
\nSolution: So:

\n
$$
\frac{1}{(s^2 + s + \frac{5}{4})(s^2 + 1)} = \frac{(as + b)}{(s^2 + s + \frac{5}{4})} + \frac{(cs + d)}{(s^2 + 1)}.
$$

**K ロ X - K 제공 X 제공 X 제공 및 및 X - K 이익(N)** 

Example

Use the Laplace transform to find the solution of the IVP

$$
y'' + y' + \frac{5}{4}y = g(t), \quad \begin{aligned} y(0) &= 0, \\ y'(0) &= 0, \end{aligned} \quad g(t) = \begin{cases} \sin(t) & t \in [0, \pi) \\ 0 & t \in [\pi, \infty). \end{cases}
$$
\nSolution: So:

\n
$$
\frac{1}{(s^2 + s + \frac{5}{4})(s^2 + 1)} = \frac{(as + b)}{(s^2 + s + \frac{5}{4})} + \frac{(cs + d)}{(s^2 + 1)}.
$$
\nTherefore, we get

$$
1 = (as + b)(s2 + 1) + (cs + d)(s2 + s + \frac{5}{4}),
$$

**K ロ ▶ K @ ▶ K 할 X K 할 X 및 할 X 9 Q @** 

Example

Use the Laplace transform to find the solution of the IVP

$$
y'' + y' + \frac{5}{4}y = g(t), \quad \begin{array}{c} y(0) = 0, \\ y'(0) = 0, \end{array} \quad g(t) = \begin{cases} \sin(t) & t \in [0, \pi) \\ 0 & t \in [\pi, \infty). \end{cases}
$$

Solution: So:  $\frac{1}{(s^2 + s + \frac{5}{4})}$  $\frac{\left(5\right)}{\left(4\right)}\left(5^2+1\right)=\frac{\left(3s+b\right)}{\left(s^2+s+\right)}$  $(s^2 + s + \frac{5}{4})$  $\frac{1}{\frac{5}{4}} + \frac{(cs+d)}{(s^2+1)}$  $\frac{(3z+2)}{(s^2+1)}$ .

Therefore, we get

$$
1 = (as + b)(s2 + 1) + (cs + d)(s2 + s + \frac{5}{4}),
$$
  
\n
$$
1 = (a + c)s3 + (b + c + d)s2 + (a + \frac{5}{4}c + d)s + (b + \frac{5}{4}d).
$$

K □ ▶ K @ ▶ K 할 X K 할 X ( 할 ) 10 Q Q Q

#### Example

Use the Laplace transform to find the solution of the IVP

$$
y'' + y' + \frac{5}{4}y = g(t), \quad \begin{array}{c} y(0) = 0, \\ y'(0) = 0, \end{array} \quad g(t) = \begin{cases} \sin(t) & t \in [0, \pi) \\ 0 & t \in [\pi, \infty). \end{cases}
$$

Solution: So:  $\frac{1}{(s^2 + s + \frac{5}{4})}$  $\frac{\left(5\right)}{\left(4\right)}\left(5^2+1\right)=\frac{\left(3s+b\right)}{\left(s^2+s+\right)}$  $(s^2 + s + \frac{5}{4})$  $\frac{1}{\frac{5}{4}} + \frac{(cs+d)}{(s^2+1)}$  $\frac{(3z+2)}{(s^2+1)}$ .

Therefore, we get

$$
1 = (as + b)(s2 + 1) + (cs + d)(s2 + s + \frac{5}{4}),
$$
  
\n
$$
1 = (a + c)s3 + (b + c + d)s2 + (a + \frac{5}{4}c + d)s + (b + \frac{5}{4}d).
$$

This equation implies that a, b, c, and d, are solutions of

$$
a + c = 0
$$
,  $b + c + d = 0$ ,  $a + \frac{5}{4}c + d = 0$ ,  $b + \frac{5}{4}d = 1$ .

#### Example

Use the Laplace transform to find the solution of the IVP

$$
y'' + y' + \frac{5}{4}y = g(t), \quad \begin{aligned} y(0) &= 0, \\ y'(0) &= 0, \end{aligned} \quad g(t) = \begin{cases} \sin(t) & t \in [0, \pi) \\ 0 & t \in [\pi, \infty). \end{cases}
$$
\nSolution: So:

\n
$$
a = \frac{16}{17}, \quad b = \frac{12}{17}, \quad c = -\frac{16}{17}, \quad d = \frac{4}{17}.
$$

K ロ ▶ K @ ▶ K 할 ▶ K 할 ▶ | 할 | X 9 Q Q

#### Example

Use the Laplace transform to find the solution of the IVP

$$
y'' + y' + \frac{5}{4}y = g(t), \quad \begin{aligned} y(0) &= 0, \\ y'(0) &= 0, \end{aligned} \quad g(t) = \begin{cases} \sin(t) & t \in [0, \pi) \\ 0 & t \in [\pi, \infty). \end{cases}
$$
\nSolution: So:

\n
$$
a = \frac{16}{17}, \quad b = \frac{12}{17}, \quad c = -\frac{16}{17}, \quad d = \frac{4}{17}.
$$
\nWe have found:

\n
$$
H(s) = \frac{4}{17} \left[ \frac{(4s+3)}{(s^2 + s + \frac{5}{4})} + \frac{(-4s+1)}{(s^2 + 1)} \right].
$$

K ロ ▶ K @ ▶ K 할 ▶ K 할 ▶ | 할 | X 9 Q Q

#### Example

Use the Laplace transform to find the solution of the IVP

$$
y'' + y' + \frac{5}{4}y = g(t), \quad \begin{array}{c} y(0) = 0, \\ y'(0) = 0, \end{array} \quad g(t) = \begin{cases} \sin(t) & t \in [0, \pi) \\ 0 & t \in [\pi, \infty). \end{cases}
$$

Solution: So:  $a = \frac{16}{17}$  $\frac{16}{17}$ ,  $b = \frac{12}{17}$  $\frac{12}{17}$ ,  $c = -\frac{16}{17}$  $\frac{16}{17}$ ,  $d = \frac{4}{17}$  $\frac{1}{17}$ We have found:  $H(s) = \frac{4}{17}$  $\left[ \frac{(4s + 3)}{2} \right]$  $(s^2 + s + \frac{5}{4})$  $\frac{5}{4}$  +  $\frac{(-4s + 1)}{(s^2 + 1)}$  $(s^2 + 1)$ i .

Complete the square in the denominator,

#### Example

Use the Laplace transform to find the solution of the IVP

$$
y'' + y' + \frac{5}{4}y = g(t), \quad \begin{array}{c} y(0) = 0, \\ y'(0) = 0, \end{array} \quad g(t) = \begin{cases} \sin(t) & t \in [0, \pi) \\ 0 & t \in [\pi, \infty). \end{cases}
$$

**K ロ ▶ K @ ▶ K 할 X K 할 X → 할 X → 9 Q Q ^** 

Solution: So: 
$$
a = \frac{16}{17}
$$
,  $b = \frac{12}{17}$ ,  $c = -\frac{16}{17}$ ,  $d = \frac{4}{17}$ .

We have found: 
$$
H(s) = \frac{4}{17} \left[ \frac{(4s+3)}{(s^2+s+\frac{5}{4})} + \frac{(-4s+1)}{(s^2+1)} \right].
$$

Complete the square in the denominator,

$$
s^2 + s + \frac{5}{4} = \left[s^2 + 2\left(\frac{1}{2}\right)s + \frac{1}{4}\right] - \frac{1}{4} + \frac{5}{4}
$$

#### Example

Use the Laplace transform to find the solution of the IVP

$$
y'' + y' + \frac{5}{4}y = g(t), \quad \begin{array}{c} y(0) = 0, \\ y'(0) = 0, \end{array} \quad g(t) = \begin{cases} \sin(t) & t \in [0, \pi) \\ 0 & t \in [\pi, \infty). \end{cases}
$$

Solution: So: 
$$
a = \frac{16}{17}
$$
,  $b = \frac{12}{17}$ ,  $c = -\frac{16}{17}$ ,  $d = \frac{4}{17}$ .

We have found: 
$$
H(s) = \frac{4}{17} \left[ \frac{(4s+3)}{(s^2+s+\frac{5}{4})} + \frac{(-4s+1)}{(s^2+1)} \right].
$$

Complete the square in the denominator,

$$
s^2 + s + \frac{5}{4} = \left[s^2 + 2\left(\frac{1}{2}\right)s + \frac{1}{4}\right] - \frac{1}{4} + \frac{5}{4} = \left(s + \frac{1}{2}\right)^2 + 1.
$$

#### Example

Use the Laplace transform to find the solution of the IVP

$$
y'' + y' + \frac{5}{4}y = g(t), \quad \begin{array}{c} y(0) = 0, \\ y'(0) = 0, \end{array} \quad g(t) = \begin{cases} \sin(t) & t \in [0, \pi) \\ 0 & t \in [\pi, \infty). \end{cases}
$$

Solution: So: 
$$
a = \frac{16}{17}
$$
,  $b = \frac{12}{17}$ ,  $c = -\frac{16}{17}$ ,  $d = \frac{4}{17}$ .

We have found: 
$$
H(s) = \frac{4}{17} \left[ \frac{(4s+3)}{(s^2+s+\frac{5}{4})} + \frac{(-4s+1)}{(s^2+1)} \right].
$$

Complete the square in the denominator,

$$
s^{2} + s + \frac{5}{4} = \left[s^{2} + 2\left(\frac{1}{2}\right)s + \frac{1}{4}\right] - \frac{1}{4} + \frac{5}{4} = \left(s + \frac{1}{2}\right)^{2} + 1.
$$

$$
H(s) = \frac{4}{17} \left[\frac{(4s + 3)}{\left[\left(s + \frac{1}{2}\right)^{2} + 1\right]} + \frac{(-4s + 1)}{\left(s^{2} + 1\right)}\right].
$$

#### Example

Use the Laplace transform to find the solution of the IVP

$$
y'' + y' + \frac{5}{4}y = g(t), \quad \begin{aligned} y(0) &= 0, \\ y'(0) &= 0, \end{aligned} \quad g(t) = \begin{cases} \sin(t) & t \in [0, \pi) \\ 0 & t \in [\pi, \infty). \end{cases}
$$
\nSolution: So: 

\n
$$
H(s) = \frac{4}{17} \left[ \frac{(4s+3)}{\left[ (s+\frac{1}{2})^2 + 1 \right]} + \frac{(-4s+1)}{(s^2+1)} \right].
$$

K ロ ▶ K @ ▶ K 할 ▶ K 할 ▶ | 할 | X 9 Q Q

#### Example

Use the Laplace transform to find the solution of the IVP

$$
y'' + y' + \frac{5}{4}y = g(t), \quad \begin{aligned} y(0) &= 0, \\ y'(0) &= 0, \end{aligned} \quad g(t) = \begin{cases} \sin(t) & t \in [0, \pi) \\ 0 & t \in [\pi, \infty). \end{cases}
$$
\nSolution: So: 

\n
$$
H(s) = \frac{4}{17} \left[ \frac{(4s+3)}{\left[ (s+\frac{1}{2})^2 + 1 \right]} + \frac{(-4s+1)}{(s^2+1)} \right].
$$

**K ロ ▶ K @ ▶ K 할 X K 할 X 및 할 X 9 Q @** 

Rewrite the polynomial in the numerator,

#### Example

Use the Laplace transform to find the solution of the IVP

$$
y'' + y' + \frac{5}{4}y = g(t), \quad \begin{aligned} y(0) &= 0, \\ y'(0) &= 0, \end{aligned} \quad g(t) = \begin{cases} \sin(t) & t \in [0, \pi) \\ 0 & t \in [\pi, \infty). \end{cases}
$$
\nSolution: So: 

\n
$$
H(s) = \frac{4}{17} \left[ \frac{(4s+3)}{\left[ (s+\frac{1}{2})^2 + 1 \right]} + \frac{(-4s+1)}{(s^2+1)} \right].
$$

**K ロ ▶ K @ ▶ K 할 X K 할 X → 할 X → 9 Q Q ^** 

Rewrite the polynomial in the numerator,

$$
(4s+3) = 4\left(s+\frac{1}{2}-\frac{1}{2}\right)+3
$$

#### Example

Use the Laplace transform to find the solution of the IVP

$$
y'' + y' + \frac{5}{4}y = g(t), \quad \begin{aligned} y(0) &= 0, \\ y'(0) &= 0, \end{aligned} \quad g(t) = \begin{cases} \sin(t) & t \in [0, \pi) \\ 0 & t \in [\pi, \infty). \end{cases}
$$
\nSolution: So: 

\n
$$
H(s) = \frac{4}{17} \left[ \frac{(4s+3)}{\left[ (s+\frac{1}{2})^2 + 1 \right]} + \frac{(-4s+1)}{(s^2+1)} \right].
$$

Rewrite the polynomial in the numerator,

$$
(4s+3) = 4\left(s+\frac{1}{2}-\frac{1}{2}\right)+3 = 4\left(s+\frac{1}{2}\right)+1,
$$

#### Example

Use the Laplace transform to find the solution of the IVP

$$
y'' + y' + \frac{5}{4}y = g(t), \quad \begin{aligned} y(0) &= 0, \\ y'(0) &= 0, \end{aligned} \quad g(t) = \begin{cases} \sin(t) & t \in [0, \pi) \\ 0 & t \in [\pi, \infty). \end{cases}
$$
\nSolution: So: 

\n
$$
H(s) = \frac{4}{17} \left[ \frac{(4s+3)}{\left[ (s+\frac{1}{2})^2 + 1 \right]} + \frac{(-4s+1)}{(s^2+1)} \right].
$$

Rewrite the polynomial in the numerator,

$$
(4s+3)=4\left(s+\frac{1}{2}-\frac{1}{2}\right)+3=4\left(s+\frac{1}{2}\right)+1,
$$

$$
H(s) = \frac{4}{17} \left[ 4 \frac{(s+\frac{1}{2})}{\left[ \left( s+\frac{1}{2} \right)^2+1 \right]} + \frac{1}{\left[ \left( s+\frac{1}{2} \right)^2+1 \right]} - 4 \frac{s}{\left( s^2+1 \right)} + \frac{1}{\left( s^2+1 \right)} \right],
$$

Use the Laplace transform to find the solution of the IVP

$$
y'' + y' + \frac{5}{4}y = g(t), \quad \begin{array}{c} y(0) = 0, \\ y'(0) = 0, \end{array} \quad g(t) = \begin{cases} \sin(t) & t \in [0, \pi) \\ 0 & t \in [\pi, \infty). \end{cases}
$$

Solution:

$$
H(s)=\frac{4}{17}\Big[4\,\frac{\left(s+\frac{1}{2}\right)}{\left[\left(s+\frac{1}{2}\right)^2+1\right]}+\frac{1}{\left[\left(s+\frac{1}{2}\right)^2+1\right]}-4\,\frac{s}{\left(s^2+1\right)}+\frac{1}{\left(s^2+1\right)}\Big],
$$

K □ ▶ K @ ▶ K 할 X K 할 X ( 할 ) 10 Q Q Q

Use the Laplace transform to find the solution of the IVP

$$
y'' + y' + \frac{5}{4}y = g(t), \quad \begin{array}{c} y(0) = 0, \\ y'(0) = 0, \end{array} \quad g(t) = \begin{cases} \sin(t) & t \in [0, \pi) \\ 0 & t \in [\pi, \infty). \end{cases}
$$

Solution:

$$
H(s) = \frac{4}{17} \left[ 4 \frac{\left(s + \frac{1}{2}\right)}{\left[\left(s + \frac{1}{2}\right)^2 + 1\right]} + \frac{1}{\left[\left(s + \frac{1}{2}\right)^2 + 1\right]} - 4 \frac{s}{\left(s^2 + 1\right)} + \frac{1}{\left(s^2 + 1\right)} \right],
$$

Use the Laplace Transform table to get  $H(s)$  equal to

$$
H(s) = \frac{4}{17} \Big[ 4 \mathcal{L} \big[ e^{-t/2} \cos(t) \big] + \mathcal{L} \big[ e^{-t/2} \sin(t) \big] - 4 \mathcal{L} \big[ \cos(t) \big] + \mathcal{L} \big[ \sin(t) \big] \Big].
$$

Use the Laplace transform to find the solution of the IVP

$$
y'' + y' + \frac{5}{4}y = g(t), \quad \begin{array}{c} y(0) = 0, \\ y'(0) = 0, \end{array} \quad g(t) = \begin{cases} \sin(t) & t \in [0, \pi) \\ 0 & t \in [\pi, \infty). \end{cases}
$$

Solution:

$$
H(s) = \frac{4}{17} \left[ 4 \frac{\left(s + \frac{1}{2}\right)}{\left[\left(s + \frac{1}{2}\right)^2 + 1\right]} + \frac{1}{\left[\left(s + \frac{1}{2}\right)^2 + 1\right]} - 4 \frac{s}{\left(s^2 + 1\right)} + \frac{1}{\left(s^2 + 1\right)} \right],
$$

Use the Laplace Transform table to get  $H(s)$  equal to

$$
H(s) = \frac{4}{17} \Big[ 4 \mathcal{L} \big[ e^{-t/2} \cos(t) \big] + \mathcal{L} \big[ e^{-t/2} \sin(t) \big] - 4 \mathcal{L} \big[ \cos(t) \big] + \mathcal{L} \big[ \sin(t) \big] \Big].
$$
  

$$
H(s) = \mathcal{L} \Big[ \frac{4}{17} \Big( 4 e^{-t/2} \cos(t) + e^{-t/2} \sin(t) - 4 \cos(t) + \sin(t) \Big) \Big].
$$

#### Example

Use the Laplace transform to find the solution of the IVP

$$
y'' + y' + \frac{5}{4}y = g(t), \quad \begin{array}{c} y(0) = 0, \\ y'(0) = 0, \end{array} \quad g(t) = \begin{cases} \sin(t) & t \in [0, \pi) \\ 0 & t \in [\pi, \infty). \end{cases}
$$

Solution: Recall:

$$
H(s) = \mathcal{L}\Big[\frac{4}{17}\Big(4e^{-t/2}\cos(t) + e^{-t/2}\sin(t) - 4\cos(t) + \sin(t)\Big)\Big].
$$

#### Example

Use the Laplace transform to find the solution of the IVP

$$
y'' + y' + \frac{5}{4}y = g(t), \quad \begin{array}{c} y(0) = 0, \\ y'(0) = 0, \end{array} \quad g(t) = \begin{cases} \sin(t) & t \in [0, \pi) \\ 0 & t \in [\pi, \infty). \end{cases}
$$

Solution: Recall:

$$
H(s) = \mathcal{L}\Big[\frac{4}{17}\Big(4e^{-t/2}\cos(t) + e^{-t/2}\sin(t) - 4\cos(t) + \sin(t)\Big)\Big].
$$

Denote:

$$
h(t) = \frac{4}{17} \Big[ 4e^{-t/2} \cos(t) + e^{-t/2} \sin(t) - 4 \cos(t) + \sin(t) \Big].
$$

K □ ▶ K @ ▶ K 할 X K 할 X ( 할 ) 10 Q Q Q

#### Example

Use the Laplace transform to find the solution of the IVP

$$
y'' + y' + \frac{5}{4}y = g(t), \quad \begin{array}{c} y(0) = 0, \\ y'(0) = 0, \end{array} \quad g(t) = \begin{cases} \sin(t) & t \in [0, \pi) \\ 0 & t \in [\pi, \infty). \end{cases}
$$

Solution: Recall:

$$
H(s) = \mathcal{L}\Big[\frac{4}{17}\Big(4e^{-t/2}\cos(t) + e^{-t/2}\sin(t) - 4\cos(t) + \sin(t)\Big)\Big].
$$

Denote:

$$
h(t) = \frac{4}{17} \Big[ 4e^{-t/2} \cos(t) + e^{-t/2} \sin(t) - 4 \cos(t) + \sin(t) \Big].
$$

**K ロ ▶ K @ ▶ K 할 X K 할 X → 할 X → 9 Q Q ^** 

Then,  $H(s) = \mathcal{L}[h(t)].$ 

#### Example

Use the Laplace transform to find the solution of the IVP

$$
y'' + y' + \frac{5}{4}y = g(t), \quad \begin{array}{c} y(0) = 0, \\ y'(0) = 0, \end{array} \quad g(t) = \begin{cases} \sin(t) & t \in [0, \pi) \\ 0 & t \in [\pi, \infty). \end{cases}
$$

Solution: Recall:

$$
H(s) = \mathcal{L}\Big[\frac{4}{17}\Big(4e^{-t/2}\cos(t) + e^{-t/2}\sin(t) - 4\cos(t) + \sin(t)\Big)\Big].
$$

Denote:

$$
h(t) = \frac{4}{17} \Big[ 4e^{-t/2} \cos(t) + e^{-t/2} \sin(t) - 4 \cos(t) + \sin(t) \Big].
$$

**K ロ ▶ K @ ▶ K 할 X K 할 X → 할 X → 9 Q Q ^** 

Then,  $H(s) = \mathcal{L}[h(t)]$ . Recalling:  $\mathcal{L}[y(t)] = H(s) + e^{-\pi s} H(s)$ ,

#### Example

Use the Laplace transform to find the solution of the IVP

$$
y'' + y' + \frac{5}{4}y = g(t), \quad \begin{array}{c} y(0) = 0, \\ y'(0) = 0, \end{array} \quad g(t) = \begin{cases} \sin(t) & t \in [0, \pi) \\ 0 & t \in [\pi, \infty). \end{cases}
$$

Solution: Recall:

$$
H(s) = \mathcal{L}\Big[\frac{4}{17}\Big(4e^{-t/2}\cos(t) + e^{-t/2}\sin(t) - 4\cos(t) + \sin(t)\Big)\Big].
$$

Denote:

$$
h(t) = \frac{4}{17} \Big[ 4e^{-t/2} \cos(t) + e^{-t/2} \sin(t) - 4 \cos(t) + \sin(t) \Big].
$$

Then,  $H(s) = \mathcal{L}[h(t)]$ . Recalling:  $\mathcal{L}[y(t)] = H(s) + e^{-\pi s} H(s)$ ,

 $\mathcal{L}[y(t)] = \mathcal{L}[h(t)] + e^{-\pi s} \mathcal{L}[h(t)].$ 

**AD A REAREA E ARA** 

#### Example

Use the Laplace transform to find the solution of the IVP

$$
y'' + y' + \frac{5}{4}y = g(t), \quad \begin{array}{c} y(0) = 0, \\ y'(0) = 0, \end{array} \quad g(t) = \begin{cases} \sin(t) & t \in [0, \pi) \\ 0 & t \in [\pi, \infty). \end{cases}
$$

Solution: Recall:

$$
H(s) = \mathcal{L}\Big[\frac{4}{17}\Big(4e^{-t/2}\cos(t) + e^{-t/2}\sin(t) - 4\cos(t) + \sin(t)\Big)\Big].
$$

Denote:

$$
h(t) = \frac{4}{17} \Big[ 4e^{-t/2} \cos(t) + e^{-t/2} \sin(t) - 4 \cos(t) + \sin(t) \Big].
$$

Then,  $H(s) = \mathcal{L}[h(t)]$ . Recalling:  $\mathcal{L}[y(t)] = H(s) + e^{-\pi s} H(s)$ ,

$$
\mathcal{L}[y(t)] = \mathcal{L}[h(t)] + e^{-\pi s} \mathcal{L}[h(t)].
$$

We conclude:  $y(t) = h(t) + u(t - \pi)h(t - \pi)$ .

**AD A REAKEN E YOUR** 

## Generalized sources (Sect. 4.4).

- $\blacktriangleright$  The Dirac delta generalized function.
- $\blacktriangleright$  Properties of Dirac's delta.
- $\blacktriangleright$  Relation between deltas and steps.
- $\blacktriangleright$  Dirac's delta in Physics.
- $\blacktriangleright$  The Laplace Transform of Dirac's delta.
- $\triangleright$  Differential equations with Dirac's delta sources.

**KORK EX KEY KEY KORA** 

## Generalized sources (Sect. 4.4).

#### $\triangleright$  The Dirac delta generalized function.

- $\blacktriangleright$  Properties of Dirac's delta.
- $\blacktriangleright$  Relation between deltas and steps.
- $\blacktriangleright$  Dirac's delta in Physics.
- $\blacktriangleright$  The Laplace Transform of Dirac's delta.
- $\triangleright$  Differential equations with Dirac's delta sources.

**KORK EX KEY KEY KORA** 

#### Definition

Consider the sequence of functions for  $n \geq 1$ ,

K ロ ▶ K @ ▶ K 할 ▶ K 할 ▶ | 할 | X 9 Q Q

$$
\delta_n(t) = \begin{cases} 0, & t < 0 \\ n, & 0 \leqslant t \leqslant \frac{1}{n} \\ 0, & t > \frac{1}{n} \end{cases}
$$

#### Definition

Consider the sequence of functions for  $n \geq 1$ ,

$$
\delta_n(t) = \begin{cases} 0, & t < 0 \\ n, & 0 \leqslant t \leqslant \frac{1}{n} \\ 0, & t > \frac{1}{n} \end{cases}
$$

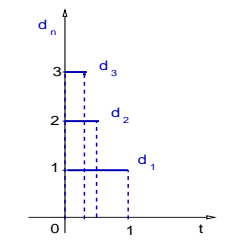

K ロ ▶ K @ ▶ K 할 > K 할 > 1 할 > 1 이익어

#### Definition

Consider the sequence of functions for  $n \geq 1$ ,

$$
\delta_n(t) = \begin{cases} 0, & t < 0 \\ n, & 0 \leqslant t \leqslant \frac{1}{n} \\ 0, & t > \frac{1}{n} \end{cases}
$$

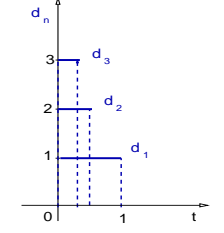

K ロ ▶ K @ ▶ K 할 ▶ K 할 ▶ ( 할 ) 1000

The Dirac delta generalized function is given by

 $\lim_{n\to\infty}\delta_n(t)=\delta(t),\qquad t\in\mathbb{R}.$ 

#### **Definition**

Consider the sequence of functions for  $n \geq 1$ ,

$$
\delta_n(t) = \begin{cases} 0, & t < 0 \\ n, & 0 \leqslant t \leqslant \frac{1}{n} \\ 0, & t > \frac{1}{n} \end{cases}
$$

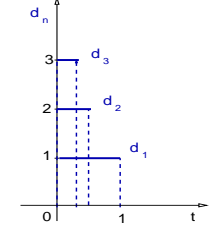

K ロ ▶ K @ ▶ K 할 ▶ K 할 ▶ ( 할 ) 1000

The Dirac delta generalized function is given by

$$
\lim_{n\to\infty}\delta_n(t)=\delta(t),\qquad t\in\mathbb{R}.
$$

Remarks:

(a) There exist infinitely many sequences  $\delta_n$  that define the same generalized function  $\delta$ .

#### Definition

Consider the sequence of functions for  $n \geq 1$ ,

$$
\delta_n(t) = \begin{cases} 0, & t < 0 \\ n, & 0 \leqslant t \leqslant \frac{1}{n} \\ 0, & t > \frac{1}{n} \end{cases}
$$

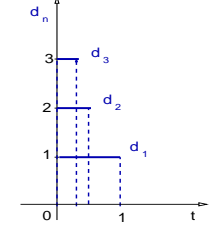

The Dirac delta generalized function is given by

$$
\lim_{n\to\infty}\delta_n(t)=\delta(t),\qquad t\in\mathbb{R}.
$$

#### Remarks:

- (a) There exist infinitely many sequences  $\delta_n$  that define the same generalized function  $\delta$ .
- (b) For example, compare with the sequences  $\delta_n$  in the literature.

メロトメ 御 トメ 差 トメ 差 トッ

漫画  $2Q$ 

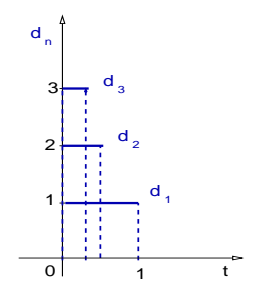

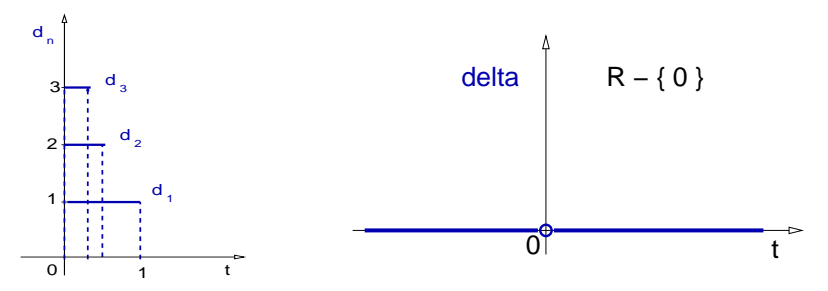

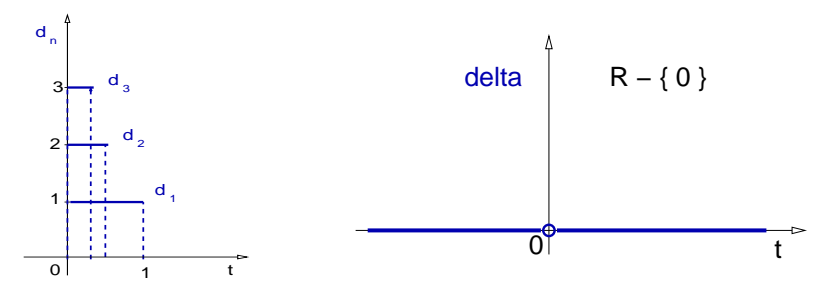

#### Remarks:

(a) The Dirac  $\delta$  is a function on the domain  $\mathbb{R} - \{0\}$ , and  $\delta(t) = 0$  for  $t \in \mathbb{R} - \{0\}$ .

K ロ ▶ K @ ▶ K 할 ▶ K 할 ▶ ( 할 ) 1000

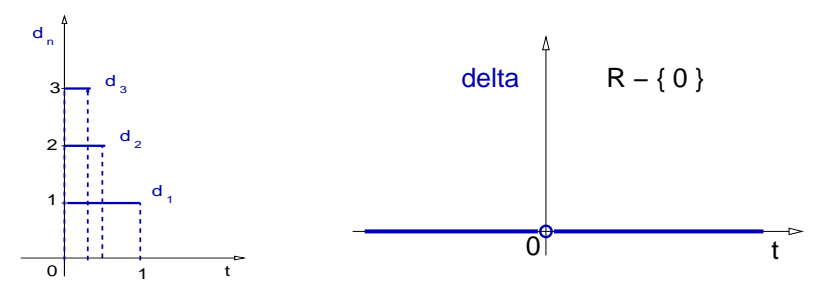

#### Remarks:

(a) The Dirac  $\delta$  is a function on the domain  $\mathbb{R} - \{0\}$ , and  $\delta(t) = 0$  for  $t \in \mathbb{R} - \{0\}$ .

(b)  $\delta$  at  $t = 0$  is not defined, since  $\delta(0) = \lim_{n \to \infty} n = +\infty$ .

**K ロ X (日) X 제공 X 제공 X - 공 : X 이익(N)** 

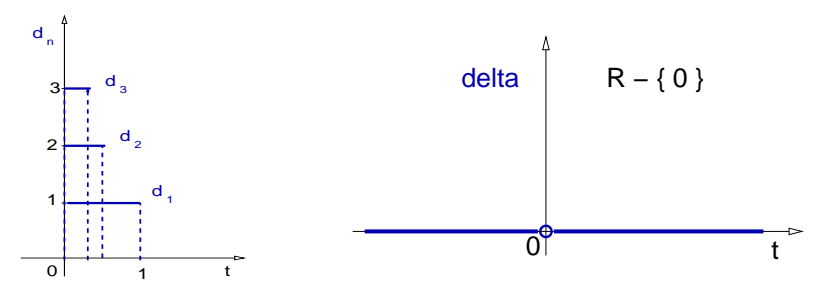

#### Remarks:

(a) The Dirac  $\delta$  is a function on the domain  $\mathbb{R} - \{0\}$ , and  $\delta(t) = 0$  for  $t \in \mathbb{R} - \{0\}$ .

(b)  $\delta$  at  $t = 0$  is not defined, since  $\delta(0) = \lim_{n \to \infty} n = +\infty$ .

**AD A REAKEN E VAN** 

(c)  $\delta$  is not a function on  $\mathbb{R}$ .
# Generalized sources (Sect. 4.4).

- $\blacktriangleright$  The Dirac delta generalized function.
- $\blacktriangleright$  Properties of Dirac's delta.
- $\blacktriangleright$  Relation between deltas and steps.
- $\blacktriangleright$  Dirac's delta in Physics.
- $\blacktriangleright$  The Laplace Transform of Dirac's delta.
- $\triangleright$  Differential equations with Dirac's delta sources.

**KORK EX KEY KEY KORA** 

Remark: The Dirac  $\delta$  is not a function on  $\mathbb{R}$ .

K ロ ▶ K @ ▶ K 할 ▶ K 할 ▶ | 할 | X 9 Q Q

Remark: The Dirac  $\delta$  is not a function on  $\mathbb{R}$ .

We define operations on Dirac's  $\delta$  as limits  $n \to \infty$  of the operation on the sequence elements  $\delta_n$ .

Remark: The Dirac  $\delta$  is not a function on  $\mathbb{R}$ .

We define operations on Dirac's  $\delta$  as limits  $n \to \infty$  of the operation on the sequence elements  $\delta_n$ .

Definition

$$
\delta(t-c)=\lim_{n\to\infty}\delta_n(t-c),
$$

K ロ > K 레 > K 플 > K 플 > 『 콜 → 이익C\*

Remark: The Dirac  $\delta$  is not a function on  $\mathbb{R}$ .

We define operations on Dirac's  $\delta$  as limits  $n \to \infty$  of the operation on the sequence elements  $\delta_n$ .

Definition

$$
\delta(t-c)=\lim_{n\to\infty}\delta_n(t-c),
$$

$$
a\,\delta(t)+b\,\delta(t)=\lim_{n\to\infty}\bigl[a\,\delta_n(t)+b\,\delta_n(t)\bigr],
$$

K ロ > K 레 > K 플 > K 플 > 『 콜 → 이익C\*

Remark: The Dirac  $\delta$  is not a function on  $\mathbb{R}$ .

We define operations on Dirac's  $\delta$  as limits  $n \to \infty$  of the operation on the sequence elements  $\delta_n$ .

Definition

$$
\delta(t-c)=\lim_{n\to\infty}\delta_n(t-c),
$$

$$
a \,\delta(t) + b \,\delta(t) = \lim_{n \to \infty} \left[ a \,\delta_n(t) + b \,\delta_n(t) \right],
$$

$$
f(t) \,\delta(t) = \lim_{n \to \infty} \left[ f(t) \,\delta_n(t) \right],
$$

Remark: The Dirac  $\delta$  is not a function on  $\mathbb{R}$ .

We define operations on Dirac's  $\delta$  as limits  $n \to \infty$  of the operation on the sequence elements  $\delta_n$ .

Definition

$$
\delta(t - c) = \lim_{n \to \infty} \delta_n(t - c),
$$
  
\n
$$
a \delta(t) + b \delta(t) = \lim_{n \to \infty} \left[ a \delta_n(t) + b \delta_n(t) \right],
$$
  
\n
$$
f(t) \delta(t) = \lim_{n \to \infty} \left[ f(t) \delta_n(t) \right],
$$
  
\n
$$
\int_a^b \delta(t) dt = \lim_{n \to \infty} \int_a^b \delta_n(t) dt,
$$

Remark: The Dirac  $\delta$  is not a function on  $\mathbb{R}$ .

We define operations on Dirac's  $\delta$  as limits  $n \to \infty$  of the operation on the sequence elements  $\delta_n$ .

Definition

$$
\delta(t - c) = \lim_{n \to \infty} \delta_n(t - c),
$$
  
\n
$$
a \delta(t) + b \delta(t) = \lim_{n \to \infty} \left[ a \delta_n(t) + b \delta_n(t) \right]
$$
  
\n
$$
f(t) \delta(t) = \lim_{n \to \infty} \left[ f(t) \delta_n(t) \right],
$$
  
\n
$$
\int_a^b \delta(t) dt = \lim_{n \to \infty} \int_a^b \delta_n(t) dt,
$$
  
\n
$$
\mathcal{L}[\delta] = \lim_{n \to \infty} \mathcal{L}[\delta_n].
$$

,

Theorem

$$
\int_{-a}^{a} \delta(t) dt = 1, \qquad a > 0.
$$

K ロ ▶ K @ ▶ K 할 ▶ K 할 ▶ | 할 | X 9 Q Q

#### Theorem

$$
\int_{-a}^{a} \delta(t) dt = 1, \qquad a > 0.
$$

K ロ ▶ K @ ▶ K 할 > K 할 > 1 할 | X 9 Q @

#### Proof:

$$
\int_{-a}^{a} \delta(t) dt
$$

#### Theorem

$$
\int_{-a}^{a} \delta(t) dt = 1, \qquad a > 0.
$$

K ロ ▶ K @ ▶ K 할 > K 할 > 1 할 | X 9 Q @

Proof:

$$
\int_{-a}^{a} \delta(t) dt = \lim_{n \to \infty} \int_{-a}^{a} \delta_n(t) dt
$$

#### Theorem

$$
\int_{-a}^{a} \delta(t) dt = 1, \qquad a > 0.
$$

Proof:

$$
\int_{-a}^{a} \delta(t) dt = \lim_{n \to \infty} \int_{-a}^{a} \delta_n(t) dt = \lim_{n \to \infty} \int_{0}^{1/n} n dt
$$

#### Theorem

$$
\int_{-a}^{a} \delta(t) dt = 1, \qquad a > 0.
$$

Proof:

$$
\int_{-a}^{a} \delta(t) dt = \lim_{n \to \infty} \int_{-a}^{a} \delta_n(t) dt = \lim_{n \to \infty} \int_{0}^{1/n} n dt
$$

$$
\int_{-a}^{a} \delta(t) dt = \lim_{n \to \infty} \left[ n \left( t \Big|_{0}^{1/n} \right) \right]
$$

#### Theorem

$$
\int_{-a}^{a} \delta(t) dt = 1, \qquad a > 0.
$$

Proof:

$$
\int_{-a}^{a} \delta(t) dt = \lim_{n \to \infty} \int_{-a}^{a} \delta_n(t) dt = \lim_{n \to \infty} \int_{0}^{1/n} n dt
$$

$$
\int_{-a}^{a} \delta(t) dt = \lim_{n \to \infty} \left[ n \left( t \Big|_0^{1/n} \right) \right] = \lim_{n \to \infty} \left[ n \frac{1}{n} \right].
$$

#### Theorem

$$
\int_{-a}^{a} \delta(t) dt = 1, \qquad a > 0.
$$

Proof:

$$
\int_{-a}^{a} \delta(t) dt = \lim_{n \to \infty} \int_{-a}^{a} \delta_n(t) dt = \lim_{n \to \infty} \int_{0}^{1/n} n dt
$$

$$
\int_{-a}^{a} \delta(t) dt = \lim_{n \to \infty} \left[ n \left( t \Big|_0^{1/n} \right) \right] = \lim_{n \to \infty} \left[ n \frac{1}{n} \right].
$$

П

K ロ ▶ K @ ▶ K 할 ▶ K 할 ▶ | 할 | X 9 Q Q

We conclude:  $\int^a$ −a  $\delta(t) dt = 1.$ 

Theorem

If  $f : \mathbb{R} \to \mathbb{R}$  is continuous,  $t_0 \in \mathbb{R}$  and  $a > 0$ , then

$$
\int_{t_0-a}^{t_0+a} \delta(t-t_0) f(t) dt = f(t_0).
$$

K ロ ▶ K @ ▶ K 할 X X 할 X → 할 X → 9 Q Q →

#### Theorem If  $f : \mathbb{R} \to \mathbb{R}$  is continuous,  $t_0 \in \mathbb{R}$  and  $a > 0$ , then  $\int_0$ <sup>t<sub>0</sub>+a</sup>  $t_0$ −a  $\delta(t-t_0) f(t) dt = f(t_0).$

Proof: Introduce the change of variable  $\tau = t - t_0$ ,

**K ロ ▶ K @ ▶ K 할 X K 할 X → 할 X → 9 Q Q ^** 

$$
I=\int_{t_0-a}^{t_0+a}\delta(t-t_0)\,f(t)\,dt
$$

#### Theorem If  $f : \mathbb{R} \to \mathbb{R}$  is continuous,  $t_0 \in \mathbb{R}$  and  $a > 0$ , then  $\int_0$ <sup>t<sub>0</sub>+a</sup>  $t_0$ −a  $\delta(t-t_0) f(t) dt = f(t_0).$

Proof: Introduce the change of variable  $\tau = t - t_0$ ,

$$
I = \int_{t_0-a}^{t_0+a} \delta(t-t_0) f(t) dt = \int_{-a}^{a} \delta(\tau) f(\tau+t_0) d\tau,
$$

**K ロ ▶ K @ ▶ K 할 X K 할 X → 할 X → 9 Q Q ^** 

#### Theorem If  $f : \mathbb{R} \to \mathbb{R}$  is continuous,  $t_0 \in \mathbb{R}$  and  $a > 0$ , then  $\int_0$ <sup>t<sub>0</sub>+a</sup>  $t_0$ −a  $\delta(t-t_0) f(t) dt = f(t_0).$

Proof: Introduce the change of variable  $\tau = t - t_0$ ,

$$
I = \int_{t_0-a}^{t_0+a} \delta(t-t_0) f(t) dt = \int_{-a}^{a} \delta(\tau) f(\tau+t_0) d\tau,
$$

**K ロ ▶ K @ ▶ K 할 X K 할 X → 할 X → 9 Q Q ^** 

$$
I = \lim_{n \to \infty} \int_{-a}^{a} \delta_n(\tau) f(\tau + t_0) d\tau
$$

#### Theorem If  $f : \mathbb{R} \to \mathbb{R}$  is continuous,  $t_0 \in \mathbb{R}$  and  $a > 0$ , then  $\int_0$ <sup>t<sub>0</sub>+a</sup>  $t_0$ −a  $\delta(t-t_0) f(t) dt = f(t_0).$

Proof: Introduce the change of variable  $\tau = t - t_0$ ,

$$
I = \int_{t_0-a}^{t_0+a} \delta(t-t_0) f(t) dt = \int_{-a}^{a} \delta(\tau) f(\tau+t_0) d\tau,
$$

 $I = \lim_{n \to \infty} \int_{-a}^{a}$  $\delta_n(\tau) f(\tau + t_0) d\tau = \lim_{n \to \infty} \int_0^{1/n}$ n f $(\tau+t_{\text{o}})$  d $\tau$ 

4 D > 4 P > 4 E > 4 E > E + 9 Q O

#### Theorem If  $f : \mathbb{R} \to \mathbb{R}$  is continuous,  $t_0 \in \mathbb{R}$  and  $a > 0$ , then  $\int_0$ <sup>t<sub>0</sub>+a</sup>  $t_0$ −a  $\delta(t-t_0) f(t) dt = f(t_0).$

Proof: Introduce the change of variable  $\tau = t - t_0$ ,

$$
I = \int_{t_0-a}^{t_0+a} \delta(t-t_0) f(t) dt = \int_{-a}^{a} \delta(\tau) f(\tau+t_0) d\tau,
$$

$$
I = \lim_{n \to \infty} \int_{-a}^{a} \delta_n(\tau) f(\tau + t_0) d\tau = \lim_{n \to \infty} \int_{0}^{1/n} n f(\tau + t_0) d\tau
$$

**K ロ ▶ K @ ▶ K 할 X K 할 X → 할 X → 9 Q Q ^** 

Therefore,  $I = \lim_{n \to \infty} n \int_0^{1/n}$ 0  $F'(\tau + t_0) d\tau$ ,

#### Theorem If  $f : \mathbb{R} \to \mathbb{R}$  is continuous,  $t_0 \in \mathbb{R}$  and  $a > 0$ , then  $\int_0$ <sup>t<sub>0</sub>+a</sup>  $t_0$ −a  $\delta(t-t_0) f(t) dt = f(t_0).$

Proof: Introduce the change of variable  $\tau = t - t_0$ ,

$$
I = \int_{t_0-a}^{t_0+a} \delta(t-t_0) f(t) dt = \int_{-a}^{a} \delta(\tau) f(\tau+t_0) d\tau,
$$

$$
I = \lim_{n \to \infty} \int_{-a}^{a} \delta_n(\tau) f(\tau + t_0) d\tau = \lim_{n \to \infty} \int_{0}^{1/n} n f(\tau + t_0) d\tau
$$

Therefore,  $I = \lim_{n \to \infty} n \int_0^{1/n}$ 0  $F'(\tau+t_{\text{o}})$  d $\tau$ , where we introduced the primitive  $F(t) = \int f(t) dt$ , that is,  $f(t) = F'(t)$ .

4 D > 4 P > 4 E > 4 E > E + 9 Q O

#### Theorem If  $f : \mathbb{R} \to \mathbb{R}$  is continuous,  $t_0 \in \mathbb{R}$  and  $a > 0$ , then  $\int_0$ t<sub>0</sub>+a  $t_0$ −a  $\delta(t-t_0) f(t) dt = f(t_0).$ Proof: So,  $I = \lim_{n \to \infty} n \int_0^{1/n}$ 0  $F'(\tau + t_0) d\tau$ , with  $f(t) = F'(t)$ .

4 D > 4 P > 4 E > 4 E > E + 9 Q O

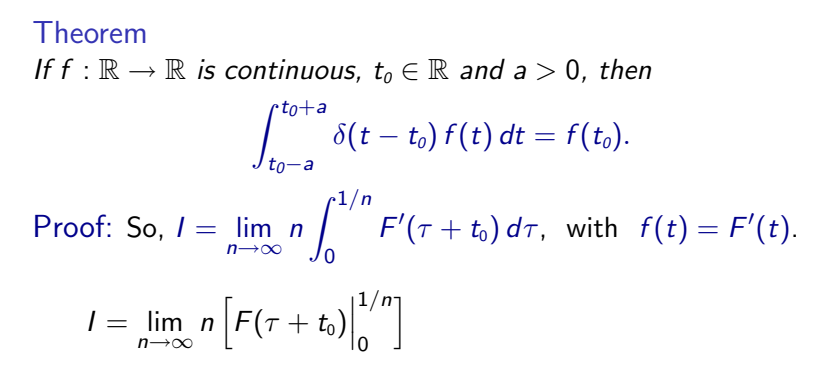

**AD A REAKEN E VAN** 

Theorem If  $f : \mathbb{R} \to \mathbb{R}$  is continuous,  $t_0 \in \mathbb{R}$  and  $a > 0$ , then  $\int_0$ t<sub>0</sub>+a  $t_0$ −a  $\delta(t-t_0) f(t) dt = f(t_0).$ Proof: So,  $I = \lim_{n \to \infty} n \int_0^{1/n}$ 0  $F'(\tau + t_0) d\tau$ , with  $f(t) = F'(t)$ .  $I = \lim_{n \to \infty} n \left[ F(\tau + t_0) \right]$ 1/n 0  $\Big]=\lim_{n\to\infty}n\Bigl[ \digamma\Bigl(t_0+\frac{1}{n}\Bigr)$ n  $\Big) - F(t_0) \Big].$ 

**AD A REAKEN E VAN** 

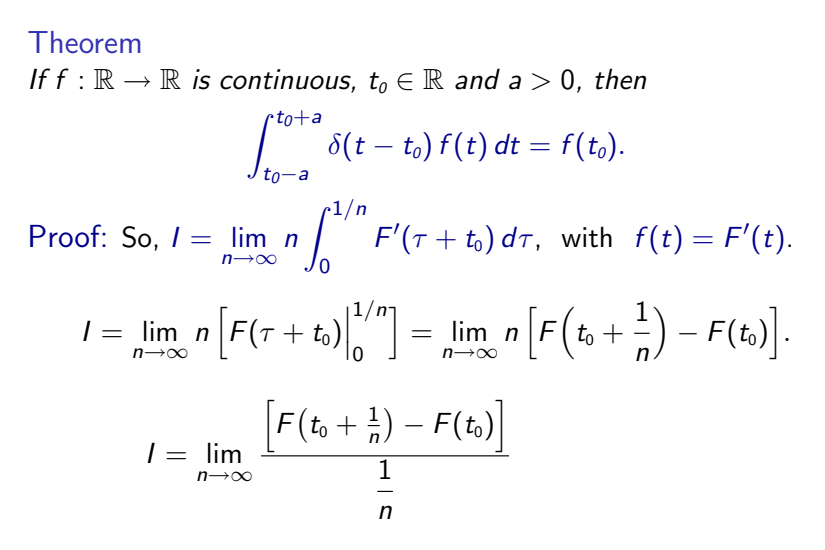

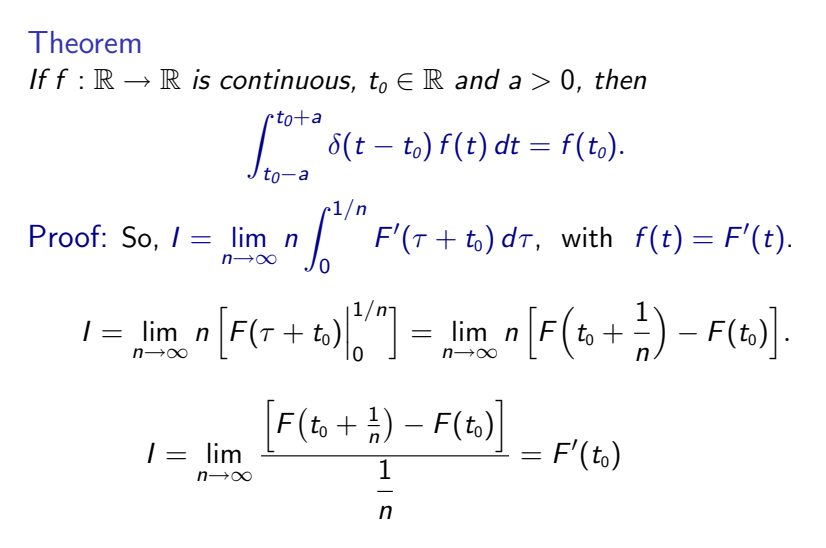

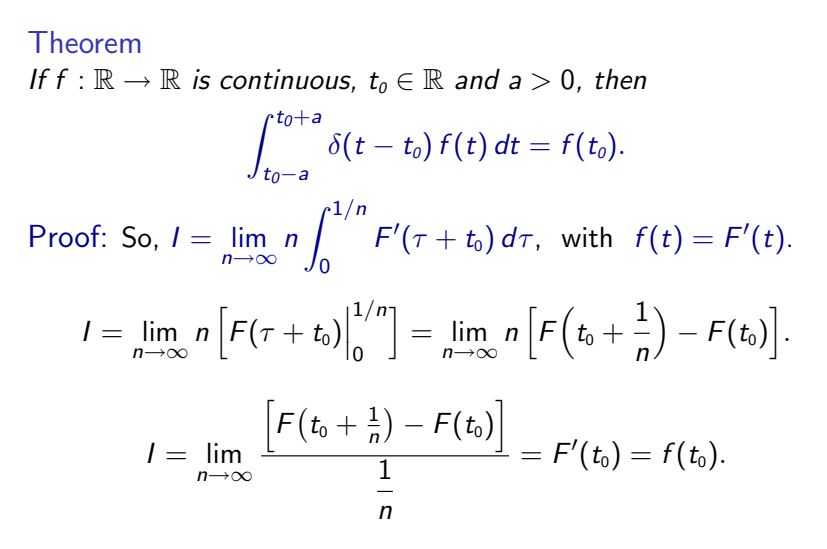

4 D > 4 P > 4 E > 4 E > E + 9 Q O

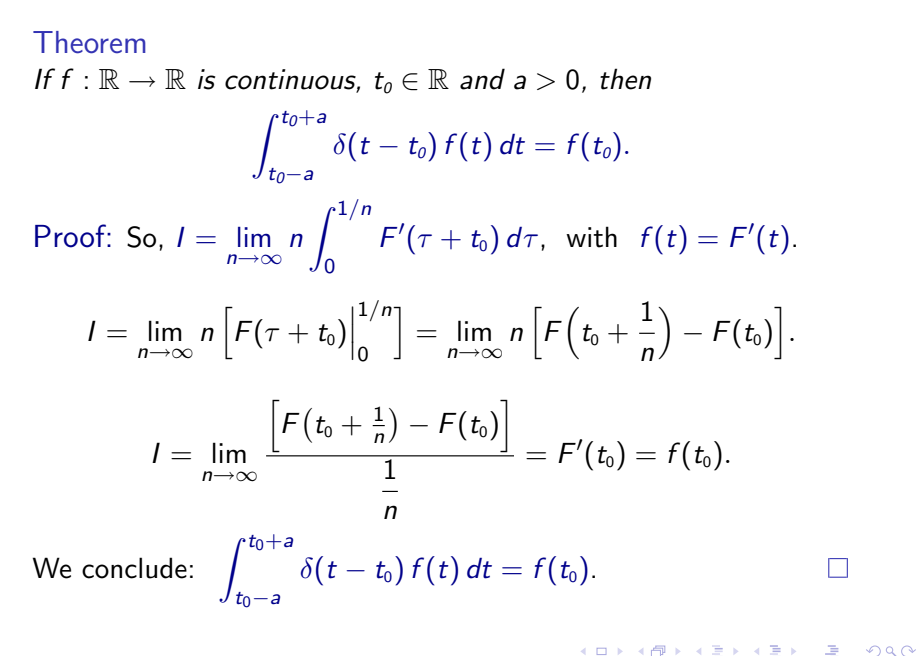

# Generalized sources (Sect. 4.4).

- $\blacktriangleright$  The Dirac delta generalized function.
- $\blacktriangleright$  Properties of Dirac's delta.
- $\blacktriangleright$  Relation between deltas and steps.
- $\blacktriangleright$  Dirac's delta in Physics.
- $\blacktriangleright$  The Laplace Transform of Dirac's delta.
- $\triangleright$  Differential equations with Dirac's delta sources.

**KORK EX KEY KEY KORA** 

Theorem

The sequence of functions for  $n \geq 1$ ,

$$
u_n(t) = \begin{cases} 0, & t < 0 \\ nt, & 0 \leqslant t \leqslant \frac{1}{n} \\ 1, & t > \frac{1}{n} \end{cases}
$$

Theorem

The sequence of functions for  $n \geq 1$ .

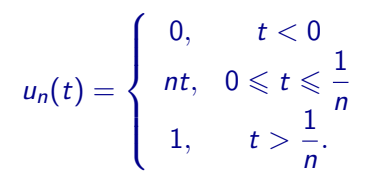

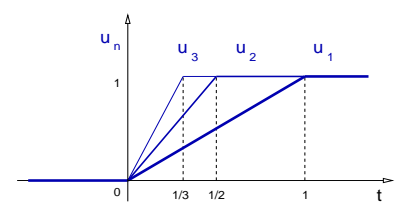

K ロ ▶ K @ ▶ K 할 ▶ K 할 ▶ ( 할 ) 1000

Theorem

The sequence of functions for  $n \geq 1$ .

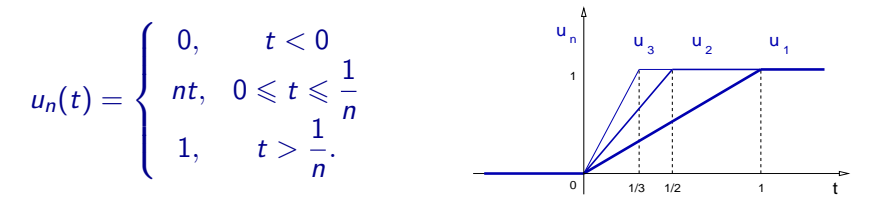

satisfies, for  $t \in (-\infty, 0) \cup (0, 1/n) \cup (1/n, \infty)$ , both equations,

 $u'_n(t) = \delta_n(t),$   $\lim_{n \to \infty} u_n(t) = u(t),$   $t \in \mathbb{R}.$ 

**AD A REAKEN E VAN** 

Theorem

The sequence of functions for  $n \geq 1$ .

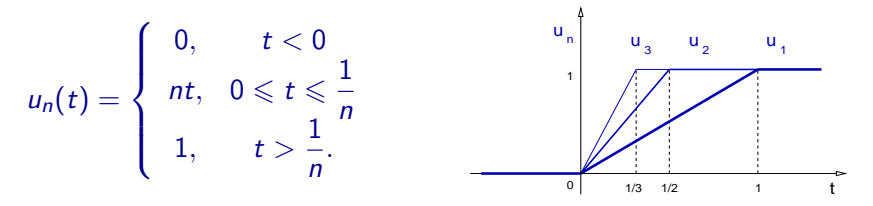

satisfies, for  $t \in (-\infty, 0) \cup (0, 1/n) \cup (1/n, \infty)$ , both equations,

 $u'_n(t) = \delta_n(t),$   $\lim_{n \to \infty} u_n(t) = u(t),$   $t \in \mathbb{R}.$ 

**AD A REAKEN E VAN** 

Remark:

If we generalize the notion of derivative as  $u'(t) = \lim_{n \to \infty} u'_n(t)$ , then holds  $u'(t) = \delta(t)$ .

Theorem

The sequence of functions for  $n \geqslant 1$ ,

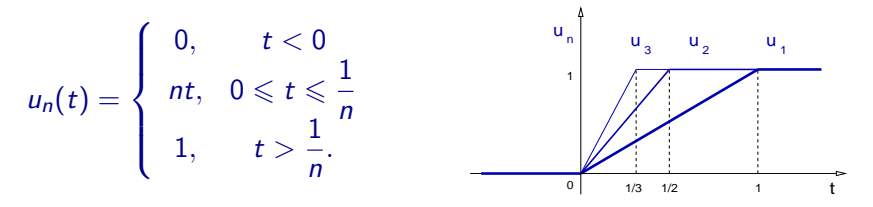

satisfies, for  $t \in (-\infty, 0) \cup (0, 1/n) \cup (1/n, \infty)$ , both equations,

 $u'_n(t) = \delta_n(t),$   $\lim_{n \to \infty} u_n(t) = u(t),$   $t \in \mathbb{R}.$ 

Remark:

If we generalize the notion of derivative as  $u'(t) = \lim_{n \to \infty} u'_n(t)$ , then holds  $u'(t) = \delta(t)$ .

 $\triangleright$  Dirac's delta is a generalized derivative of the step function.

# Generalized sources (Sect. 4.4).

- $\blacktriangleright$  The Dirac delta generalized function.
- $\blacktriangleright$  Properties of Dirac's delta.
- $\blacktriangleright$  Relation between deltas and steps.
- Dirac's delta in Physics.
- $\blacktriangleright$  The Laplace Transform of Dirac's delta.
- $\triangleright$  Differential equations with Dirac's delta sources.

**KORK EX KEY KEY KORA**
Remarks:

(a) Dirac's delta generalized function is useful to describe impulsive forces in mechanical systems.

Remarks:

- (a) Dirac's delta generalized function is useful to describe impulsive forces in mechanical systems.
- (b) An impulsive force transmits a finite momentum in an infinitely short time.

**KORK EX KEY KEY KORA** 

Remarks:

- (a) Dirac's delta generalized function is useful to describe impulsive forces in mechanical systems.
- (b) An impulsive force transmits a finite momentum in an infinitely short time.
- (c) For example: The momentum transmitted to a pendulum when hit by a hammer.

**AD A REAKEN E YOUR** 

Remarks:

- (a) Dirac's delta generalized function is useful to describe impulsive forces in mechanical systems.
- (b) An impulsive force transmits a finite momentum in an infinitely short time.
- (c) For example: The momentum transmitted to a pendulum when hit by a hammer. Newton's law of motion says,

**AD A REAKEN E YOUR** 

 $mv'(t) = F(t),$ 

Remarks:

- (a) Dirac's delta generalized function is useful to describe impulsive forces in mechanical systems.
- (b) An impulsive force transmits a finite momentum in an infinitely short time.
- (c) For example: The momentum transmitted to a pendulum when hit by a hammer. Newton's law of motion says,

 $m v'(t) = F(t)$ , with  $F(t) = F_0 \delta(t - t_0)$ .

Remarks:

- (a) Dirac's delta generalized function is useful to describe impulsive forces in mechanical systems.
- (b) An impulsive force transmits a finite momentum in an infinitely short time.
- (c) For example: The momentum transmitted to a pendulum when hit by a hammer. Newton's law of motion says,

$$
m v'(t) = F(t), \quad \text{with} \quad F(t) = F_0 \, \delta(t - t_0).
$$

**AD A REAKEN E YOUR** 

The momentum transfer is:

$$
\Delta I = \lim_{\Delta t \to 0} m v(t) \Big|_{t_0 - \Delta t}^{t_0 + \Delta t}
$$

Remarks:

- (a) Dirac's delta generalized function is useful to describe impulsive forces in mechanical systems.
- (b) An impulsive force transmits a finite momentum in an infinitely short time.
- (c) For example: The momentum transmitted to a pendulum when hit by a hammer. Newton's law of motion says,

$$
m v'(t) = F(t), \quad \text{with} \quad F(t) = F_0 \, \delta(t - t_0).
$$

**AD A REAKEN E YOUR** 

The momentum transfer is:

$$
\Delta I = \lim_{\Delta t \to 0} m v(t) \Big|_{t_0 - \Delta t}^{t_0 + \Delta t} = \lim_{\Delta t \to 0} \int_{t_0 - \Delta t}^{t_0 + \Delta t} F(t) dt
$$

Remarks:

- (a) Dirac's delta generalized function is useful to describe impulsive forces in mechanical systems.
- (b) An impulsive force transmits a finite momentum in an infinitely short time.
- (c) For example: The momentum transmitted to a pendulum when hit by a hammer. Newton's law of motion says,

$$
m v'(t) = F(t), \quad \text{with} \quad F(t) = F_0 \, \delta(t - t_0).
$$

The momentum transfer is:

$$
\Delta I = \lim_{\Delta t \to 0} m v(t) \Big|_{t_0 - \Delta t}^{t_0 + \Delta t} = \lim_{\Delta t \to 0} \int_{t_0 - \Delta t}^{t_0 + \Delta t} F(t) dt = F_0.
$$

**AD A REAKEN E YOUR** 

Remarks:

- (a) Dirac's delta generalized function is useful to describe impulsive forces in mechanical systems.
- (b) An impulsive force transmits a finite momentum in an infinitely short time.
- (c) For example: The momentum transmitted to a pendulum when hit by a hammer. Newton's law of motion says,

$$
m v'(t) = F(t), \quad \text{with} \quad F(t) = F_0 \, \delta(t - t_0).
$$

The momentum transfer is:

$$
\Delta I = \lim_{\Delta t \to 0} m v(t) \Big|_{t_0 - \Delta t}^{t_0 + \Delta t} = \lim_{\Delta t \to 0} \int_{t_0 - \Delta t}^{t_0 + \Delta t} F(t) dt = F_0.
$$

**AD A REAKEN E YOUR** 

That is,  $\Delta l = F_0$ .

# Generalized sources (Sect. 4.4).

- $\blacktriangleright$  The Dirac delta generalized function.
- $\blacktriangleright$  Properties of Dirac's delta.
- $\blacktriangleright$  Relation between deltas and steps.
- $\blacktriangleright$  Dirac's delta in Physics.
- $\triangleright$  The Laplace Transform of Dirac's delta.
- $\triangleright$  Differential equations with Dirac's delta sources.

**KORK EX KEY KEY KORA** 

Recall: The Laplace Transform can be generalized from functions to  $\delta$ .

Recall: The Laplace Transform can be generalized from functions to  $\delta$ , as follows,  $\mathcal{L}[\delta(t-c)] = \lim_{n \to \infty} \mathcal{L}[\delta_n(t-c)].$ 

Recall: The Laplace Transform can be generalized from functions to  $\delta$ , as follows,  $\mathcal{L}[\delta(t-c)] = \lim_{n \to \infty} \mathcal{L}[\delta_n(t-c)].$ 

Theorem

 $\mathcal{L}[\delta(t-c)] = e^{-cs}.$ 

Recall: The Laplace Transform can be generalized from functions to  $\delta$ , as follows,  $\mathcal{L}[\delta(t-c)] = \lim_{n \to \infty} \mathcal{L}[\delta_n(t-c)].$ 

Theorem

 $\mathcal{L}[\delta(t-c)] = e^{-cs}.$ 

K ロ ▶ K @ ▶ K 할 > K 할 > 1 할 > 1 이익어

Proof:

$$
\mathcal{L}[\delta(t-c)] = \lim_{n\to\infty}\mathcal{L}[\delta_n(t-c)],
$$

Recall: The Laplace Transform can be generalized from functions to  $\delta$ , as follows,  $\mathcal{L}[\delta(t-c)] = \lim_{n \to \infty} \mathcal{L}[\delta_n(t-c)].$ 

Theorem

 $\mathcal{L}[\delta(t-c)] = e^{-cs}.$ 

Proof:

$$
\mathcal{L}[\delta(t-c)] = \lim_{n \to \infty} \mathcal{L}[\delta_n(t-c)], \qquad \delta_n(t) = n \left[ u(t) - u\left(t-\frac{1}{n}\right) \right].
$$

**AD A REAKEN E YOUR** 

Recall: The Laplace Transform can be generalized from functions to  $\delta$ , as follows,  $\mathcal{L}[\delta(t-c)] = \lim_{n \to \infty} \mathcal{L}[\delta_n(t-c)].$ 

Theorem

$$
\mathcal{L}[\delta(t-c)] = e^{-cs}.
$$

Proof:

$$
\mathcal{L}[\delta(t-c)] = \lim_{n \to \infty} \mathcal{L}[\delta_n(t-c)], \qquad \delta_n(t) = n \left[ u(t) - u(t-\frac{1}{n}) \right].
$$

$$
\mathcal{L}[\delta(t-c)] = \lim_{n \to \infty} n \Big( \mathcal{L}[u(t-c)] - \mathcal{L}\Big[u(t-c-\frac{1}{n})\Big] \Big)
$$

Recall: The Laplace Transform can be generalized from functions to  $\delta$ , as follows,  $\mathcal{L}[\delta(t-c)] = \lim_{n \to \infty} \mathcal{L}[\delta_n(t-c)].$ 

Theorem

$$
\mathcal{L}[\delta(t-c)] = e^{-cs}.
$$

Proof:

$$
\mathcal{L}[\delta(t-c)] = \lim_{n \to \infty} \mathcal{L}[\delta_n(t-c)], \qquad \delta_n(t) = n \left[ u(t) - u(t-\frac{1}{n}) \right].
$$
  

$$
\mathcal{L}[\delta(t-c)] = \lim_{n \to \infty} n \left( \mathcal{L}[u(t-c)] - \mathcal{L}\left[ u(t-c-\frac{1}{n}) \right] \right)
$$
  

$$
\mathcal{L}[\delta(t-c)] = \lim_{n \to \infty} n \left( \frac{e^{-cs}}{s} - \frac{e^{-(c+\frac{1}{n})s}}{s} \right)
$$

Recall: The Laplace Transform can be generalized from functions to  $\delta$ , as follows,  $\mathcal{L}[\delta(t-c)] = \lim_{n \to \infty} \mathcal{L}[\delta_n(t-c)].$ 

Theorem

$$
\mathcal{L}[\delta(t-c)] = e^{-cs}.
$$

Proof:

$$
\mathcal{L}[\delta(t-c)] = \lim_{n \to \infty} \mathcal{L}[\delta_n(t-c)], \qquad \delta_n(t) = n \left[ u(t) - u(t-\frac{1}{n}) \right].
$$
  

$$
\mathcal{L}[\delta(t-c)] = \lim_{n \to \infty} n \left( \mathcal{L}[u(t-c)] - \mathcal{L}\left[ u(t-c-\frac{1}{n}) \right] \right)
$$
  

$$
\mathcal{L}[\delta(t-c)] = \lim_{n \to \infty} n \left( \frac{e^{-cs}}{s} - \frac{e^{-(c+\frac{1}{n})s}}{s} \right) = e^{-cs} \lim_{n \to \infty} \frac{(1-e^{-\frac{s}{n}})}{\left(\frac{s}{n}\right)}.
$$

Recall: The Laplace Transform can be generalized from functions to  $\delta$ , as follows,  $\mathcal{L}[\delta(t-c)] = \lim_{n \to \infty} \mathcal{L}[\delta_n(t-c)].$ 

Theorem

$$
\mathcal{L}[\delta(t-c)] = e^{-cs}.
$$

1

**AD A REAKEN E VAN** 

Proof:

$$
\mathcal{L}[\delta(t-c)] = \lim_{n \to \infty} \mathcal{L}[\delta_n(t-c)], \qquad \delta_n(t) = n \left[ u(t) - u(t-\frac{1}{n}) \right].
$$
  

$$
\mathcal{L}[\delta(t-c)] = \lim_{n \to \infty} n \left( \mathcal{L}[u(t-c)] - \mathcal{L}\left[ u(t-c-\frac{1}{n}) \right] \right)
$$
  

$$
\mathcal{L}[\delta(t-c)] = \lim_{n \to \infty} n \left( \frac{e^{-cs}}{s} - \frac{e^{-(c+\frac{1}{n})s}}{s} \right) = e^{-cs} \lim_{n \to \infty} \frac{\left( 1 - e^{-\frac{s}{n}} \right)}{\left( \frac{s}{n} \right)}.
$$

This is a singular limit,  $\frac{0}{0}$ .

Recall: The Laplace Transform can be generalized from functions to  $\delta$ , as follows,  $\mathcal{L}[\delta(t-c)] = \lim_{n \to \infty} \mathcal{L}[\delta_n(t-c)].$ 

Theorem

$$
\mathcal{L}[\delta(t-c)] = e^{-cs}.
$$

 $\overline{a}$ 

**K ロ ▶ K @ ▶ K 할 X K 할 X → 할 X → 9 Q Q ^** 

Proof:

$$
\mathcal{L}[\delta(t-c)] = \lim_{n \to \infty} \mathcal{L}[\delta_n(t-c)], \qquad \delta_n(t) = n \left[ u(t) - u(t-\frac{1}{n}) \right].
$$
  

$$
\mathcal{L}[\delta(t-c)] = \lim_{n \to \infty} n \Big( \mathcal{L}[u(t-c)] - \mathcal{L}\Big[u(t-c-\frac{1}{n})\Big] \Big)
$$
  

$$
\mathcal{L}[\delta(t-c)] = \lim_{n \to \infty} n \Big( \frac{e^{-cs}}{s} - \frac{e^{-(c+\frac{1}{n})s}}{s} \Big) = e^{-cs} \lim_{n \to \infty} \frac{\left(1 - e^{-\frac{s}{n}}\right)}{\left(\frac{s}{n}\right)}.
$$

This is a singular limit,  $\frac{0}{0}$ . Use l'Hôpital rule.

Proof: Recall: 
$$
\mathcal{L}[\delta(t-c)] = e^{-cs} \lim_{n \to \infty} \frac{(1 - e^{-\frac{s}{n}})}{\left(\frac{s}{n}\right)}
$$
.

K ロ ▶ K @ ▶ K 할 ▶ K 할 ▶ | 할 | 2000

Proof: Recall: 
$$
\mathcal{L}[\delta(t-c)] = e^{-cs} \lim_{n \to \infty} \frac{(1 - e^{-\frac{s}{n}})}{\left(\frac{s}{n}\right)}
$$
.  

$$
\lim_{n \to \infty} \frac{(1 - e^{-\frac{s}{n}})}{\left(\frac{s}{n}\right)}
$$

K ロ ▶ K @ ▶ K 할 ▶ K 할 ▶ | 할 | 2000

Proof: Recall: 
$$
\mathcal{L}[\delta(t-c)] = e^{-cs} \lim_{n \to \infty} \frac{(1 - e^{-\frac{s}{n}})}{\left(\frac{s}{n}\right)}
$$
.  

$$
\lim_{n \to \infty} \frac{(1 - e^{-\frac{s}{n}})}{\left(\frac{s}{n}\right)} = \lim_{n \to \infty} \frac{\left(-\frac{s}{n^2}e^{-\frac{s}{n}}\right)}{\left(-\frac{s}{n^2}\right)}
$$

K ロ ▶ K @ ▶ K 할 ▶ K 할 ▶ | 할 | X 9 Q Q

Proof: Recall: 
$$
\mathcal{L}[\delta(t-c)] = e^{-cs} \lim_{n \to \infty} \frac{(1 - e^{-\frac{s}{n}})}{\left(\frac{s}{n}\right)}
$$
.  

$$
\lim_{n \to \infty} \frac{(1 - e^{-\frac{s}{n}})}{\left(\frac{s}{n}\right)} = \lim_{n \to \infty} \frac{\left(-\frac{s}{n^2}e^{-\frac{s}{n}}\right)}{\left(-\frac{s}{n^2}\right)} = \lim_{n \to \infty} e^{-\frac{s}{n}}
$$

K ロ ▶ K @ ▶ K 할 ▶ K 할 ▶ | 할 | X 9 Q Q

Proof: Recall: 
$$
\mathcal{L}[\delta(t-c)] = e^{-cs} \lim_{n \to \infty} \frac{(1 - e^{-\frac{s}{n}})}{\left(\frac{s}{n}\right)}
$$
.  

$$
\lim_{n \to \infty} \frac{(1 - e^{-\frac{s}{n}})}{\left(\frac{s}{n}\right)} = \lim_{n \to \infty} \frac{\left(-\frac{s}{n^2}e^{-\frac{s}{n}}\right)}{\left(-\frac{s}{n^2}\right)} = \lim_{n \to \infty} e^{-\frac{s}{n}} = 1.
$$

K ロ ▶ K @ ▶ K 할 ▶ K 할 ▶ | 할 | X 9 Q Q

Proof: Recall: 
$$
\mathcal{L}[\delta(t-c)] = e^{-cs} \lim_{n \to \infty} \frac{(1 - e^{-\frac{s}{n}})}{\left(\frac{s}{n}\right)}
$$
.  

$$
\lim_{n \to \infty} \frac{(1 - e^{-\frac{s}{n}})}{\left(\frac{s}{n}\right)} = \lim_{n \to \infty} \frac{\left(-\frac{s}{n^2}e^{-\frac{s}{n}}\right)}{\left(-\frac{s}{n^2}\right)} = \lim_{n \to \infty} e^{-\frac{s}{n}} = 1.
$$

П

K ロ ▶ K @ ▶ K 할 ▶ K 할 ▶ | 할 | X 9 Q Q

We therefore conclude that  $\mathcal{L}[\delta(t-c)] = e^{-cs}$ .

Proof: Recall: 
$$
\mathcal{L}[\delta(t-c)] = e^{-cs} \lim_{n \to \infty} \frac{(1 - e^{-\frac{s}{n}})}{\left(\frac{s}{n}\right)}
$$
.  

$$
\lim_{n \to \infty} \frac{(1 - e^{-\frac{s}{n}})}{\left(\frac{s}{n}\right)} = \lim_{n \to \infty} \frac{\left(-\frac{s}{n^2}e^{-\frac{s}{n}}\right)}{\left(-\frac{s}{n^2}\right)} = \lim_{n \to \infty} e^{-\frac{s}{n}} = 1.
$$

K □ ▶ K @ ▶ K 할 X K 할 X ( 할 ) 10 Q Q Q

We therefore conclude that  $\mathcal{L}[\delta(t-c)] = e^{-cs}$ .

#### Remarks:

(a) This result is consistent with a previous result:

Proof: Recall: 
$$
\mathcal{L}[\delta(t-c)] = e^{-cs} \lim_{n \to \infty} \frac{(1 - e^{-\frac{s}{n}})}{\left(\frac{s}{n}\right)}
$$
.  

$$
\lim_{n \to \infty} \frac{(1 - e^{-\frac{s}{n}})}{\left(\frac{s}{n}\right)} = \lim_{n \to \infty} \frac{\left(-\frac{s}{n^2}e^{-\frac{s}{n}}\right)}{\left(-\frac{s}{n^2}\right)} = \lim_{n \to \infty} e^{-\frac{s}{n}} = 1.
$$

K □ ▶ K @ ▶ K 할 X K 할 X ( 할 ) 10 Q Q Q

We therefore conclude that  $\mathcal{L}[\delta(t-c)] = e^{-cs}$ .

#### Remarks:

(a) This result is consistent with a previous result:  $\int_0$  t<sub>0</sub>+a  $t_0$ −a  $\delta(t - t_0) f(t) dt = f(t_0).$ 

Proof: Recall: 
$$
\mathcal{L}[\delta(t-c)] = e^{-cs} \lim_{n \to \infty} \frac{(1 - e^{-\frac{s}{n}})}{\left(\frac{s}{n}\right)}
$$
.  
\n
$$
\lim_{n \to \infty} \frac{(1 - e^{-\frac{s}{n}})}{\left(\frac{s}{n}\right)} = \lim_{n \to \infty} \frac{\left(-\frac{s}{n^2}e^{-\frac{s}{n}}\right)}{\left(-\frac{s}{n^2}\right)} = \lim_{n \to \infty} e^{-\frac{s}{n}} = 1.
$$

**K ロ X (日) X 제공 X 제공 X - 공 : X 이익(N)** 

We therefore conclude that  $\mathcal{L}[\delta(t-c)] = e^{-cs}$ .

#### Remarks:

(a) This result is consistent with a previous result:  $\int_0$  t<sub>0</sub>+a  $t_0$ −a  $\delta(t - t_0) f(t) dt = f(t_0).$ (b)  $\mathcal{L}[\delta(t-c)] = \int_{-\infty}^{\infty}$ 0  $\delta(t-c) e^{-st} dt = e^{-cs}$ .

Proof: Recall: 
$$
\mathcal{L}[\delta(t-c)] = e^{-cs} \lim_{n \to \infty} \frac{(1 - e^{-\frac{s}{n}})}{\left(\frac{s}{n}\right)}
$$
.  
\n
$$
\lim_{n \to \infty} \frac{(1 - e^{-\frac{s}{n}})}{\left(\frac{s}{n}\right)} = \lim_{n \to \infty} \frac{\left(-\frac{s}{n^2}e^{-\frac{s}{n}}\right)}{\left(-\frac{s}{n^2}\right)} = \lim_{n \to \infty} e^{-\frac{s}{n}} = 1.
$$

We therefore conclude that  $\mathcal{L}[\delta(t-c)] = e^{-cs}$ .

#### Remarks:

(a) This result is consistent with a previous result:  $\int_0$  t<sub>0</sub>+a  $t_0$ −a  $\delta(t - t_0) f(t) dt = f(t_0).$ (b)  $\mathcal{L}[\delta(t-c)] = \int_{-\infty}^{\infty}$ 0  $\delta(t-c) e^{-st} dt = e^{-cs}$ . (c)  $\mathcal{L}[\delta(t-c) f(t)] = \int_{-\infty}^{\infty}$ 0  $\delta(t-c) e^{-st} f(t) dt = e^{-cs} f(c).$ 

# Generalized sources (Sect. 4.4).

- $\blacktriangleright$  The Dirac delta generalized function.
- $\blacktriangleright$  Properties of Dirac's delta.
- $\blacktriangleright$  Relation between deltas and steps.
- $\blacktriangleright$  Dirac's delta in Physics.
- $\blacktriangleright$  The Laplace Transform of Dirac's delta.
- $\triangleright$  Differential equations with Dirac's delta sources.

**KORK EX KEY KEY KORA** 

### Example

Find the solution  $y$  to the initial value problem

$$
y'' - y = -20 \delta(t - 3),
$$
  $y(0) = 1,$   $y'(0) = 0.$ 

**K ロ X - K 제공 X 제공 X 제공 및 및 X - K 이익(N)** 

### Example

Find the solution  $y$  to the initial value problem

$$
y'' - y = -20 \delta(t - 3),
$$
  $y(0) = 1,$   $y'(0) = 0.$ 

**K ロ ▶ K @ ▶ K 할 X K 할 X → 할 X → 9 Q Q ^** 

Solution: Compute:  $\mathcal{L}[y''] - \mathcal{L}[y] = -20 \mathcal{L}[\delta(t-3)].$ 

### Example

Find the solution  $y$  to the initial value problem

$$
y'' - y = -20 \delta(t - 3),
$$
  $y(0) = 1,$   $y'(0) = 0.$ 

**K ロ ▶ K @ ▶ K 할 X K 할 X → 할 X → 9 Q Q ^** 

Solution: Compute:  $\mathcal{L}[y''] - \mathcal{L}[y] = -20 \mathcal{L}[\delta(t-3)].$ 

$$
\mathcal{L}[y''] = s^2 \mathcal{L}[y] - s \mathcal{Y}(0) - \mathcal{Y}'(0)
$$

#### Example

Find the solution  $y$  to the initial value problem

$$
y'' - y = -20 \delta(t - 3),
$$
  $y(0) = 1,$   $y'(0) = 0.$ 

Solution: Compute:  $\mathcal{L}[y''] - \mathcal{L}[y] = -20 \mathcal{L}[\delta(t-3)].$ 

$$
\mathcal{L}[y''] = s^2 \mathcal{L}[y] - s y(0) - y'(0) \Rightarrow (s^2 - 1) \mathcal{L}[y] - s = -20 e^{-3s},
$$

**K ロ ▶ K @ ▶ K 할 X K 할 X → 할 X → 9 Q Q ^** 

#### Example

Find the solution  $y$  to the initial value problem

$$
y'' - y = -20 \delta(t - 3),
$$
  $y(0) = 1,$   $y'(0) = 0.$ 

Solution: Compute:  $\mathcal{L}[y''] - \mathcal{L}[y] = -20 \mathcal{L}[\delta(t-3)].$ 

$$
\mathcal{L}[y''] = s^2 \mathcal{L}[y] - s y(0) - y'(0) \Rightarrow (s^2 - 1) \mathcal{L}[y] - s = -20 e^{-3s},
$$

**K ロ ▶ K @ ▶ K 할 X K 할 X → 할 X → 9 Q Q ^** 

We arrive to the equation  $\mathcal{L}[y] = \frac{s}{(s^2-1)} - 20 \, e^{-3s} \, \frac{1}{(s^2-1)}$  $\frac{1}{(s^2-1)}$
#### Example

Find the solution  $y$  to the initial value problem

$$
y'' - y = -20 \delta(t - 3),
$$
  $y(0) = 1,$   $y'(0) = 0.$ 

Solution: Compute:  $\mathcal{L}[y''] - \mathcal{L}[y] = -20 \mathcal{L}[\delta(t-3)].$ 

$$
\mathcal{L}[y''] = s^2 \mathcal{L}[y] - s y(0) - y'(0) \Rightarrow (s^2 - 1) \mathcal{L}[y] - s = -20 e^{-3s},
$$

We arrive to the equation 
$$
\mathcal{L}[y] = \frac{s}{(s^2 - 1)} - 20 e^{-3s} \frac{1}{(s^2 - 1)}
$$

$$
\mathcal{L}[y] = \mathcal{L}[\cosh(t)] - 20 \mathcal{L}[u(t-3) \sinh(t-3)],
$$

#### Example

Find the solution  $y$  to the initial value problem

$$
y'' - y = -20 \delta(t - 3),
$$
  $y(0) = 1,$   $y'(0) = 0.$ 

Solution: Compute:  $\mathcal{L}[y''] - \mathcal{L}[y] = -20 \mathcal{L}[\delta(t-3)].$ 

$$
\mathcal{L}[y''] = s^2 \mathcal{L}[y] - s y(0) - y'(0) \Rightarrow (s^2 - 1) \mathcal{L}[y] - s = -20 e^{-3s},
$$

We arrive to the equation 
$$
\mathcal{L}[y] = \frac{s}{(s^2 - 1)} - 20 e^{-3s} \frac{1}{(s^2 - 1)}
$$

$$
\mathcal{L}[y] = \mathcal{L}[\cosh(t)] - 20 \mathcal{L}[u(t-3) \sinh(t-3)],
$$

We conclude:  $y(t) = \cosh(t) - 20 u(t - 3) \sinh(t - 3)$ .  $\lnot$ 

#### Example

Find the solution to the initial value problem

$$
y'' + 4y = \delta(t - \pi) - \delta(t - 2\pi), \qquad y(0) = 0, \qquad y'(0) = 0.
$$

K ロ ▶ K @ ▶ K 할 ▶ K 할 ▶ | 할 | X 9 Q Q

#### Example

Find the solution to the initial value problem

$$
y'' + 4y = \delta(t - \pi) - \delta(t - 2\pi), \qquad y(0) = 0, \qquad y'(0) = 0.
$$

Solution: Compute:  $\mathcal{L}[y''] + 4 \mathcal{L}[y] = \mathcal{L}[\delta(t-\pi)] - \mathcal{L}[\delta(t-2\pi)],$ 

#### Example

Find the solution to the initial value problem

$$
y'' + 4y = \delta(t - \pi) - \delta(t - 2\pi),
$$
  $y(0) = 0,$   $y'(0) = 0.$ 

Solution: Compute:  $\mathcal{L}[y''] + 4 \mathcal{L}[y] = \mathcal{L}[\delta(t-\pi)] - \mathcal{L}[\delta(t-2\pi)],$ 

$$
(s^2 + 4) \mathcal{L}[y] = e^{-\pi s} - e^{-2\pi s}
$$

#### Example

Find the solution to the initial value problem

$$
y'' + 4y = \delta(t - \pi) - \delta(t - 2\pi),
$$
  $y(0) = 0,$   $y'(0) = 0.$ 

Solution: Compute:  $\mathcal{L}[y''] + 4 \mathcal{L}[y] = \mathcal{L}[\delta(t-\pi)] - \mathcal{L}[\delta(t-2\pi)],$ 

$$
(s^2 + 4) \mathcal{L}[y] = e^{-\pi s} - e^{-2\pi s} \Rightarrow \mathcal{L}[y] = \frac{e^{-\pi s}}{(s^2 + 4)} - \frac{e^{-2\pi s}}{(s^2 + 4)},
$$

#### Example

Find the solution to the initial value problem

$$
y'' + 4y = \delta(t - \pi) - \delta(t - 2\pi),
$$
  $y(0) = 0,$   $y'(0) = 0.$ 

Solution: Compute:  $\mathcal{L}[y''] + 4 \mathcal{L}[y] = \mathcal{L}[\delta(t-\pi)] - \mathcal{L}[\delta(t-2\pi)],$ 

$$
(s^2 + 4)\mathcal{L}[y] = e^{-\pi s} - e^{-2\pi s} \Rightarrow \mathcal{L}[y] = \frac{e^{-\pi s}}{(s^2 + 4)} - \frac{e^{-2\pi s}}{(s^2 + 4)},
$$

that is, 
$$
\mathcal{L}[y] = \frac{e^{-\pi s}}{2} \frac{2}{(s^2+4)} - \frac{e^{-2\pi s}}{2} \frac{2}{(s^2+4)}
$$
.

#### Example

Find the solution to the initial value problem

$$
y'' + 4y = \delta(t - \pi) - \delta(t - 2\pi),
$$
  $y(0) = 0,$   $y'(0) = 0.$ 

Solution: Compute:  $\mathcal{L}[y''] + 4 \mathcal{L}[y] = \mathcal{L}[\delta(t-\pi)] - \mathcal{L}[\delta(t-2\pi)],$ 

$$
(s^2 + 4) \mathcal{L}[y] = e^{-\pi s} - e^{-2\pi s} \Rightarrow \mathcal{L}[y] = \frac{e^{-\pi s}}{(s^2 + 4)} - \frac{e^{-2\pi s}}{(s^2 + 4)},
$$

**K ロ ▶ K @ ▶ K 할 X K 할 X → 할 X → 9 Q Q ^** 

that is, 
$$
\mathcal{L}[y] = \frac{e^{-\pi s}}{2} \frac{2}{(s^2 + 4)} - \frac{e^{-2\pi s}}{2} \frac{2}{(s^2 + 4)}
$$
.

Recall:  $e^{-cs} \mathcal{L}[f(t)] = \mathcal{L}[u(t-c) f(t-c)].$ 

#### Example

Find the solution to the initial value problem

$$
y'' + 4y = \delta(t - \pi) - \delta(t - 2\pi),
$$
  $y(0) = 0,$   $y'(0) = 0.$ 

Solution: Compute:  $\mathcal{L}[y''] + 4 \mathcal{L}[y] = \mathcal{L}[\delta(t-\pi)] - \mathcal{L}[\delta(t-2\pi)],$ 

$$
(s^2 + 4) \mathcal{L}[y] = e^{-\pi s} - e^{-2\pi s} \Rightarrow \mathcal{L}[y] = \frac{e^{-\pi s}}{(s^2 + 4)} - \frac{e^{-2\pi s}}{(s^2 + 4)},
$$

that is, 
$$
\mathcal{L}[y] = \frac{e^{-\pi s}}{2} \frac{2}{(s^2 + 4)} - \frac{e^{-2\pi s}}{2} \frac{2}{(s^2 + 4)}
$$
.

Recall:  $e^{-cs} \mathcal{L}[f(t)] = \mathcal{L}[u(t-c) f(t-c)]$ . Therefore,

$$
\mathcal{L}[y] = \frac{1}{2}\mathcal{L}\Big[u(t-\pi)\sin\big[2(t-\pi)\big]\Big] - \frac{1}{2}\mathcal{L}\Big[u(t-2\pi)\sin\big[2(t-2\pi)\big]\Big].
$$

#### Example

Find the solution to the initial value problem

$$
y'' + 4y = \delta(t - \pi) - \delta(t - 2\pi), \qquad y(0) = 0, \qquad y'(0) = 0.
$$

Solution: Recall:

$$
\mathcal{L}[y] = \frac{1}{2} \mathcal{L}\Big[u(t-\pi)\sin\big[2(t-\pi)\big]\Big] - \frac{1}{2} \mathcal{L}\Big[u(t-2\pi)\sin\big[2(t-2\pi)\big]\Big].
$$

K ロ ▶ K @ ▶ K 할 ▶ K 할 ▶ | 할 | X 9 Q Q

#### Example

Find the solution to the initial value problem

$$
y'' + 4y = \delta(t - \pi) - \delta(t - 2\pi), \qquad y(0) = 0, \qquad y'(0) = 0.
$$

Solution: Recall:

$$
\mathcal{L}[y] = \frac{1}{2}\mathcal{L}\Big[u(t-\pi)\sin\big[2(t-\pi)\big]\Big] - \frac{1}{2}\mathcal{L}\Big[u(t-2\pi)\sin\big[2(t-2\pi)\big]\Big].
$$

This implies that,

$$
y(t) = \frac{1}{2} u(t-\pi) \sin[2(t-\pi)] - \frac{1}{2} u(t-2\pi) \sin[2(t-2\pi)],
$$

K ロ ▶ K @ ▶ K 할 > K 할 > 1 할 > 1 이익어

#### Example

Find the solution to the initial value problem

$$
y'' + 4y = \delta(t - \pi) - \delta(t - 2\pi), \qquad y(0) = 0, \qquad y'(0) = 0.
$$

Solution: Recall:

$$
\mathcal{L}[y] = \frac{1}{2} \mathcal{L}\Big[u(t-\pi)\sin\big[2(t-\pi)\big]\Big] - \frac{1}{2} \mathcal{L}\Big[u(t-2\pi)\sin\big[2(t-2\pi)\big]\Big].
$$

This implies that,

$$
y(t) = \frac{1}{2} u(t - \pi) \sin [2(t - \pi)] - \frac{1}{2} u(t - 2\pi) \sin [2(t - 2\pi)],
$$

We conclude:  $y(t) = \frac{1}{2}$  $\lceil u(t-\pi) - u(t-2\pi) \rceil \sin(2t).$